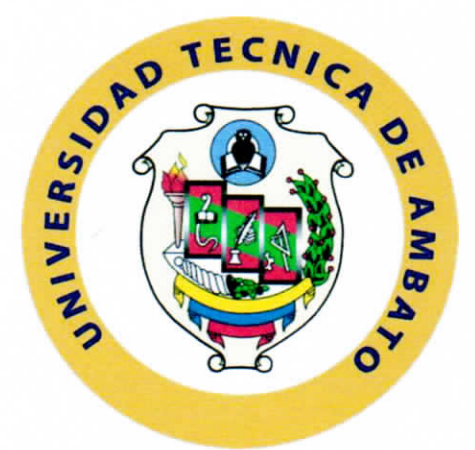

# **UNIVERSIDAD TÉCNICA DE AMBATO FACULTAD DE INGENIERÍA EN SISTEMAS ELECTRÓNICA E INDUSTRIAL CARRERA DE INGENIERÍA EN ELECTRÓNICA Y COMUNICACIONES**

**TEMA:** 

**"SISTEMA DE COMUNICACIÓN PARA EL MONITOREO Y GENERACIÓN DE ALERTAS PREVENTIVAS EN EL RELLENO SANITARIO DE LA EMPRESA EPM-GIDSA UBICADO EN LA CIUDAD DE AMBATO"** 

**Trabajo de Graduación. Modalidad: Proyecto de Investigación, presentado previo la obtención del título de Ingeniero en Electrónica y Comunicaciones.** 

## **SUBLÍNEA DE INVESTIGACIÓN:** Comunicaciones Inalámbricas

**AUTOR:** 

**TUTOR:** 

Gonzalo Guillermo Velasco Arcos

Ing. Santiago Manzano, Mg,

Ambato - Ecuador

Marzo 2017

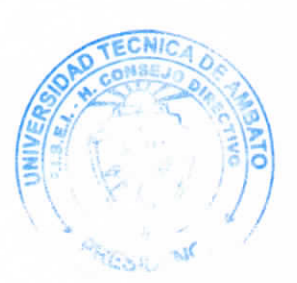

## **APROBACIÓN DEL TUTOR**

En mi calidad de Tutor del Trabajo de Investigación sobre el Tema:

"SISTEMA DE COMUNICACIÓN PARA EL MONITOREO Y GENERACIÓN DE ALERTAS PREVENTIVAS EN EL RELLENO SANITARIO DE LA EMPRESA EPM-GIDSA UBICADO EN LA CIUDAD DE AMBATO", del señor Gonzalo Guillermo Velasco Arcos, estudiante de la Carrera de Ingeniería en Electrónica y Comunicaciones, de la Facultad de Ingeniería en Sistemas, Electrónica e Industrial de la Universidad Técnica de Ambato, considero que el informe investigativo reúne los requisitos suficientes para que continúe con los trámites y consiguiente aprobación de conformidad con el numeral 7.2 de los Lincamientos Generales para la aplicación de Instructivos de las Modalidades de Titulación de las Facultades de la Universidad Técnica de Ambato.

Ambato marzo, 2017

EL TUTOR

Ing. Víctor Santiago Manzano Villafuerte, Mg.

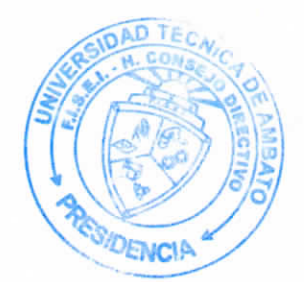

## **AUTORÍA**

El presente Proyecto de Investigación titulado: SISTEMA DE COMUNICACIÓN PARA EL MONITOREO Y GENERACIÓN DE ALERTAS PREVENTIVAS EN EL RELLENO SANITARIO DE LA EMPRESA EPM-GIDSA UBICADO EN LA CIUDAD DE AMBATO, es absolutamente original, auténtico y personal, en tal virtud, el contenido, efectos legales y académicos que se desprenden del mismo son de exclusiva responsabilidad del autor.

Ambato marzo, 2017

Gonzalo Guillermo Velasco Arcos

C.C.: 1804032538

#### **DERECHOS DE AUTOR**

Autorizo a la Universidad Técnica de Ambato, para que haga uso de este Trabajo de Titulación como un documento disponible para la lectura, consulta y procesos de investigación.

Cedo los derechos de mi Trabajo de Titulación, con fines de difusión pública, además autorizo su reproducción dentro de las regulaciones de la Universidad.

Ambato marzo, 2017

ło

Gonzalo Guillermo Velasco Arcos

C.C.: 1804032538

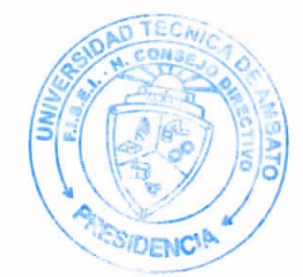

## **APROBACIÓN DE LA COMISIÓN CALIFICADORA**

La Comisión Calificadora del presente trabajo conformada por los señores docentes Ing. Geovanni Danilo Brito Moncayo, Mg. e Ing. Carlos Diego Cordón Gallegos Ph.D., revisó y aprobó el Informe Final del Proyecto de Investigación titulado "SISTEMA DE COMUNICACIÓN PARA EL MONITOREO Y GENERACIÓN DE ALERTAS PREVENTIVAS EN EL RELLENO SANITARIO DE LA EMPRESA EPM-GIDSA UBICADO EN LA CIUDAD DE AMBATO", presentado por el señor Gonzalo Guillermo Velasco Arcos de acuerdo al numeral 9.1 de los Lincamientos Generales para la aplicación de Instructivos de las Modalidades de Titulación de las Facultades de la Universidad Técnica de Ambato.

Ing. Elsa Pilar Urrutia Urrutia, Mg. PRESIDENTA DEL TRIBUNAL

V

Ing/Geovanni Brito, Mg. **DOCENTE CALIFICADOR** 

Ing. Carlos Cordón G., Ph.D. DOCENTE CALIFICADOR

### **DEDICATORIA**

<span id="page-5-0"></span>A mis amados padres Gonzalo Velasco y Silvia Arcos por su apoyo incondicional, sus consejos constantes, por ser los pilares fundamentales de mi vida y ayudarme a culminar la carrera con los principios y valores que me han inculcado para ser una mejor persona.

A mí querida y amada esposa Lissette Falcón por ser el complemento perfecto y llenar de alegrías cada día que compartimos juntos.

> A mi bendición más grande, mi hija Keyla que es la luz de mis ojos, un motivo más por el cual luchar y levantarme cada día.

A mi familia que día tras día han estado siempre pendiente y apoyándome en todos mis pasos por falsos que hayan estado.

A mis compañeros y amigos que semestre a semestre hemos superado cada obstáculo y poniendo como reto la culminación de esta grandiosa etapa.

Gonzalo Guillermo Velasco Arcos

#### **AGRADECIMIENTO**

- <span id="page-6-0"></span>A Dios por guiar mis pasos, ser la luz de los momentos difíciles y ser mi protección en todo lugar.
	- A mis padres por estar siempre pendiente y apoyándome con cada cosa.
		- A mi linda esposa Lis por su apoyo, motivación y darme ánimos en todo momento.
	- A mi princesita Keyla por sacarme una sonrisa con sus divertidas ocurrencias.

A mis amigos Franklin, Cristina, Sabrina, Kevin, Fernanda, Braulio por guiarme con el proyecto en su debido momento y ayudar que mi meta se haga realidad.

A mi tutor el Ing. Santiago Manzano por su apoyo, paciencia y el tiempo que me ha brindado para el desarrollo del proyecto.

A la empresa EPM-GIDSA por abrirme las puertas para desarrollar el proyecto.

Gonzalo Guillermo Velasco Arcos

## <span id="page-7-0"></span>ÍNDICE

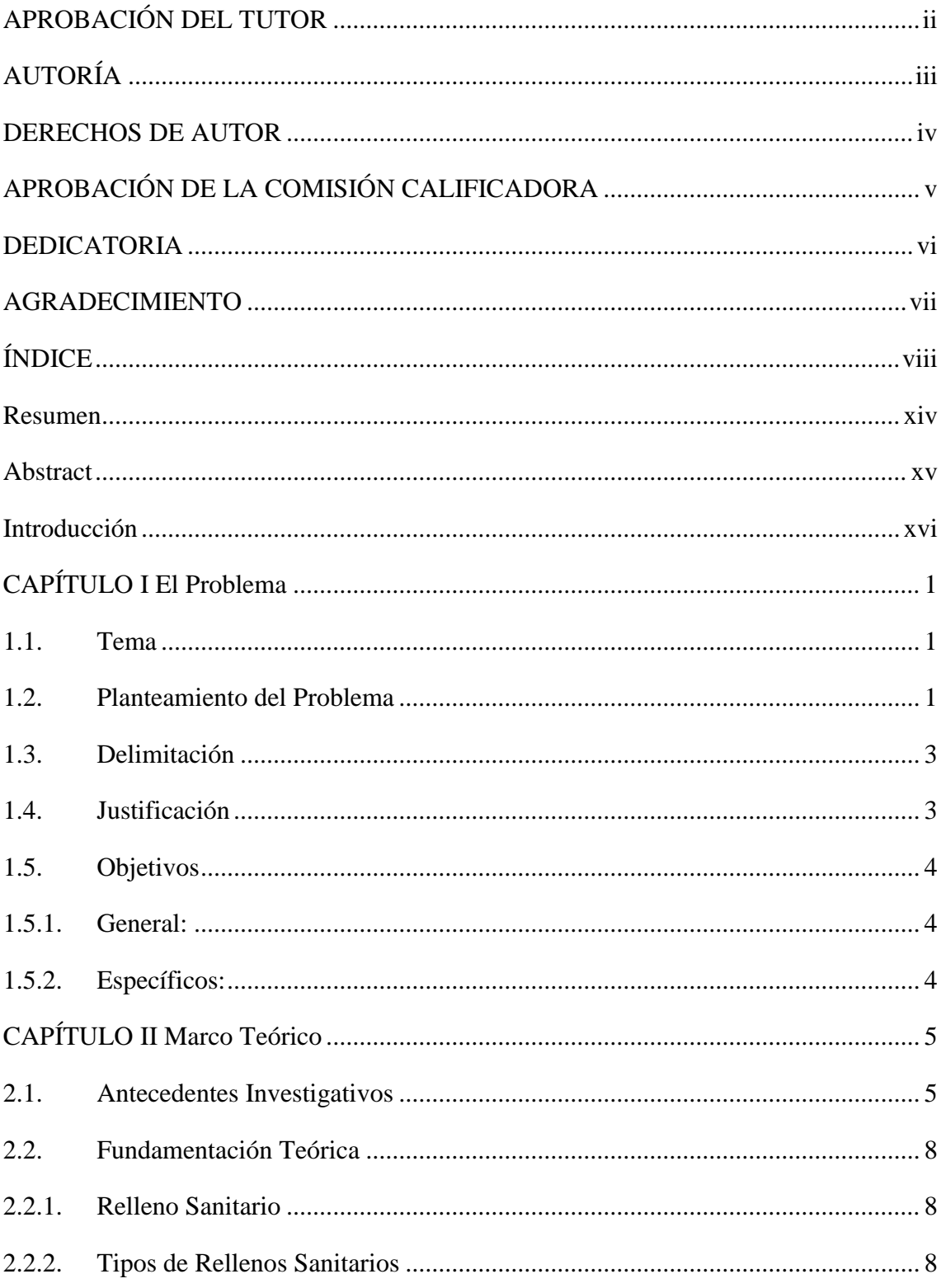

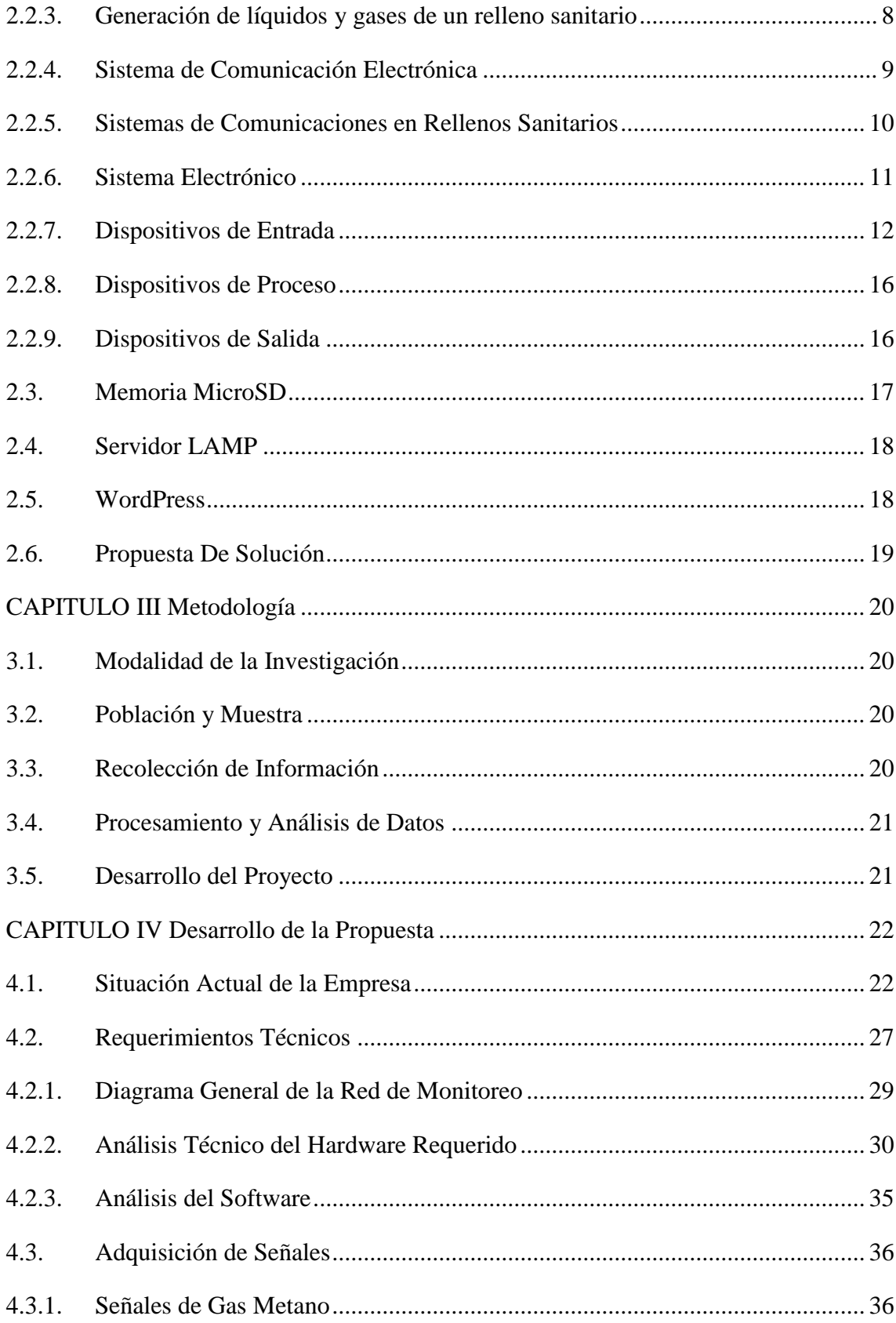

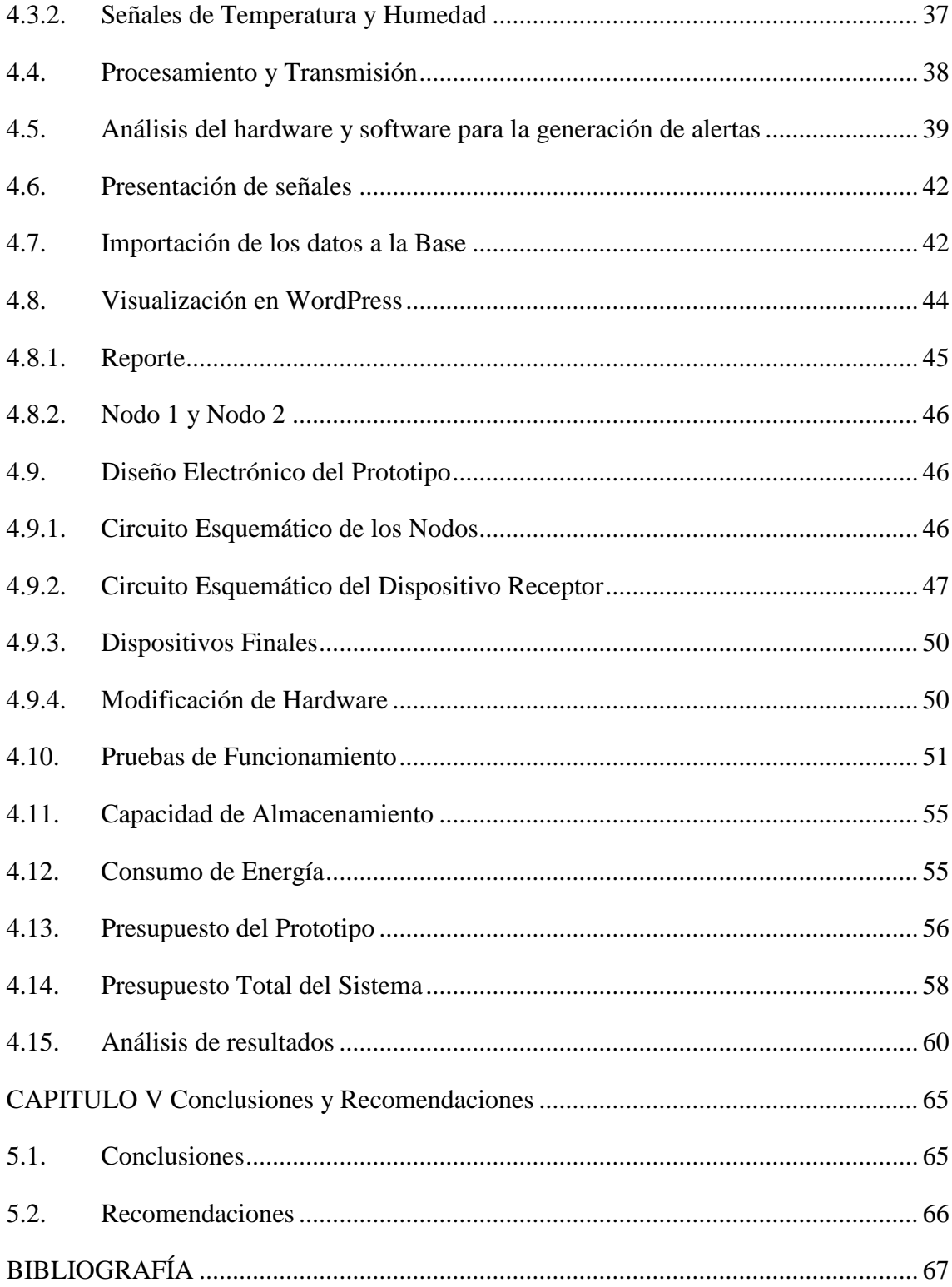

## **ÍNDICE DE TABLAS**

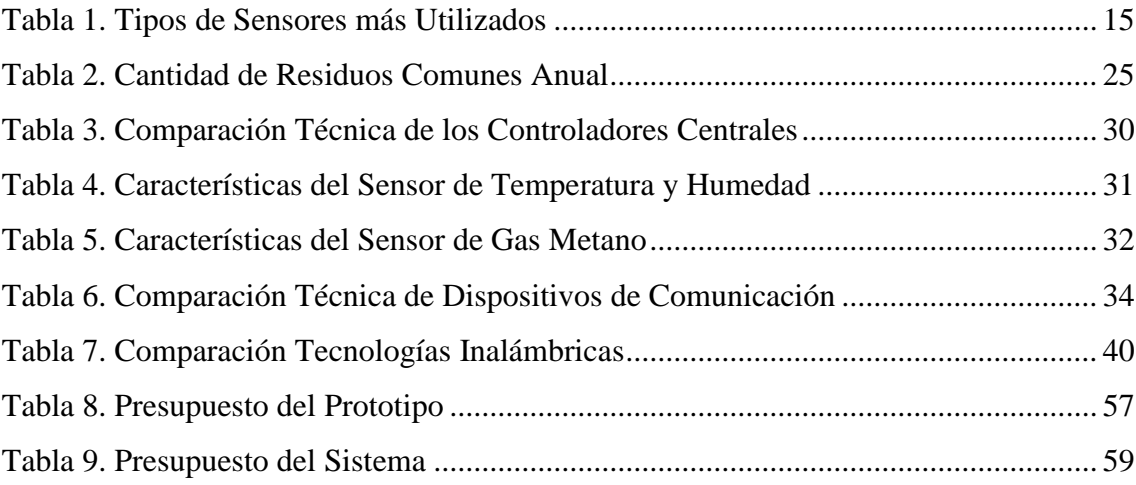

## **ÍNDICE DE FIGURAS**

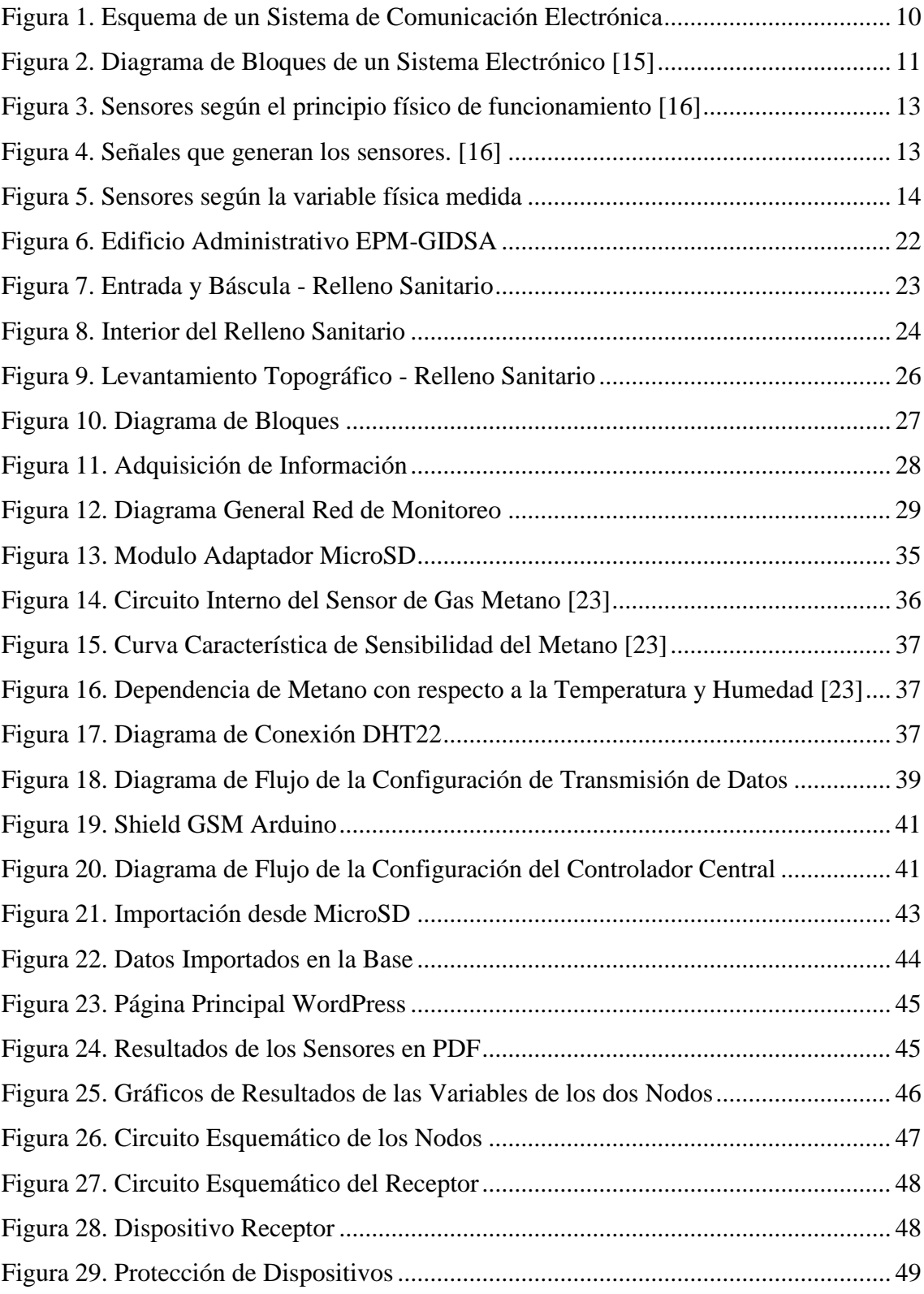

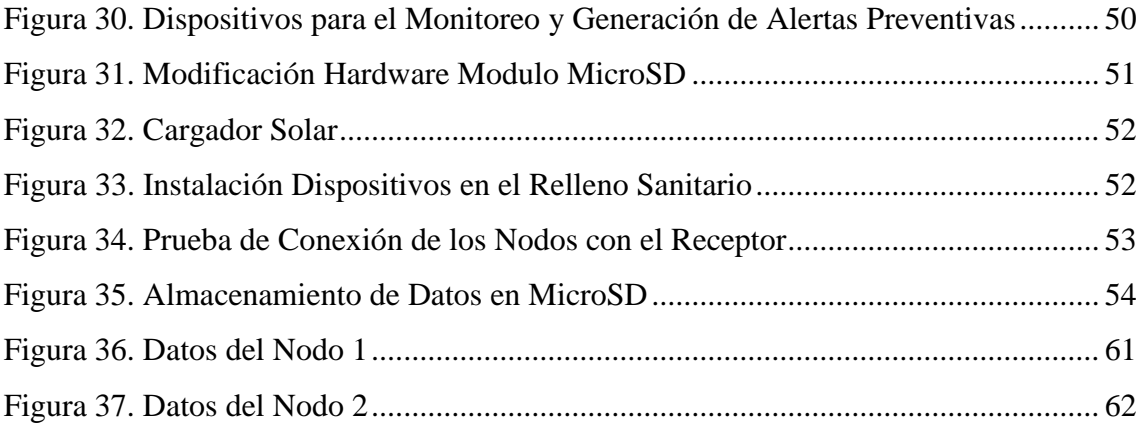

#### **Resumen**

<span id="page-13-0"></span>En el presente proyecto de titulación se lleva a cabo el diseño e implementación de un sistema de monitoreo para el relleno sanitario de la empresa EPM-GIDSA de la ciudad de Ambato. Teniendo como principal objetivo el monitoreo del gas metano y generando alertas preventivas para evitar algún tipo de emergencia dentro de los predios de la empresa. El sistema utiliza dispositivos de comunicación a través de radiofrecuencia y sensores para la medición de variables como la temperatura y humedad que son almacenados en una tarjeta MicroSD para su posterior importación a una base de datos.

Por lo cual se ha realizado la implementación del sistema con dispositivos de fuente abierta que permitan la modificación y manipulación del hardware necesario para la adquisición de los datos de interés con el objetivo de crear un sistema autónomo permitiendo establecer comunicación entre los dispositivos de cada nodo y el controlador central.

Los dispositivos electrónicos del sistema tienen características adaptables y modificables para cualquier eventualidad que se presente, así como también sus códigos de programación favoreciendo al intercambio de información entre nodo y controlador central para la adquisición y almacenamiento de datos respectivamente. Los cuáles son guardados en una base de datos alojada en un computador que proporciona al operario un historial organizado de las variables medidas y a su vez la interpretación de resultados mediante gráficos estadísticos.

### **Abstract**

<span id="page-14-0"></span>In the present project the design and implementation of a monitoring system for the sanitary landfill of the company EPM-GIDSA of the city of Ambato is carried out. Its main objective is the monitoring of methane gas and generating preventive alerts to avoid some type of emergency within the company's premises. The system uses communication devices through radiofrequency and sensors for the measurement of variables such as temperature and humidity that will be stored on a MicroSD card for later import into a database.

Therefore, the system has been implemented with open source devices that allow the modification and manipulation of the necessary hardware for the acquisition of the data of interest with the objective of creating an autonomous system allowing to establish communication between the devices of each node and the central controller.

The electronic devices of the system have adaptable and modifiable characteristics for any eventuality that is presented, as well as their programming codes favoring the exchange of information between node and central controller for the acquisition and storage of data respectively. Which will be stored in a database housed in a computer that provides the operator with an organized history of the measured variables and in turn the interpretation of results using statistical graphs.

#### **Introducción**

<span id="page-15-0"></span>La alta demanda por los sistemas de monitoreo tienen un único propósito, tomar acciones preventivas de acuerdo a los datos proporcionados por estos, se desarrolló en el presente proyecto de investigación un sistema electrónico con la finalidad de monitorear los niveles de gas dentro del relleno sanitario, que permita el almacenamiento de los datos y posterior visualización.

El proyecto se encuentra estructurado de tal manera que, en el Capítulo I se describe la problemática generada por los niveles desconocidos de metano que genera el relleno y la falta de monitoreo, el cual según organismos internacionales y nacionales dichos niveles pueden afectar en gran medida a la contaminación del medio ambiente.

En el capítulo II, se detalla un análisis previo acerca de trabajos investigativos relacionados con el monitoreo de gas metano a través de sistemas de control industriales o dispositivos electrónicos, en el ámbito empresarial como en el ámbito educativo. Además de la fundamentación que sustenta teóricamente el proyecto de titulación presente, finalizando en la propuesta que da como solución a la problemática presentada en el Capítulo I.

En el apartado del Capítulo III se compone por la información metodológica utilizada para desarrollar el presente proyecto de investigación en su totalidad.

En el Capítulo IV se desarrolla de forma más especifica la elaboración del sistema de monitoreo, teniendo en cuenta los requerimientos técnicos y la comparación técnica de dispositivos que cumpla con los objetivos planteados inicialmente.

Finalmente en el Capítulo V se redacta las conclusiones y recomendaciones obtenidas del presente proyecto de investigación, para posterior ayuda de proyectos futuros.

## **CAPÍTULO I El Problema**

#### <span id="page-16-1"></span><span id="page-16-0"></span>**1.1. Tema**

Sistema de comunicación para el monitoreo y generación de alertas preventivas en el relleno sanitario de la empresa EPM-GIDSA ubicado en la ciudad de Ambato.

### <span id="page-16-2"></span>**1.2. Planteamiento del Problema**

El planeta enfrenta grandes desafíos con respecto al calentamiento global; debido a la emisión de gases de efecto invernadero (GEI), los cuales se han incrementado en los últimos años. Gran parte del calentamiento global se lo liga a las emisiones de Dióxido de Carbono (CO2) provenientes de combustibles fósiles con un 76% de afectación a nivel mundial. El metano es el gas más abundante después del CO<sup>2</sup> que representa el 16% de las emisiones globales. Su duración es relativamente corta con aproximadamente 12 años. Si bien este gas no dura mucho tiempo en la atmósfera sin embargo es 28 a 34 veces más perjudicial que el  $CO<sub>2</sub>$  [1] [2].

El metano se emite durante la producción de carbón, gas natural y petróleo. Las emisiones también son el resultado de la descomposición en los rellenos sanitarios municipales producidos mediante condiciones anaeróbicas que típicamente se encuentran en los vertederos y los grandes sitios de desechos. [2]

En el país, desde el año 2002 hasta el año 2010 de un total de 221 municipios, 160 disponían sus desechos a cielo abierto perjudicando y contaminando los recursos: suelo, agua y aire.

Las acciones de control y seguimiento emprendidas por el Ministerio del Ambiente se han basado en los artículos 46 y 125 del Libro VI referente a "Calidad Ambiental, estipulados en el Texto Unificado de Legislación Secundaria de Medio Ambiente (TULSMA)", y las acciones actuales, en las políticas ambientales nacionales que el Ministerio del Ambiente emitió mediante Acuerdo Ministerial N° 86, del 11 de noviembre del 2009 relacionadas con el manejo de desechos; determinando que la población tiene derechos para vivir en un ambiente sano y ecológicamente equilibrado que garantice la sostenibilidad del buen vivir. [3]

El Ministerio del Ambiente del Ecuador en el 2010 propuso un Programa Nacional para la Gestión Integral de Desechos Sólidos (PNGIDS), la principal meta es reducir y aprovechar los residuos en cada etapa con el fin de mitigar los impactos del cambio climático para reducir la vulnerabilidad conjuntamente con la reducción de las emisiones de gases de efecto invernadero en los sectores productivos y sociales. [3]

En Tungurahua, en la ciudad de Ambato, el relleno sanitario presta servicios de calidad en la gestión integral de desechos sólidos que contribuyen a mantener la salud, bienestar de los habitantes y la protección del medio ambiente; sin embargo, no es la excepción los parámetros de gas generados por el relleno son desconocidos, ya que no cuentan con alguna línea base de indicadores, o algún tipo de sistema que pueda facilitar el acceso a verificar los mismos. Debido a las variables desconocidas de la empresa EPM-GIDSA no se sabe el grado de contaminación que toda la basura pueda generar, ya que se debe apreciar de forma empírica todos los datos como pueden ser: niveles de los gases existentes, humedad del terreno, temperatura ambiente, relevantes a la hora de la generación de gases de efecto invernadero. [4]

#### <span id="page-18-0"></span>**1.3. Delimitación**

**Área académica:** Comunicaciones

**Línea de investigación:** Tecnologías de Comunicación

**Sublínea de investigación:** Comunicaciones Inalámbricas

**Espacio:** El presente proyecto se desarrolló en los laboratorios de la Facultad De Ingeniería En Sistemas, Electrónica e Industrial y en los predios del relleno sanitario de la empresa EPM-GIDSA.

**Tiempo:** El presente proyecto de investigación se desarrolló en el periodo Octubre 2016 – Marzo 2017 cumpliendo con lo establecido en el reglamento de graduación para obtener el título terminal de tercer nivel en la Universidad Técnica de Ambato.

#### <span id="page-18-1"></span>**1.4. Justificación**

Los sistemas de monitoreo en los rellenos sanitarios son de gran importancia y útiles; debido a que ayudan para estar bien informado de las variables a vigilar, con el fin de evitar peligros en cualquier zona de riesgo permanente. A nivel mundial se busca mitigar las consecuencias que traen los gases de efecto invernadero con proyectos para el medio ambiente, brindando al organismo interesado maneras de realizar planes autosustentables y amigables, utilizando sistemas electrónicos que permiten obtener datos verídicos y así tomar acciones que ayuden a mitigar los impactos al cambio climático.

Debido a las grandes afectaciones que conlleva el calentamiento global mediante los gases de efecto invernadero (GEI) que se generan mayormente en los rellenos sanitarios es indispensable estar alerta mediante un sistema que permita obtener datos reales de la emanación de los gases y poder generar alertas ante un posible riesgo.

Siendo los principales beneficiarios, los ciudadanos en general, ya que conlleva evitar riesgos de contaminación ambiental, empleados de la empresa que trabajan en el área donde se llevó a cabo el proyecto para así estar en continuo cumplimiento de las normas regidas por instituciones gubernamentales internacionales.

Este proyecto genera un gran interés por parte de la empresa EPM-GIDSA, no solo de forma operacional sino también en la parte administrativa, ya que el sistema aporta con datos verídicos para la generación de informes de las distintas variables involucradas en el proceso de monitoreo, ayudando a una pronta respuesta en casos de emergencia, así también en la parte de comunicación, es decir, generando alertas en caso de anomalías de los datos sensados de gas dentro del relleno.

## <span id="page-19-0"></span>**1.5. Objetivos**

## <span id="page-19-1"></span>**1.5.1. General:**

Implementar un sistema de comunicación para el monitoreo y generación de alertas preventivas en el relleno sanitario de la empresa EPM-GIDSA

#### <span id="page-19-2"></span>**1.5.2. Específicos:**

- Analizar técnicas o métodos para la generación de gases originados en el relleno sanitario.
- Determinar características de hardware y software en los sistemas electrónicos de comunicaciones de los rellenos sanitarios.
- Realizar un prototipo para el monitoreo y generación de alertas preventivas de las variables significativas en rellenos sanitarios.

## **CAPÍTULO II Marco Teórico**

#### <span id="page-20-1"></span><span id="page-20-0"></span>**2.1. Antecedentes Investigativos**

En base a la investigación realizada, se han determinado trabajos de investigación a nivel nacional e internacional, referentes al tema a desarrollarse, los cuales se describen en un breve resumen a continuación:

En Uruguay las plantas operadas por la empresa Aborgama cuentan con un sistema de análisis de gases y monitoreo, cabezales de pozo que captan la cantidad de caudal, presión, temperatura del relleno, así como también monitorean gases contaminantes tales como CO<sup>2</sup> y metano. Cuentan a su vez con un equipo portátil de monitoreo de gases, utilizado en los pozos de captación de biogás. En total poseen 93 pozos de captación de biogás, cada uno de ellos tienen compresores con el fin de hacer una red de tuberías de aire comprimido que conduce al biogás , cuentan con bombas neumáticas de lixiviados en el fondo de los pozos que se encargan de llevarlos hacia la planta de tratamiento; la red de biogás llega hacia un colector succionados por unos ventiladores que los llevan a la antorcha final donde se monitorea los gases quemados, dichos datos se monitorean en tiempo real y se transmiten vía internet a través de PLC's y un sistema Scada, los pozos contribuyen a mitigar los efectos nocivos del biogás, con la quema del metano contenido se generan créditos de carbono, los cuales son comercializados en el marco del Mecanismo de Desarrollo Limpio (MDL) del protocolo de Kioto [5].

En el documento publicado por los ingenieros Wagner Colmenares y Karin Santos sugieren que la metodología de monitoreo está basado en la medida directa de la cantidad de gas de relleno capturado y destruido por la plataforma de quemado. El plan de

monitoreo debe proveer de medidas continuas de la cantidad y calidad del gas del relleno (LFG) quemado. Las principales variables que necesitan ser monitoreadas son la cantidad de residuos que se reciben en el relleno sanitario y la cantidad de metano quemado, los residuos recibidos son monitoreados directamente en una balanza, la cantidad de gas se mide utilizando un flujometro, y a su vez midiendo temperatura y presión, utilizando un analizador continuo se determina el porcentaje de gas del relleno (metano), por último se emplea un cronómetro para determinar las horas de quemado [6].

En Europa, la innovadora empresa MURCO explica que concentración de gas se debe detectar tras el monitoreo y cuáles son los tipos de sensores a utilizarse. Los sensores más utilizados para la detección de gas como el amoniaco son electroquímico, semiconductor catalítico, para el dióxido de carbono son infrarrojos, en lo que consiste a halocarburos lo preferible es un sensor semiconductor, los hidrocarburos como metano, propano, butano se pueden detectar valiéndose de sensores catalíticos y semiconductores [7].

En México, el Protocolo de Reporte de Proyectos en Rellenos Sanitarios establece la fracción de metano del gas de relleno sanitario medida con un analizador continuo o, en su defecto, con mediciones diarias o semanales utilizando un analizador de gas portátil calibrado y el índice de flujo del gas de relleno sanitario hacia cada dispositivo de destrucción, medido y registrado de manera continua (cada 15 minutos) o de manera acumulada y registrada al menos diariamente, ajustada por temperatura y presión. A menudo, el instrumento de medición directa utiliza también un grabador de datos para almacenar y documentar los datos sobre el flujo del gas de relleno sanitario y la concentración de metano, y puede ser configurado para proveer la cantidad de metano (por volumen) recolectado del relleno sanitario en forma periódica, según las especificaciones del operador. El analizador continuo de metano debería ser la opción preferida para monitorear las concentraciones de metano, ya que el contenido de metano del gas de relleno sanitario captado puede variar en más del 20% en el mismo día debido a las condiciones de la red de captura de gas (dilución con el aire de las bocas de los pozos, fugas en las tuberías, etc.) [8].

En el artículo académico publicado en la IEEE de los estudiantes de la Universidad de Ciencias Electrónicas y Tecnológicas de China en cooperación con el Centro Chino de Aplicaciones y Datos Satelitales dan a conocer un método para el monitoreo de metano en los arrozales de la llanura de Chengdu a través de un radar dispersómetro con tetra polarización para la adquisición de datos el cual dio a conocer que la emisión de metano por hectárea es de aproximadamente 418,88 Kg sabiendo que las muestras se mantienen en un nivel bajo no perjudicial durante la temporada de cultivo de arroz. Los resultados muestran que las imágenes multitemporales del satélite RADARSAT-2 se pueden utilizar para controlar la emisión de metano a través de dos modelos empíricos que vienen desarrollando. [9]

El método de calibración y visualización de un sistema inteligente de detección de metano publicado por el estudiante Zhang Xuhui determina que la manera más eficaz de realizar un sistema así recae principalmente en la forma de calibración automática que tiene y la exactitud de la misma evitando el factor humano en cada testeo. El núcleo del sistema es ATMega48V de la compañía de microcontroladores ATMEL, también incluye un elemento catalítico sensible al gas caliente, circuito regulador, circuito de alarma, una interfaz de comunicación RS232 y la unidad de administración de energía. El principio de funcionamiento del sistema es simple, se inicia cuando se enciende, el controlador central lee los valores almacenados en la memoria EEPROM para establecer curvas de sensibilidad, después la tensión obtenida por el sensor se la amplifica y por medio de un puente de Wheastone llega al controlador central para convertir el voltaje en un valor digital de 10 bits utilizando un conversor análogo digital (CAD), finalmente el valor de muestra se compara con un valor preestablecido en el valor de alarma, si el primero es mayor indica que la concentración de metano supera el nivel establecido y se deben tomar acciones pertinentes como un sonido de alarma o a su vez un luz intermitente de alarma que alerte del problema, instrucciones que deben ser controladas por el controlador central [10].

#### <span id="page-23-0"></span>**2.2. Fundamentación Teórica**

#### <span id="page-23-1"></span>**2.2.1. Relleno Sanitario**

Es una técnica de disposición final de los residuos sólidos que no perjudica al ambiente durante su operación ni después del cierre. Utiliza principios de ingeniería para confinar la basura en un área lo más estrecha posible, cubriendo diariamente con capas de tierra y compactando para la reducción de su volumen. [11]

#### <span id="page-23-2"></span>**2.2.2. Tipos de Rellenos Sanitarios**

Existen tres tipos de relleno sanitario en relación con la disposición final de residuos sólidos municipales: [11]

#### **a) Relleno Sanitario Mecanizado**

Diseñado para grandes ciudades que generan más de 40 toneladas diarias generalmente con poblaciones mayores a 40000 habitantes. Está relacionado con la cantidad y el tipo de residuos, la planificación, la selección del sitio, diseño y la ejecución del relleno.

#### **b) Relleno Sanitario Semimecanizado**

Cuando la población genere o tenga que disponer entre 16 y 40 toneladas diarias de desecho, es conveniente usar maquinaria, a fin de hacer una buena compactación de la basura estabilizar los terraplenes y dar mayor vida útil al relleno.

#### **c) Relleno Sanitario Manual**

Adaptada para las pequeñas poblaciones que generen menos de 15 toneladas diarias, además de sus condiciones económicas, no están en capacidad de adquirir el equipo pesado debido a los altos costos de operación y mantenimiento.

#### <span id="page-23-3"></span>**2.2.3. Generación de líquidos y gases de un relleno sanitario**

Casi todos los residuos sólidos sufren cierto grado de descomposición, pero es la fracción orgánica la que presenta los mayores cambios. Los subproductos de la descomposición están integrados por líquidos, gases y sólidos. [11]

#### **a) Líquido lixiviado o percolado**

La descomposición o putrefacción natural de la basura produce un líquido maloliente de color negro, parecido a las aguas residuales, pero mucho más concentrado.

#### **b) Gases**

No solo se producen líquidos sino también gases y otros compuestos. La descomposición de la materia orgánica por acción de los microorganismos presentes en el medio tiene dos etapas: aerobia y anaerobia. **Aerobia:** Es aquella fase en el cual el oxígeno que está presente en el aire contenido en los intersticios de la masa de residuos enterrados es consumido rápidamente.

**Anaerobia:** Es la que predomina en el relleno sanitario porque no pasa el aire y no existe circulación de oxígeno, de ahí que se produzcan cantidades apreciables de metano (CH<sub>4</sub>), y dióxido de carbono (CO<sub>2</sub>), así como gases de olor penetrante, como el ácido sulfhídrico (H2S), amoniaco (NH3) y mercaptanos.

El gas metano reviste el mayor interés porque, a pesar de ser inodoro e incoloro, es inflamable y explosivo si se concentra en el aire en una proporción de 5 a 15% en volumen; los gases tienden a acumularse en los espacios vacíos dentro del relleno y aprovechan cualquier fisura del terreno o permeabilidad de la cubierta para salir. Cuando el gas metano se acumula en el interior del relleno y migra a las áreas vecinas, pueden generar riesgos de explosión. [11]

#### <span id="page-24-0"></span>**2.2.4. Sistema de Comunicación Electrónica**

El principal objetivo de un sistema de comunicación electrónica, es la transferencia de información de un lugar hacia otro, se puede indicar también que las comunicaciones electrónicas son la transmisión, recepción y procesamiento de información entre dos o más lugares, mediante circuitos electrónicos. La fuente original de información puede estar en forma analógica, o en forma digital. Sin embargo, todas las fuentes de información se deben convertir a energía electromagnética antes de ser propagadas a través de un sistema de comunicación electrónica como se describe en la Figura 1. [12]

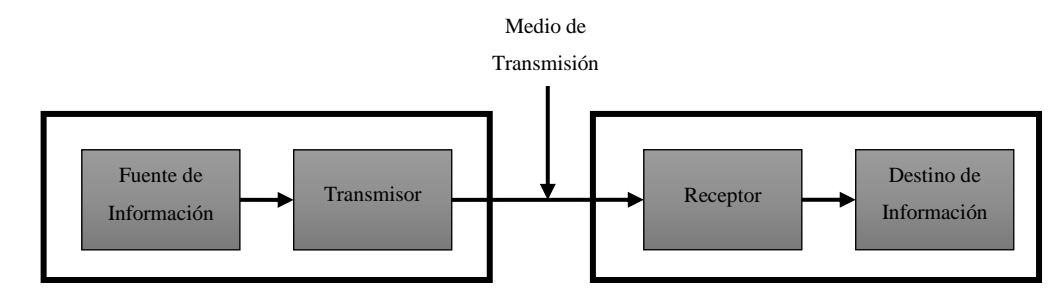

Figura 1. Esquema de un Sistema de Comunicación Electrónica Elaborado por: Investigador

#### <span id="page-25-0"></span>**2.2.5. Sistemas de Comunicaciones en Rellenos Sanitarios**

Para que un proyecto de mitigación adquiera valor en el mercado internacional debe ser sometido a un proceso de monitoreo diseñado especialmente para su medición y auditoria. Una vez que el proyecto es operacional, los participantes deben preparar un reporte de monitoreo, incluyendo un estimado de CERs generados y someterlo a consideración de una DOE para su verificación. [13]

La metodología de monitoreo está basado en la medida directa de la cantidad de gas de relleno capturado y destruido por la plataforma de quemado. El plan de monitoreo debe proveer de medidas continuas de la cantidad y calidad de LFG quemado. Las principales variables que necesitan ser monitoreadas son la cantidad de residuos que se reciben en el relleno sanitario y la cantidad de metano quemado. Estas variables se monitorean como sigue: [6]

**Residuos recibidos:** La cantidad de residuos recibidos en el relleno sanitario es monitoreado directamente empleando una balanza de pesaje.

**Metano colectado y quemado:** La cantidad de metano quemado será determinado por:

-La cantidad de gas de relleno colectado (m3, usando un flujómetro y midiendo la temperatura y la presión).

-Porcentaje de gas de relleno que es metano (%, usando un analizador continuo). -Horas de quemado (horas, empleando un cronómetro).

Esta metodología de monitoreo provee medidas directas y continuas de la cantidad actual de gas de relleno quemado y de metano contenido en el gas de relleno quemado empelando un flujómetro y un analizador continuo de metano. El analizador continuo de metano es importante debido a que el contenido de metano del gas de relleno capturado varía por más del 20% durante un día debido a las condiciones de la red de trabajo de captura. La metodología de monitoreo es usado mayormente en rellenos sanitarios con gas para una planta de energía donde es necesario tener un control estricto del combustible para la planta de energía. [6]

En rellenos grandes y muy grandes, además en todos los rellenos sanitarios donde se aprovecha la energía del gas de relleno, es muy importante controlar la composición del gas de relleno, con el fin de evitar explosiones.

Se debe interrumpir la succión e incineración del gas de relleno si supera el contenido de oxígeno el 6 % y baja el contenido de metano a menos del 25 %. [14]

#### <span id="page-26-0"></span>**2.2.6. Sistema Electrónico**

Sabiendo que el objetivo de un sistema de comunicación electrónica es el paso de información desde la fuente hacia su destino. Dichos sistemas cuentan con tres bloques funcionales que son: bloques de entrada, bloques de proceso y bloques de salida.

- Bloque de Entrada es aquel a través del cual se introduce la señal, a través de un elemento accionador o a través de sensores.
- Un bloque de proceso es aquel que se ocupa de transformar la señal física en eléctrica. Este bloque decide que acción realizar.
- Un bloque de salida se encarga de recibir la señal de salida del bloque de proceso para mandar al elemento actuador que pueden estar conectados.

En la figura 2 se puede ver el diagrama de un sistema electrónico. [15]

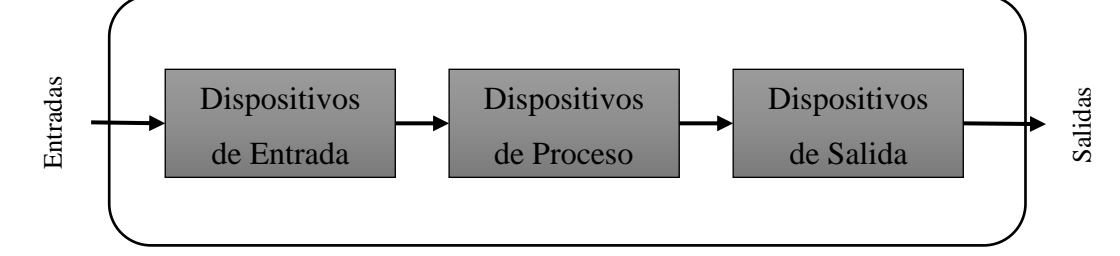

Figura 2. Diagrama de Bloques de un Sistema Electrónico [15]

#### <span id="page-27-0"></span>**2.2.7. Dispositivos de Entrada**

Los dispositivos de entrada son dispositivos (sensores, interruptor, etc.) encargados de obtener la información de señales del exterior y llevarlas hacia el sistema para poder procesarlas.

#### **Sensores**

Son aquellos que tienen una característica especial la cual es imitar la capacidad de percepción de los seres humanos. Debido a esta característica podemos encontrar sensores relacionados con cada uno de los sentidos como son: tacto, oído, vista, es decir, que reaccionan al contacto, el ruido y la luz respectivamente. Los dispositivos que contienen sensores reaccionan a la información que reciben. Los sensores son dispositivos electrónicos que nos permiten interactuar con el entorno, de manera que nos suministran información de ciertas variables que nos rodean para poder procesarlas y por ende activar procesos o generar órdenes. [16]

### **Clasificación de los sensores**

Dado el gran número de sensores que existen en el mercado, se hace necesario clasificarlos para poder entender de mejor manera su naturaleza y funcionamiento. Debido a esto existen un sinnúmero de clasificaciones.

Según el principio físico de funcionamiento, se clasifican en:

- Pasivos.- Un sensor es pasivo cuando la magnitud física a detectar proporciona la energía necesaria para la generación de la señal eléctrica, es decir, no requiere fuente externa de alimentación.
- Activos.- Un sensor es activo cuando la magnitud a detectar se limita a modificar alguno de los parámetros eléctricos característicos del elemento sensor, adicionalmente necesita de una fuente externa de energía. [16]

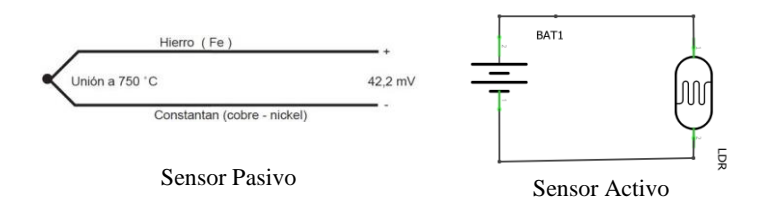

Figura 3. Sensores según el principio físico de funcionamiento [16]

Según las señales que generan, se clasifican en:

- Analógicos.- Son los sensores cuya información proporcionada es mediante una señal analógica, es decir, que puede tomar infinidad de valores entre mínimos y máximos.
- Digitales.- Los sensores digitales proporcionan la información mediante una señal digital que puede ser "0" o "1" lógico, o puede ser un código de bits [16].

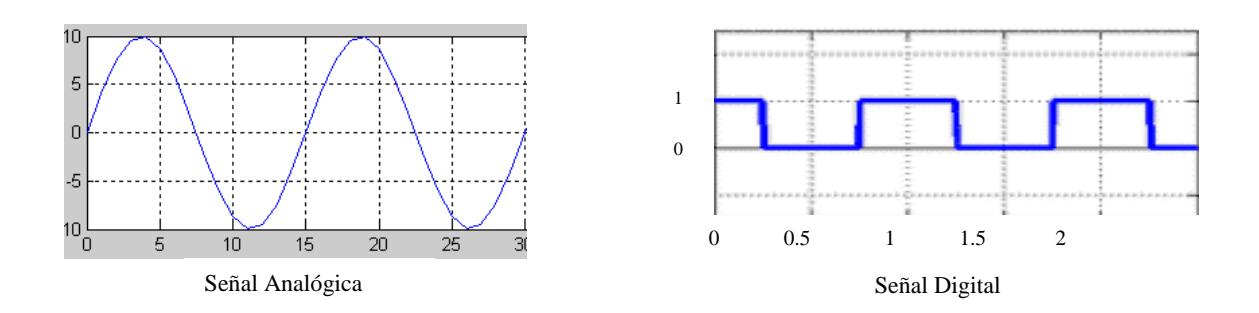

Figura 4. Señales que generan los sensores. [16]

Según el tipo de variable física medida, se clasifican en:

- Fotoeléctricos: son aquellos que experimentan variaciones en función de la luz que incide sobre los mismos.
- Magnéticos: son aquellos que experimentan variaciones en función del campo magnético que les atraviesa.
- Posición: son aquellos que experimentan variaciones en función de la posición que ocupan en cada instante de acuerdo a una referencia.
- Temperatura: son aquellos que experimentan variaciones en función de la temperatura del lugar donde están ubicados.
- Humedad: son aquellos que experimentan variaciones en función del nivel de humedad existente en el medio en que se encuentran.
- Presión: son aquellos que experimentan variaciones en función de la presión a que son sometidos.
- Movimiento: son aquellos que experimentan variaciones en función de los movimientos a los que son sometidos.
- Químicos: son aquellos que experimentan variaciones en función de los agentes químicos externos que pudieran incidir sobre ellos. [16]

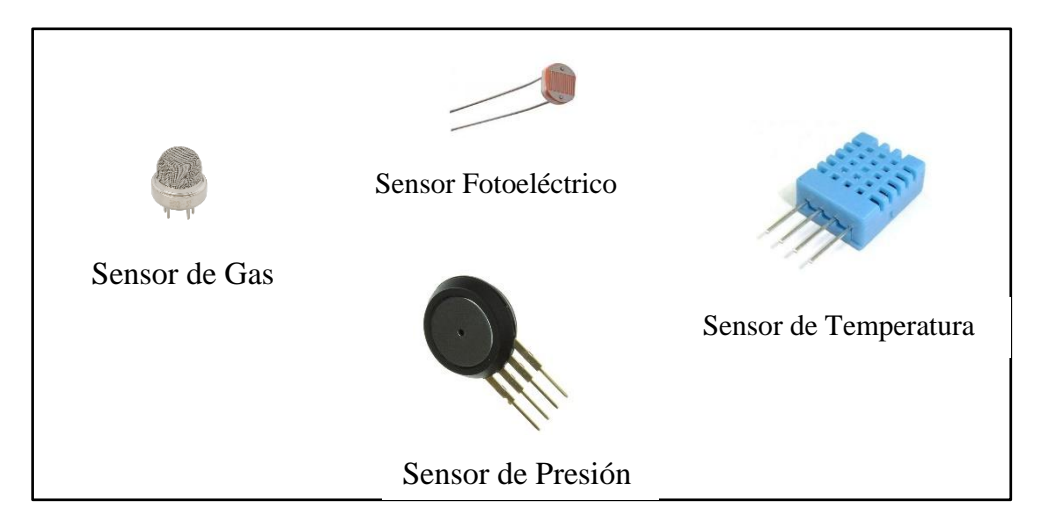

Figura 5. Sensores según la variable física medida Elaborado por: Investigador

### **Características de los sensores**

Debido al gran número de dispositivos que existe en el mercado, se debe elegir un sensor para la aplicación que se va a desarrollar, es necesario tener en cuenta determinados aspectos para obtener los resultados que se requieren.

- Radio de acción
- Fiabilidad
- Rapidez en la respuesta
- Consumo de corriente
- Tensiones de alimentación
- Rango de operatividad
- Situación donde van a ser utilizados
- Márgenes de temperatura
- Vulnerabilidad al ruido
- Relación precio/beneficio

A su vez es preciso conocer características técnicas sobre los sensores a utilizarse.

Error: Es la desviación de la medida proporcionada por el sensor respecto de la real. Se lo puede expresar en %.

Precisión: Es el error de medida máximo esperado

Repetitividad: Es el error esperado al repetir varias veces la misma medida.

Resolución: Es la mínima variación de la magnitud de entrada que puede apreciarse a la salida.

Sensibilidad: Es la relación entre la variación de la magnitud de salida y la variación de la magnitud de entrada.

La Tabla 1 muestra el tipo de sensores que habitualmente más se utiliza en función de la aplicación.

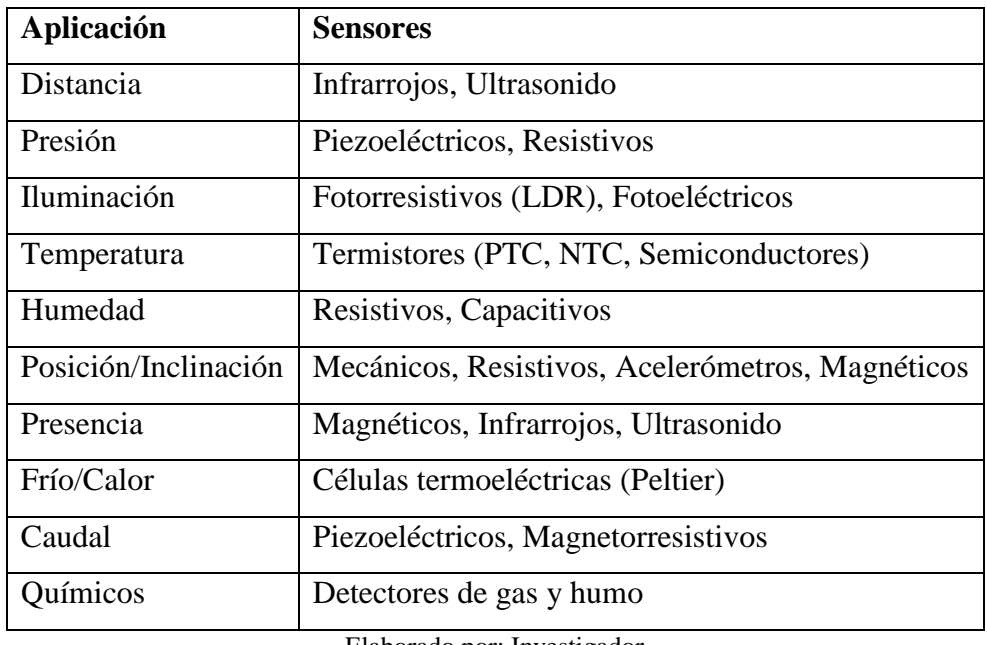

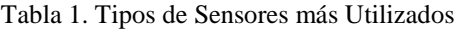

Elaborado por: Investigador

#### <span id="page-31-0"></span>**2.2.8. Dispositivos de Proceso**

Los dispositivos de proceso son aquellos encargados de interpretar, manipular y transformar las señales provenientes de los elementos de entrada. Estos pueden ser dispositivos electrónicos de fuente abierta.

#### **Dispositivos electrónicos de fuente abierta**

Según la Asociación de Hardware de Fuentes Abiertas (OSHWA) el hardware open source es aquel cuyo diseño está disponible de manera pública y accesible para que cualquier individuo pueda estudiarlo, modificarlo, distribuirlo, materializarlo o venderlo tanto el original como sus respectivas modificaciones de diseño. "El hardware de fuentes abiertas da libertad de controlar la tecnología y al mismo tiempo compartir conocimientos y estimular la comercialización por medio del intercambio abierto de diseños" [17].

#### <span id="page-31-1"></span>**2.2.9. Dispositivos de Salida**

Los dispositivos de salida son aquellos encargados de convertir señales de voltaje o corriente en señales físicamente útiles. Por lo general los actuadores son dispositivos de salida.

#### **Actuadores**

Los actuadores son dispositivos mecánicos que brindan la posibilidad de transformar energía para generar el funcionamiento dentro de un sistema automatizado determinado. Estos generan una fuerza a partir de distintos elementos, como puede ser energía eléctrica, líquido o bien en estado gaseoso los cuales son su fuente de energía.

Se puede clasificar a los actuadores en diferentes clases:

•Hidráulicos

•Electrónicos

•Eléctricos

Los actuadores hidráulicos utilizan para generar fuerza un elemento líquido que puede ser aceite y es usado para todo tipo de maquinarias de gran tamaño y peso.

Este tipo de actuadores, por lo general, se caracterizan por ser utilizados en diferentes tipos de maquinarias que posean gran tamaño, siendo característica en este tipo de dispositivos la resistencia mecánica y la mayor velocidad. Es muy importante en esta clase de sistema que el líquido no tenga posibilidad de filtrarse por ningún lugar, pues podría ser altamente nocivo. Para este tipo de problemáticas que puedan surgir es recomendable que se realicen mantenimiento periódicos de las maquinarias utilizadas para evitar ciertos riesgos y peligrosidad que las mismas podrían generar si no se toman las medidas y precauciones necesarias.

Los actuadores electrónicos hacen honor a su nombre y están basados en mecanismos electrónicos para su funcionamiento. Existen actuadores electrónicos que consumen una considerable cantidad de energía, para este tipo de casos se utilizan drivers.

Los actuadores eléctricos son utilizados en diferentes aparatos mecatrónicos, como pueden ser robots.

Algunos tipos de actuadores eléctricos son:

•Leds •DC Motor •Electro válvula •Nitinol •Relé [18]

#### <span id="page-32-0"></span>**2.3. Memoria MicroSD**

El significado de SD es Seguridad Digital (Secure Digital por sus siglas en inglés), esta memoria está basada en la tecnología Flash- NAND, la cual se basa en celdas de memoria de tipo no volátil, que permiten conservar la información guardada sin necesidad de alimentación eléctrica hasta por 10 años y dependiendo del tipo de chip instalado, soportan como mínimo 10,000 ciclos de escritura y borrado de datos. La familia MicroSD es la más pequeña de ellas siendo adecuada para el uso en smartphones y dispositivos electrónicos. Tienen una capacidad de hasta 32 GB con un formato de sistema de archivos FAT<sub>32</sub>.

#### <span id="page-33-0"></span>**2.4. Servidor LAMP**

Se denomina LAMP (Linux, Apache, MySQL, PHP) a un grupo de software de código libre que se instala en conjunto para alojar aplicaciones web dinámicas y sitios web. La palabra LAMP se deriva del acrónimo L. que representa al sistema operativo que se utiliza en este caso LINUX, A. el servidor APACHE con el que cuenta el software, M. por la base de datos en la que se almacena cualquier tipo de información MySQL y PHP por el contenido dinámico que se maneja.

Gracias a la ayuda de estos elementos podemos crear nuestras propias páginas web con los requerimientos que se desee y facilidad del mismo. [19]

#### <span id="page-33-1"></span>**2.5. WordPress**

WordPress creada por la empresa Automattic es una plataforma con software de código abierto, un sistema de gestión de contenido CMS por sus siglas en inglés (*Content Management System*), que permite crear contenido web variado siendo la más popular y actualmente más del 25% de la red utiliza esta tecnología, empresas como *Time*, CNN o incluso *TechCrunch*.

WordPress ha sido creada en el 2005, para aquellas personas que sin tener algún conocimiento técnico en ello puedan de manera intuitiva crear blogs o incluso páginas web de manera totalmente gratuita.

Desarrollada con lenguaje PHP compatibles con entornos que ejecuten MySQL y APACHE, además de poseer distintos temas para su personalización y actualizaciones diarias para el mejor desempeño en la red.

Posee un sistema de plugins que permite insertar contenido de un sinnúmero de páginas haciendo una plataforma capaz de extender sus capacidades al máximo. [20]

#### <span id="page-34-0"></span>**2.6. Propuesta De Solución**

Mediante el sistema de comunicaciones para el relleno sanitario de la empresa EPM-GIDSA de la ciudad de Ambato se pretende adquirir información de los parámetros de las distintas variables que se monitorean. Permitiendo generar alertas preventivas en caso de alguna anomalía dentro del sitio o a su vez crear informes para uso exclusivo de la empresa.

## **CAPITULO III**

### **Metodología**

### <span id="page-35-1"></span><span id="page-35-0"></span>**3.1. Modalidad de la Investigación**

El presente trabajo investigativo se describe en modalidad de investigación aplicada la cual se orienta a solucionar un problema o necesidad y se desarrolló mediante:

- Investigación Bibliográfica debido a que ayuda a obtener información contenida en documentos ya sean de libros, repositorios públicos y privados, publicaciones, artículos científicos, manuales y guías disponibles en internet.
- Investigación De Campo, porque constituye un proceso sistemático, riguroso y racional de recolección, tratamiento, análisis y presentación de datos, basado en una estrategia de recolección directa de la realidad de las informaciones necesarias para la investigación.
- Investigación Experimental, que permite la generación de información manejable bajo pruebas vigiladas y técnicas organizadas, necesarias para el trabajo y así encontrar una solución efectiva al tema central.

### <span id="page-35-2"></span>**3.2. Población y Muestra**

Por las características y naturaleza de la investigación no se requiere de población y muestra.

### <span id="page-35-3"></span>**3.3. Recolección de Información**

La información procesada, fue adquirida de fuentes o referencias bibliográficas obtenidas de ejemplares de investigaciones previas tanto como libros, informes, publicaciones,
artículos científicos provenientes de revistas de investigación científica hallada en internet.

## **3.4. Procesamiento y Análisis de Datos**

La información adquirida se organizó sistemáticamente, de tal forma que favoreció con el imponderable desarrollo de la investigación planteada y a la vez consintió la comprensión de conceptos abstractos a través del análisis completo de la totalidad de la información obtenida.

# **3.5. Desarrollo del Proyecto**

Para el desarrollo del proyecto se establece los siguientes pasos:

- Estudio de los tipos de rellenos sanitarios que existen.
- Estudio de la situación actual de la empresa EPM-GIDSA.
- Análisis de técnicas o métodos para la producción de gases.
- Análisis de sistemas electrónicos de comunicaciones en diferentes rellenos sanitarios.
- Análisis de las variables a monitorear para el presente proyecto.
- Diseño del sistema de comunicaciones para el monitoreo y alertas preventivas.
- Realización del prototipo para el relleno sanitario de la empresa EPM-GIDSA de la ciudad de Ambato.
- Realización del informe final.

# **CAPITULO IV Desarrollo de la Propuesta**

# **4.1. Situación Actual de la Empresa**

La Empresa Pública Municipal para la Gestión Integral de Desechos Sólidos del Cantón Ambato (EPM-GIDSA), creada mediante Ordenanza Municipal el 16 de agosto de 2011, su misión es prestar servicios de calidad que contribuyan a mantener la salud, bienestar de los habitantes y la protección del ambiente en la gestión integral de desechos sólidos, con la participación activa de la ciudadanía y utilizando efectivamente el talento humano y los recursos.

Actualmente el edificio administrativo de la empresa está ubicada en la parroquia de Izamba en las calles César Augusto Salazar y José Cobo junto al parque recreacional, desde donde prestan varios servicios como: recolección, gestión del relleno sanitario, gestión del mantenimiento de transportes y gestión del barrido y limpieza de la ciudad.

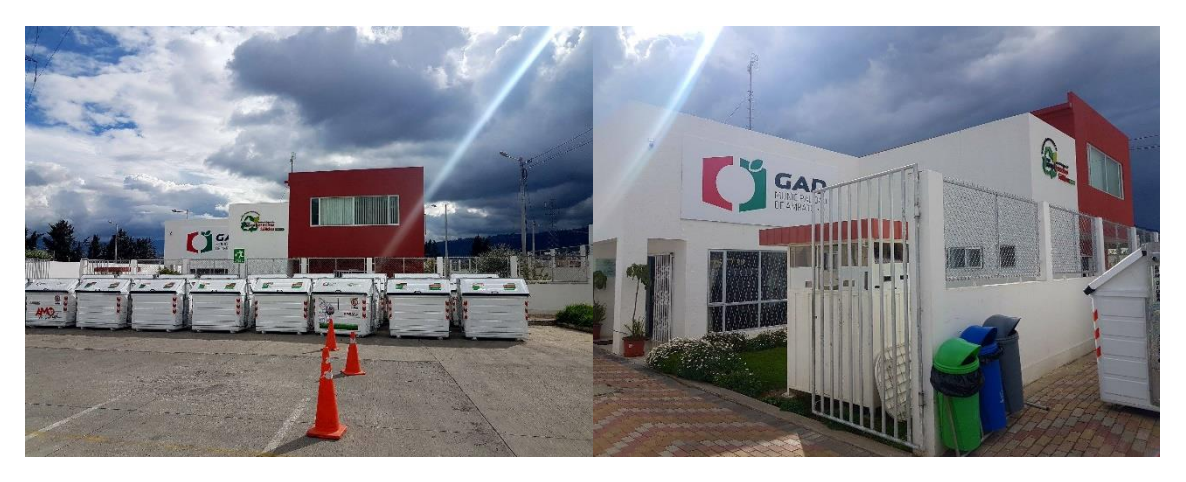

Figura 6. Edificio Administrativo EPM-GIDSA Elaborado por: Investigador

Como se ilustra en la Figura 7 el relleno sanitario posee una báscula industrial para determinar la cantidad de basura que ingresa al relleno, diariamente se recolecta entre 90 y 100 toneladas de basura de lunes a viernes, mientras que el fin de semana la cifra se eleva hasta un máximo de 120 toneladas.

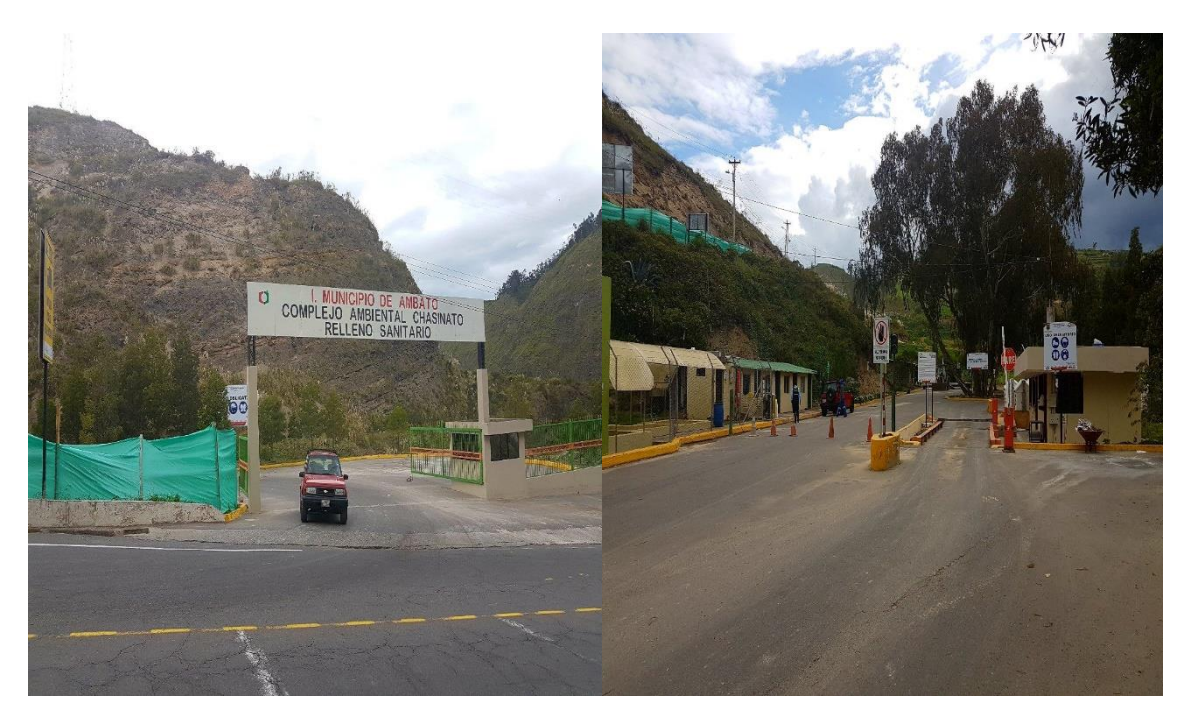

Figura 7. Entrada y Báscula - Relleno Sanitario Elaborado por: Investigador

El relleno sanitario cuenta con un terreno de 19230 m<sup>2</sup> aproximadamente, está dividido en cuatro áreas importantes que son: desechos comunes, industriales, cadáveres y hospitalarios; está ubicado en las afueras de la ciudad en la vía a Píllaro conocido como quebrada Chasinato.

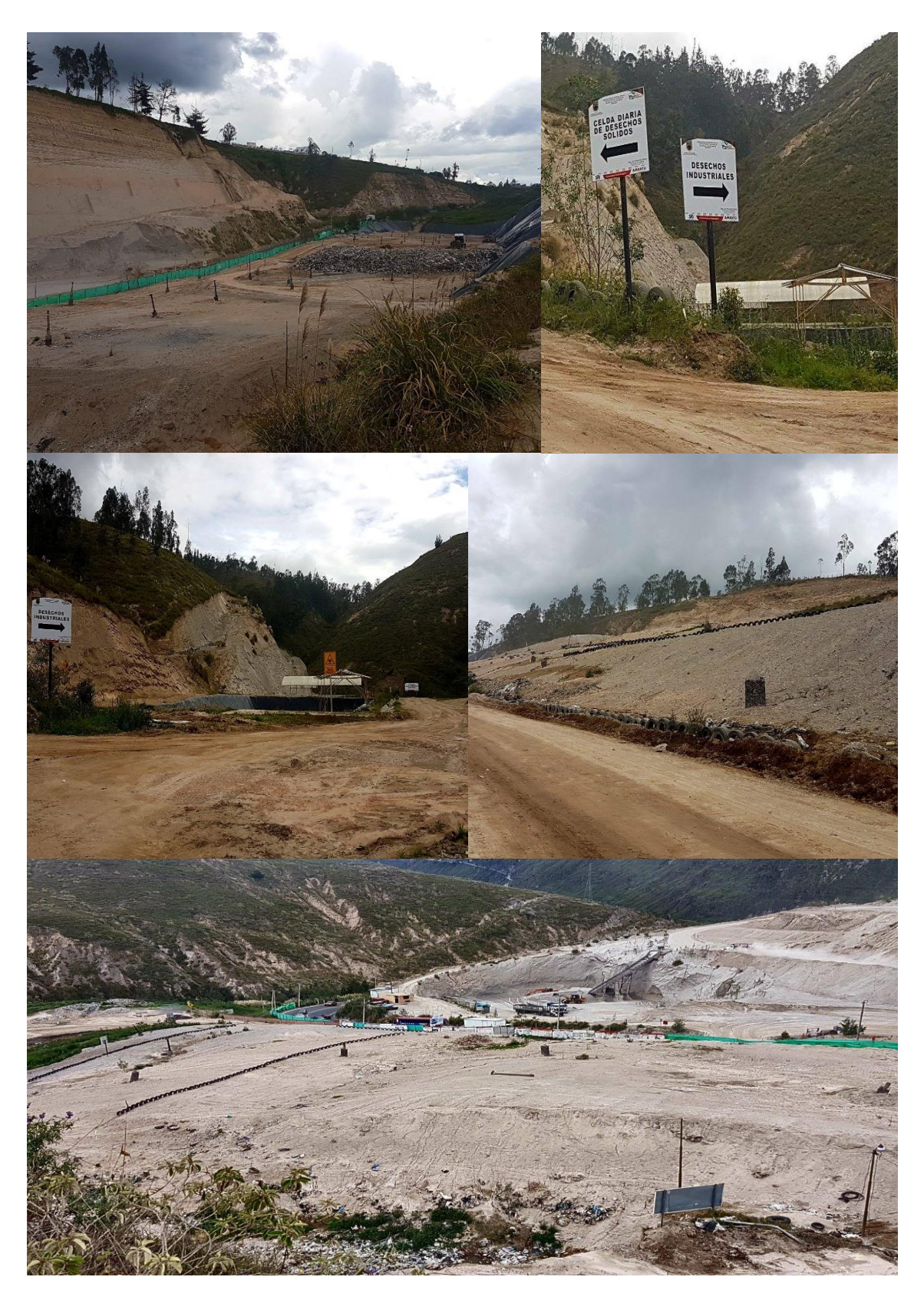

24 Figura 8. Interior del Relleno Sanitario Elaborado por: Investigador

En los últimos 4 años la empresa ha realizado la medición de la cantidad de residuos comunes que ha ingresado en el relleno diariamente dando como resultado la siguiente tabla anual.

| <b>AÑO</b> | <b>CANTIDAD DE RESIDUOS (Tn)</b> |
|------------|----------------------------------|
| 2013       | 89784,56                         |
| 2014       | 92243,02                         |
| 2015       | 97087,37                         |
| 2016       | 92507,65                         |

Tabla 2. Cantidad de Residuos Comunes Anual

Elaborado por: Investigador

El sitio por donde emana el gas metano se lo conoce con el nombre de chimenea, dichas chimeneas se construyen con tubos de hormigón para alcantarilla, los cuales son ubicados en sitios estratégicos para que el gas pueda surgir al exterior. En la actualidad cuentan con 75 chimeneas pero solo 46 se encuentran activas, esto quiere decir, que siguen emanando gas metano.

La Figura 9 contiene el levantamiento topográfico actual (2017), ubicación de chimeneas, ubicación de celdas por edades y cantidad de residuos, así como perfiles transversales y longitudinal del relleno sanitario.

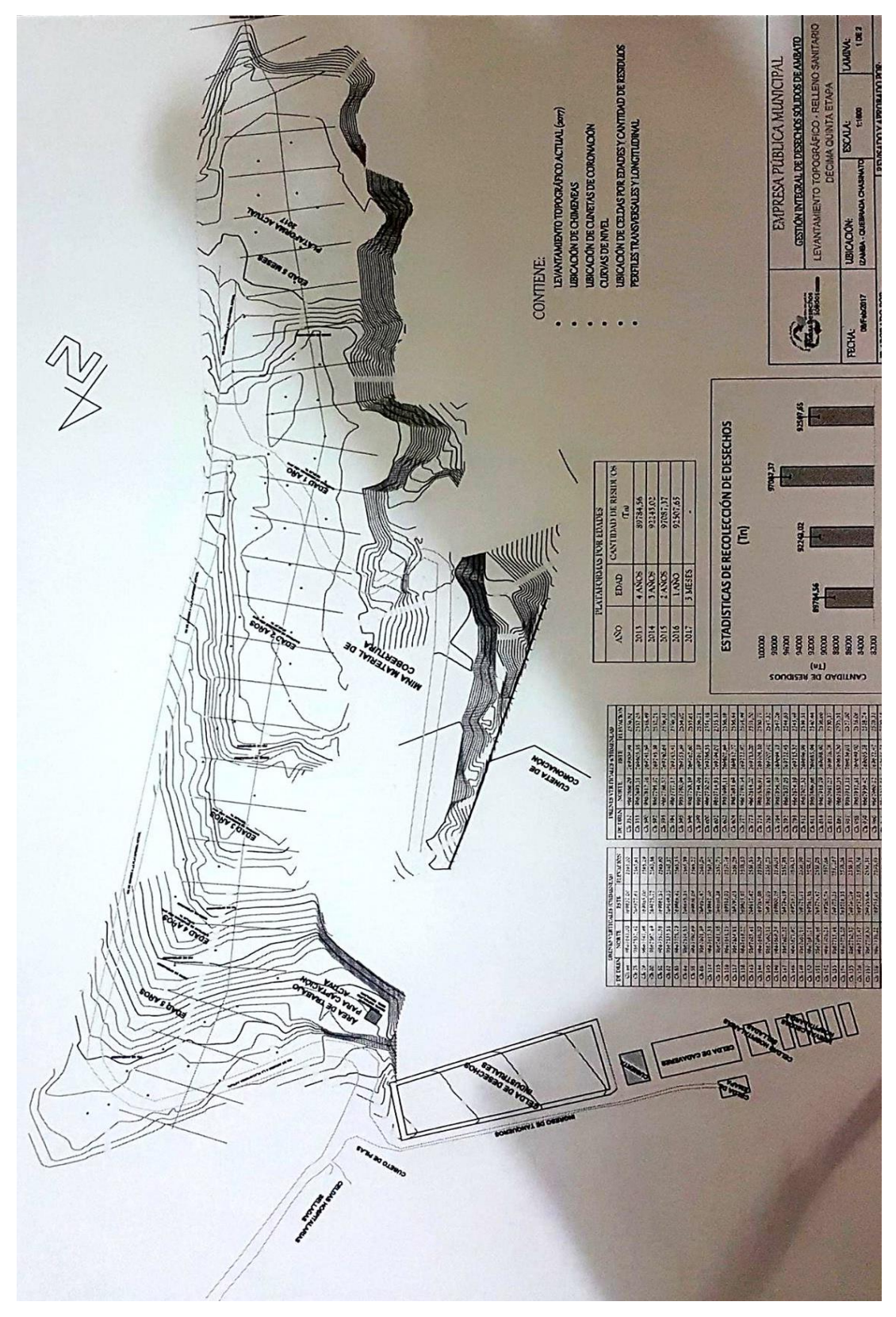

Figura 9. Levantamiento Topográfico - Relleno Sanitario Elaborado por: Ing. Jenniffer Anchundia – Analista del Relleno Sanitario

## **4.2. Requerimientos Técnicos**

Analizado el estado del arte, se ha llegado a determinar el diagrama de bloques (ver Figura 10) para el monitoreo y la generación de alertas preventivas en el relleno sanitario de la empresa EPM-GIDSA.

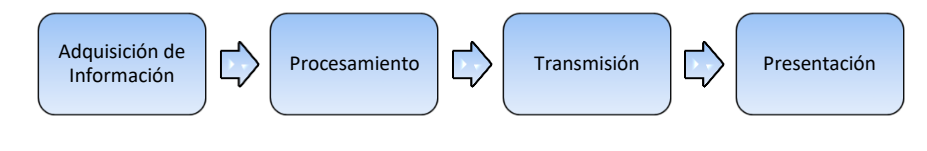

Figura 10. Diagrama de Bloques Elaborado por: Investigador

La primera etapa permite la adquisición de información mediante sensores específicos para el monitoreo de magnitudes del relleno sanitario. La segunda etapa se realiza el procesamiento en la cual se lleva a cabo el acondicionamiento de las señales para poder interpretarlas y enviarlas. El tercer bloque es el de comunicación en la que se realiza el traslado de información de un lugar hacia otro inalámbricamente, como último punto se facilita la parte de presentación donde van a llegar la información una vez completado el proceso.

## **Adquisición de Información**

Una de las partes fundamentales en un sistema de monitoreo es la adquisición de datos a través de algún tipo de transductor o sensor, el cual es de gran utilidad a la hora de adquirir datos de las variables desconocidas por el usuario. Se puede realizar de dos maneras ya sea de forma análoga o digital.

Las principales variables a monitorear en el relleno sanitario son el gas metano, temperatura ambiente y humedad, estas dos últimas se las puede realizar con un mismo sensor como se lo grafica en la Figura 11. Los sensores deben ser de alta precisión para tener un margen de error mínimo, en cuanto al sensor de gas metano se debe tomar en cuenta la sensibilidad, rapidez en la respuesta y el rango de operatividad.

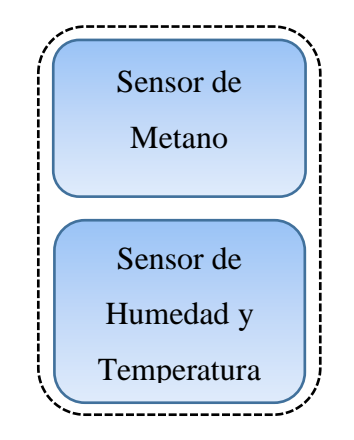

Figura 11. Adquisición de Información Elaborado por: Investigador

En cuanto a la adquisición de los datos se requiere al menos dos puntos de recolección de información.

# **Procesamiento**

Mediante el uso de dispositivos electrónicos de fuente libre se puede procesar la información obtenida a través de un controlador central, dicho dispositivo tiene la gran responsabilidad de recibir las magnitudes provenientes de los sensores y transformarlos en valores numéricos entendibles para el usuario. De esta manera cada vez que el sensor adquiera la información del exterior se lo procesa por el dispositivo encargado de llevar la información hacia el dispositivo de comunicación.

# **Comunicación**

El principal objetivo de un sistema electrónico de comunicaciones, es enviar información de un lugar hacia otro. La comunicación es la transmisión, recepción y procesamiento de información mediante circuitos electrónicos [12].

El dispositivo encargado de llevar la información desde la fuente hacia el controlador central que tenga conexión hacia el almacenamiento de datos, deberá consumir una baja cantidad de recurso energético, tener amplio rango de alcance entre el transmisor receptor y además transmitir un ancho de banda considerable, es decir que abarquen los datos a transmitir.

#### **Presentación**

Dada la comunicación del sistema se procede a realizar la presentación de los datos, los mismos que al ser almacenados en una base de datos pueden visualizarse desde cualquier sitio donde el operador requiera y tenga una conexión a la red interna de la empresa, los datos serán visualizados de manera ordenada ya que el sistema va a ir proporcionando poco a poco la información obtenida de los sensores.

Las alertas que el sistema genera, se las realiza en cuanto a la variable más importante, en este caso el metano ya que es el gas más inflamable dentro de los predios y con un alto índice explosivo.

El sistema debe generar una alerta cuando el nivel de gas esté a punto de llegar por a los límites normales de explosividad para tomar las debidas precauciones dentro del predio.

## **4.2.1. Diagrama General de la Red de Monitoreo**

Una vez analizado los requerimientos en cada uno de los bloques a implementarse, se obtiene una visión más específica del sistema, logrando obtener un diagrama mejor detallado que servirá para el análisis técnico posterior y valoración según la Figura 12.

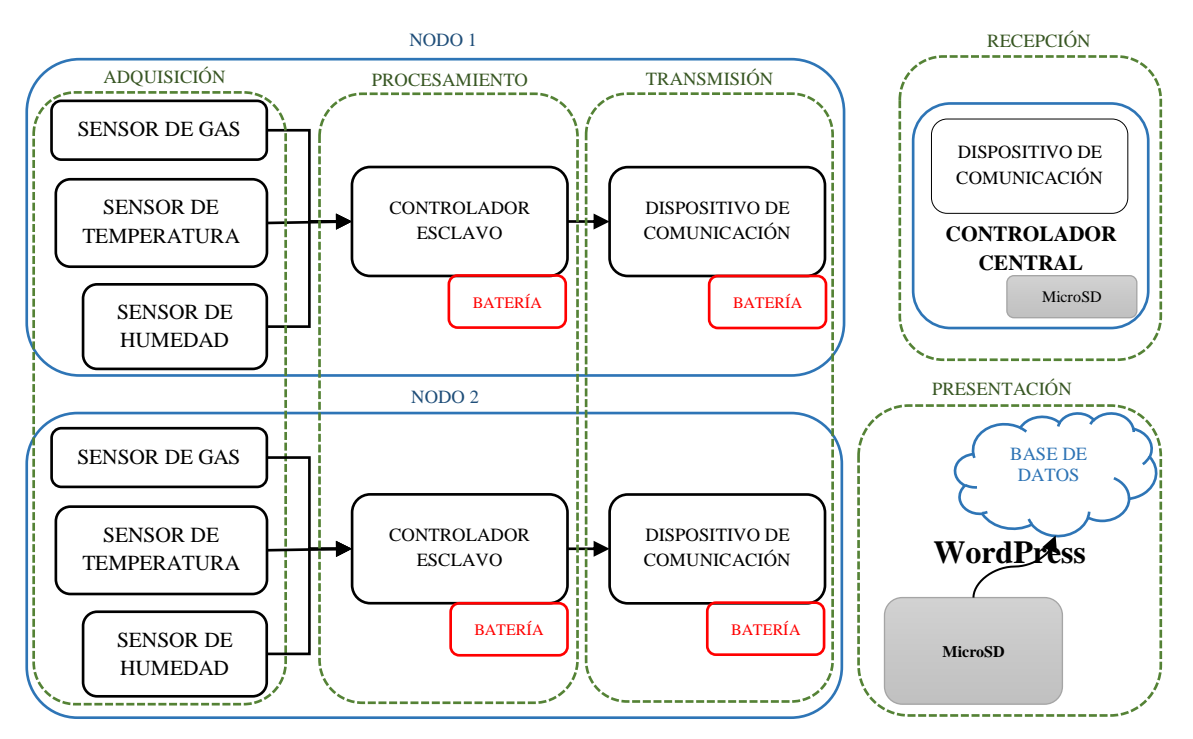

Figura 12. Diagrama General Red de Monitoreo Elaborado por: Investigador

# **4.2.2. Análisis Técnico del Hardware Requerido**

## **Controlador Central**

Existe un sinnúmero de placas de fuente libre destinadas al procesamiento de señales o el sensado de variables físicas, en la Tabla 3 se realiza una comparativa de los principales controladores centrales en el mercado, tomando como referencia la accesibilidad, parámetros técnicos, y atributos que brinden al sistema el mejor desempeño posible [21], [22], [23].

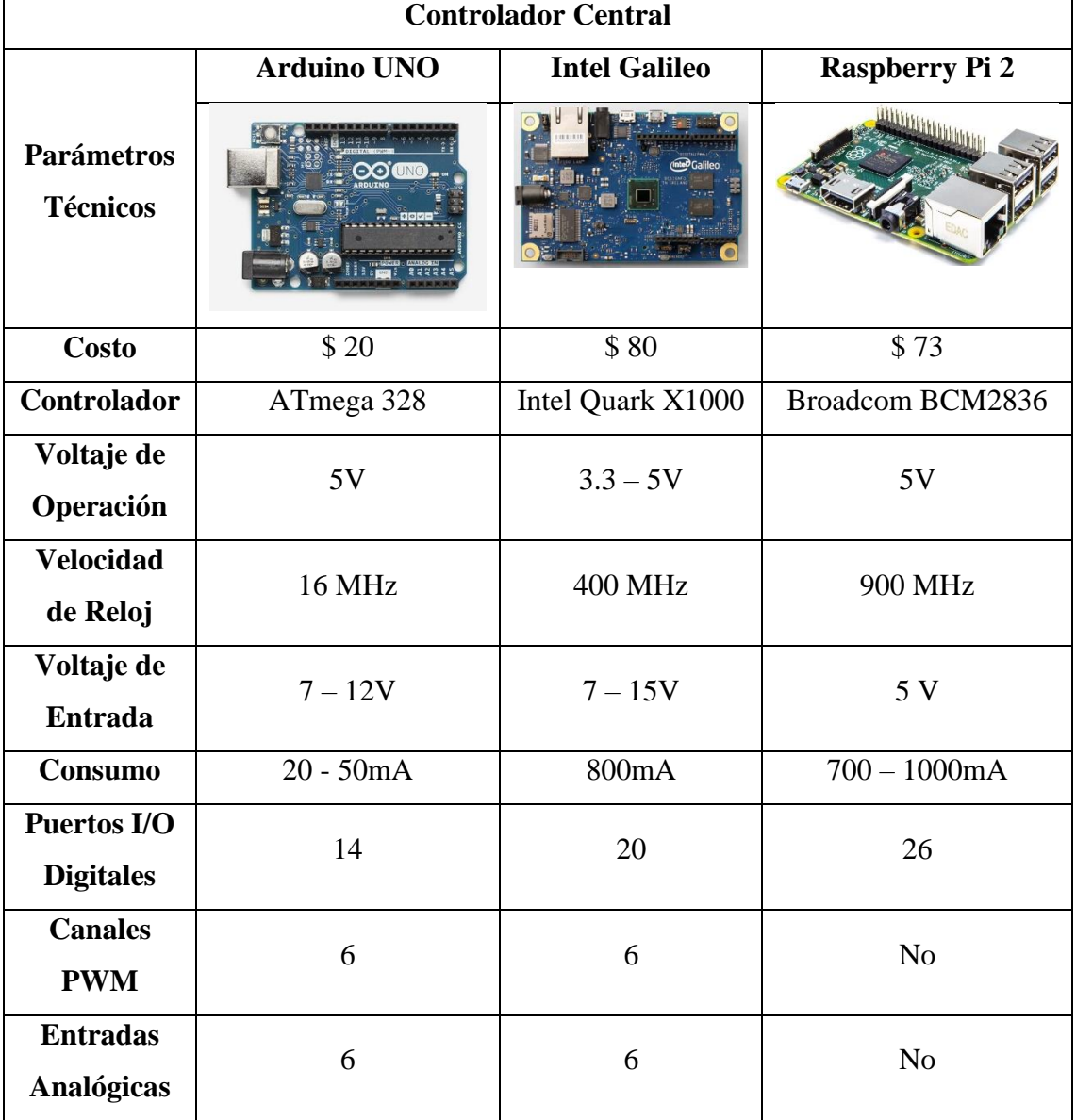

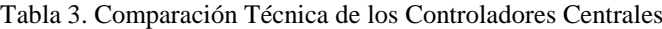

Elaborado por: Investigador

Analizando los parámetros de la Tabla 3 y los beneficios de cada una de las placas electrónicas se ha optado por elegir al Arduino UNO como el controlador central, debido al bajo consumo energético, la cantidad de entradas y salidas necesarias para los requerimientos deseados y adicionalmente el bajo costo que este representa.

# **Sensor de Temperatura y Humedad**

En el caso de los sensores de temperatura y humedad, está claro que se puede conseguir los dos sensores por separado, sin embargo, las variables físicas a medir se lo puede realizar con un solo dispositivo, de esta manera se reduce el costo, además el principal requerimiento para este sensor es su compatibilidad con el controlador central, rango de operación y la exactitud que nos pueda brindar. Es por ello que se presenta la Tabla 4.

| Sensor de Temperatura y Humedad        |                                     |                                                   |                                      |  |  |  |  |
|----------------------------------------|-------------------------------------|---------------------------------------------------|--------------------------------------|--|--|--|--|
|                                        | <b>Sensor HC2S3</b>                 | <b>Sensor DHT22</b>                               | <b>Sensor SHT10</b>                  |  |  |  |  |
| <b>Parámetros</b><br><b>Técnicos</b>   |                                     |                                                   |                                      |  |  |  |  |
| Costo                                  | \$15                                | \$8                                               | \$10                                 |  |  |  |  |
| <b>Accesibilidad</b>                   | Determinadas Zonas<br>Geográficas   | Cualquier parte del<br>mundo                      | Determinadas<br>Zonas Geográficas    |  |  |  |  |
| <b>Alimentación</b>                    | $5 - 24V$                           | $3.3 - 6V$                                        | $2.4 - 5.5V$                         |  |  |  |  |
| Señal de Salida                        | Voltaje                             | Digital                                           | Voltaje                              |  |  |  |  |
| <b>Rango</b><br><b>Temperatura</b>     | Temperatura -40 -<br>$60^{\circ}$ C | Temperatura -40 -<br>$80^{\circ}$ C               | Temperatura -40 -<br>$123^{\circ}$ C |  |  |  |  |
| <b>Rango</b><br><b>Humedad</b>         | Humedad $0 -$<br>100%RH             | Humedad $0 -$<br>Humedad $0-$<br>100%RH<br>100%RH |                                      |  |  |  |  |
| <b>Exactitud</b><br><b>Temperatura</b> | Temperatura $\pm$ 0.5 $\degree$ C   | Temperatura $\pm 0.5$ <sup>o</sup> C              | Temperatura $\pm 0.5$ <sup>o</sup> C |  |  |  |  |

Tabla 4. Características del Sensor de Temperatura y Humedad

| <b>Exactitud</b><br><b>Humedad</b>   | Humedad $\pm$ 5% RH                                                    | Humedad $\pm$ 2%RH         | Humedad<br>±4.5%RH                                |
|--------------------------------------|------------------------------------------------------------------------|----------------------------|---------------------------------------------------|
| Compatibilidad<br>con Controlador    | N <sub>0</sub>                                                         | Si                         | Si                                                |
| <b>Dispositivo</b><br><b>Interno</b> | Temperatura: PT100<br><b>RTD</b><br>Humedad: Rotronic<br>Hygromer IN-1 | Condensador de<br>Polímero | Temperatura:<br>Espacio<br>Humedad:<br>Capacitivo |

Elaborado por: Investigador

Una vez analizado en la Tabla 4 las características de los sensores puestos a consideración se ha determinado al Sensor DHT22 como el encargado de realizar el funcionamiento de sensado tanto de la temperatura como de la humedad, siendo una de las principales ventajas la exactitud de medida, a un bajo costo y además al ser compatible con el procesador central garantiza su convergencia.

## **Sensor de Gas Metano**

Para la medición de gas metano se requiere un dispositivo que permita el monitoreo, compatible con el controlador central, además debe tener una alta sensibilidad y una respuesta rápida para que el sistema sea altamente fiable y preciso.

|                                      |                      | <b>Sensor de Gas Metano</b> |                 |
|--------------------------------------|----------------------|-----------------------------|-----------------|
|                                      | <b>MSH2-LS/HC</b>    | <b>TGS2611</b>              | $MQ-4$          |
| <b>Parámetros</b><br><b>Técnicos</b> |                      |                             |                 |
| <b>Costo</b>                         | \$15                 | \$24                        | \$7             |
| Rango de                             | $0 - 2500$ ppm & $0$ | $500 - 10000$ ppm           | $0 - 10000$ ppm |
| <b>Detección</b>                     | $-50000$ ppm         |                             |                 |

Tabla 5. Características del Sensor de Gas Metano

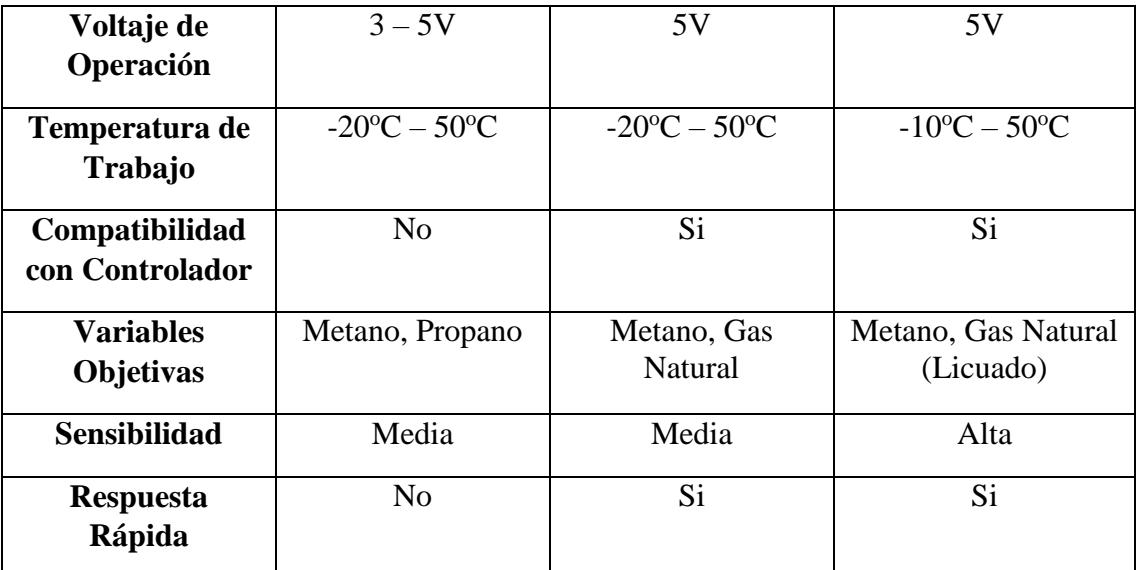

Elaborado por: Investigador

Analizando cada uno de los parámetros técnicos de los sensores en la Tabla 5 se ha elegido como mejor opción el sensor MQ-4, debido a que por las necesidades del proyecto posibilita obtener de manera rápida resultados fiables, su rango de detección es muy amplio respecto al costo del elemento, además de ofrecer una señal lineal y garantía en la convergencia de los dispositivos a utilizar.

# **Dispositivo de Comunicación**

Ya que se requiere de una comunicación inalámbrica, pero que la principal virtud sea un alto alcance para el envío de información, además la compatibilidad con el controlador y su consumo energético deberá ser el mínimo ya que va a utilizarse para la transferencia de información entre los dispositivos transmisores y receptor, por lo que lo analizaremos en la Tabla 6.

| Dispositivo de Comunicación Inalámbrica |                                 |                                  |                                  |  |  |  |  |
|-----------------------------------------|---------------------------------|----------------------------------|----------------------------------|--|--|--|--|
|                                         | <b>NRF24L01</b>                 | Módulo HC06                      | <b>Módulo XBEE</b>               |  |  |  |  |
| <b>Parámetros</b><br><b>Técnicos</b>    |                                 |                                  |                                  |  |  |  |  |
| <b>Costo</b>                            | \$7                             | \$10                             | \$23                             |  |  |  |  |
| Comunicación                            | Radiofrecuencia                 | Bluetooth                        | Bluetooth                        |  |  |  |  |
| <b>Protocolo</b>                        | <b>ShockBurst</b>               | Bluetooth $v2.0 +$<br><b>EDR</b> | Bluetooth $v2.0 +$<br><b>EDR</b> |  |  |  |  |
| Voltaje de<br>Operación                 | $1.9 - 3.6V$                    | $\overline{3.1 - 4.2V}$          | 3.3V                             |  |  |  |  |
| <b>Consumo</b>                          | $8.8 - 13$ mA                   | $30 - 40$ mA                     | $50 \text{ mA}$                  |  |  |  |  |
| Frecuencia de<br><b>Trabajo</b>         | $2.4 - 2.5$ GHz                 | $2.4 - 2.48$ GHz                 | $2.4 - 2.48$ GHz                 |  |  |  |  |
| Temperatura de<br>Operación             | $-40^{\circ}$ C $-85^{\circ}$ C | $-25^{\circ}C - 75^{\circ}C$     | $-20^{\circ}$ C $-55^{\circ}$ C  |  |  |  |  |
| Compatibilidad                          | Si                              | Si                               | Si                               |  |  |  |  |
| <b>Distancia</b>                        | 20 <sub>m</sub>                 | 10 <sub>m</sub>                  | 10 <sub>m</sub>                  |  |  |  |  |

Tabla 6. Comparación Técnica de Dispositivos de Comunicación

Elaborado por: Investigador

Analizando la importancia de utilizar los módulos anteriormente descritos, es correspondiente mencionar que el puntal fundamental como distancia y consumo que son los principales objetivos a tomar en cuenta para la selección del dispositivo, claramente nos inclinamos por el módulo NRF24L01 ya que al ser compatible con el controlador y tener un alto rango en la temperatura de operación sin olvidar su bajo costo lo llevan a ser el mejor dispositivo entre los analizados previamente.

## **Dispositivo de Almacenamiento de Datos**

Para el almacenamiento de las variables se requiere utilizar un dispositivo de bajo consumo energético capaz de alimentarse a través del controlador central y guardar la información de los valores obtenidos por los sensores, que permita el traslado de la información hacia la base de datos para la visualización de resultados.

En el mercado existe solo un dispositivo con tales características compatible con el controlador central y a su vez con los otros dispositivos utilizados en este por lo que no es relevante la preselección de diferentes módulos adicionales ya que la opción es única. El adaptador MicroSD para Arduino de la Figura 13 cumple con las siguientes características:

Voltaje de entrada: 3.3 – 5 V Consumo: 150 mA. Compatibilidad MicroSD: Hasta 32GB SDHC Versión: 1.1 Comunicación: SPI Costo: \$ 10

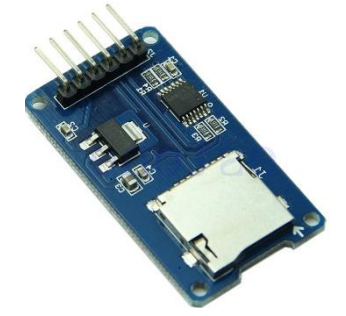

Figura 13. Modulo Adaptador MicroSD Fuente: https://altronics.cl/modulo-micro-sd-01

## **4.2.3. Análisis del Software**

El software a utilizar debe ser compatible con el hardware libre que se ha elegido previamente, también debe ser de fácil manejo para el operario, además el costo debe ser mínimo por lo que la mejor opción sería el software gratuito y de código abierto.

En este caso se requiere visualizar el contenido de cada una de las variables a monitorear en un gráfico que sea de fácil interpretación.

## **4.3. Adquisición de Señales**

La parte más importante del sistema es el apartado de adquisición de las señales a evaluar, el sistema tiene un alto porcentaje de dependencia que va a ayudar a la confiabilidad del mismo. Las señales involucradas deben ser tratadas de forma íntegra y responsable para no tener ninguna lectura falsa que pueda alterar posteriormente su procesamiento. Cabe recalcar que la señal prioritaria dentro del proceso es el gas metano.

#### **4.3.1. Señales de Gas Metano**

En la Figura 14 se describe el diagrama interno del sensor de gas metano MQ4 preseleccionado, el cual cuenta con una alta sensibilidad y una respuesta sumamente rápida. Dicho sensor no necesita de una etapa de acondicionamiento electrónico puesto que el nivel de señal voltaica generado por el sensor se encuentra dentro de los rangos de trabajo del controlador en uso.

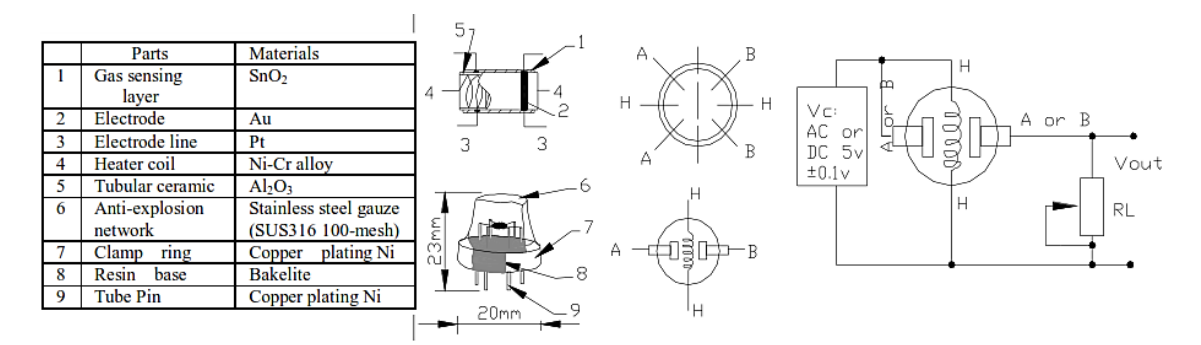

Figura 14. Circuito Interno del Sensor de Gas Metano [23]

La curva presentada por el sensor en la Figura 15 indica la alta sensibilidad al gas metano y la baja sensibilidad al humo y al alcohol, además la relación de resistencias del sensor de varias concentraciones de gases con respecto al gas metano en un ambiente de aire limpio, además en la Figura 16 se observa la dependencia típica del metano de acuerdo a la temperatura y humedad.

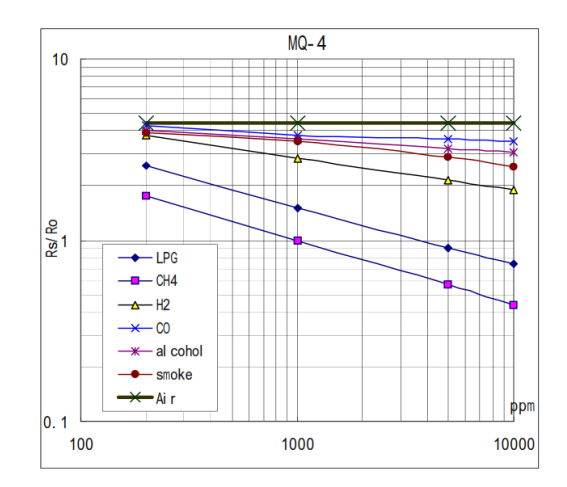

Figura 15. Curva Característica de Sensibilidad del Metano [23]

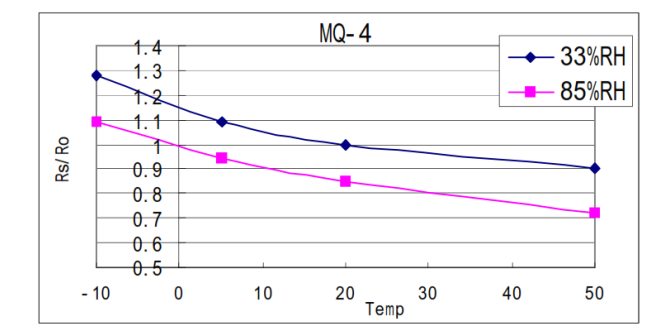

Figura 16. Dependencia de Metano con respecto a la Temperatura y Humedad [23]

## **4.3.2. Señales de Temperatura y Humedad**

En la Figura 17 se puede observar el diagrama de conexión del sensor DHT22 seleccionado previamente por sus favorables características con el sistema, además de tener una solo salida de datos posee un bajo tiempo de sincronismo con el controlador central alrededor de 5ms.

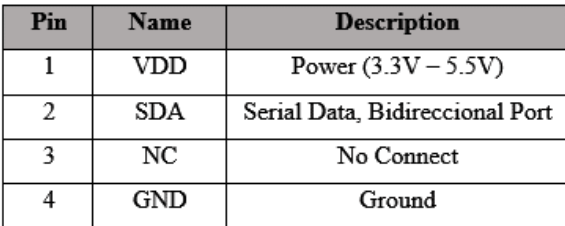

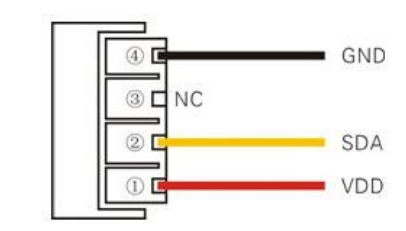

Figura 17. Diagrama de Conexión DHT22

Fuente:http://dwmzone.com/en/humidity-and-temperature/168-dht22-am2302-digital-temperature-andhumidity-sensor.html

## **4.4. Procesamiento y Transmisión**

El período de procesamiento de las señales eléctricas se lleva a cabo en el controlador Arduino Nano tanto en el nodo uno como en la nodo dos, el cual es el encargado de recibir las señales enviadas por los sensores y convertirlos en valores indicadores de cada una de las variables establecidas. Por consiguiente se envían dichas señales en formato de cadena concatenada hacia el controlador central, a través del módulo de comunicación NRF24L01, es necesario recalcar que para poder utilizar dichos módulos se debe proveer a los controladores de direcciones llamadas "pipe" para que así los controladores puedan comunicarse sin ningún problema . Dicha parte del procesamiento y la conversión de señales eléctricas a valores indicadores de las variables anteriormente mencionadas se describen en el diagrama de flujo de la Figura 18, además a través de los anexos A y B se presentan los algoritmos acordes al diagrama de la parte de transmisión de datos.

La trama de envío representada en la Figura 18 como ¨**y**¨ se compone de los datos de gas metano, temperatura y humedad. Trama que es enviada hacia el controlador central, realizando un proceso de concatenación de las variables monitoreadas.

Cabe recalcar que debido a la importancia que tiene el sistema no se lo ha provisto de retardos con el fin de optimizar y disminuir los tiempos de envío. Finalmente una vez que los datos lleguen hacia el controlador central por medio de los módulos de comunicación se divide la trama en las distintas variables que se ha transmitido para posteriormente poder almacenar los resultados en una MicroSD y a su vez transferirlos a la base de datos para interpretar los resultados de manera clara y precisa cada uno de ellos.

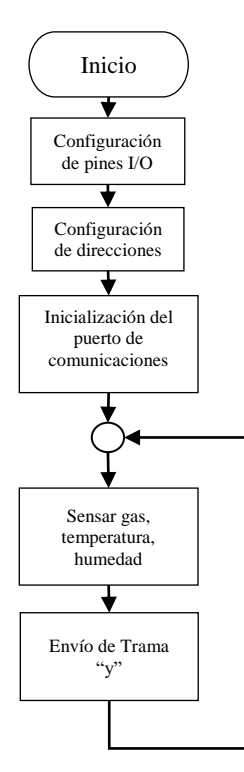

Figura 18. Diagrama de Flujo de la Configuración de Transmisión de Datos Elaborado por: Investigador

# **4.5. Análisis del hardware y software para la generación de alertas**

Una vez culminado el proceso de almacenamiento de datos dentro del controlador central se procede al respectivo análisis, gracias a ello se establece una conexión entre el relleno y el encargado del mismo en caso de tener anomalías en la lectura de los niveles de gas metano (PPM) se genera automáticamente alertas preventivas para poder evitar cualquier incidente que pueda llegar a suceder dentro del relleno sanitario.

El uso de las tecnologías de hoy en día ha simplificado mucho el trabajo a la hora de estar informados cada cierto tiempo de algún evento o suceso que se suscita a nuestro alrededor o ambiente de trabajo. Gracias a diferentes tecnologías es posible el acercamiento a lugares hostiles.

El relleno sanitario no cuenta con suministro de energía excepto a la entrada (GARITA) que se encuentra las instalaciones para verificar la entrada y salida de desechos sólidos hacia el relleno por lo que se requiere realizar el análisis para generar las alertas preventivas hacia el operador encargado de la empresa GIDSA.

| <b>TECNOLOGÍAS INALÁMBRICAS</b> |                  |                            |                   |  |  |  |  |
|---------------------------------|------------------|----------------------------|-------------------|--|--|--|--|
| Tecnología                      | <b>Bluetooth</b> | Wi-Fi                      | <b>GSM</b>        |  |  |  |  |
| Estándares                      | 802.15           | 802.11                     | <b>GSM</b>        |  |  |  |  |
| Radio de Celda                  | 10 <sub>m</sub>  | $10 - 100$ m               | 30 Km por celda   |  |  |  |  |
|                                 |                  |                            | (Zona Rural)      |  |  |  |  |
| Banda<br>de                     | $2.4$ GHz        | 2.4 GHz, 5 GHz             | 800, 1800, 1900,  |  |  |  |  |
| Transmisión                     |                  |                            | 2100 MHz          |  |  |  |  |
| <b>BW</b> del Canal             | 1 MHz            | 20 MHz                     | 200KHz-5MHz       |  |  |  |  |
| Tasa de transmisión             | 721 Kbps         | 54 Mbps                    | $114Kbps - 2Mbps$ |  |  |  |  |
| Modulación                      | <b>GFSK</b>      | QPSK,<br>PSK,              | GMSK,<br>QPSK,    |  |  |  |  |
|                                 |                  | <b>OFDM</b>                | 16QAM             |  |  |  |  |
| de<br>Tecnología                | <b>CSMA/CA</b>   | <b>FDMA-FDD</b><br>CSMA/CA |                   |  |  |  |  |
| Acceso                          |                  |                            | <b>CDMA</b>       |  |  |  |  |

Tabla 7. Comparación Tecnologías Inalámbricas

Elaborado por: Investigador

Después de haber seleccionado la tecnología GSM como la solución más apropiada para la generación de alertas preventivas debido al gran alcance que tiene, su facilidad con el envío de mensajes de texto hacia cualquier dispositivo celular, además en el mercado existen shield para Arduino adaptables solo se necesita la programación necesaria para el fin que se requiera.

El dispositivo de la Figura 19 es el más adecuado en cuanto a la compatibilidad con el controlador central, siendo compatible con el módulo NRF24L01 y por su bajo consumo de energía entre otras características es el SIM900 Shield GPRS/GSM para Arduino Uno.

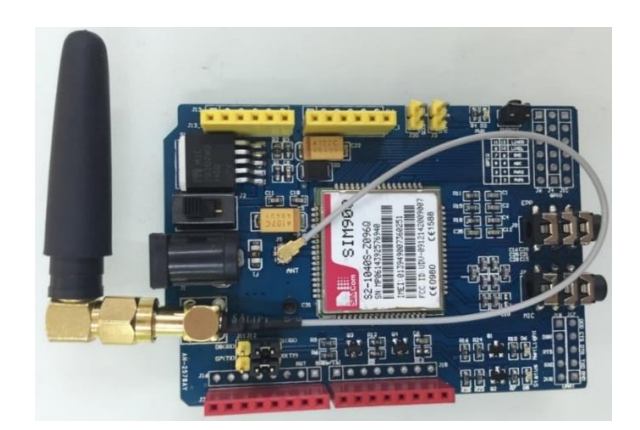

Figura 19. Shield GSM Arduino

Fuente:http://arduino.stackexchange.com/questions/22530/arduino-gprs-gsm-shield-sim900-no-long-pins Dicho dispositivo enviará un mensaje de texto hacia el operario encargado del relleno cuando el valor del metano este cerca del mínimo nivel de explosividad, esto sería cerca del 5% LEL o 50000 ppm [24], el código de programación del receptor se encuentra en el Anexo C, D, E.

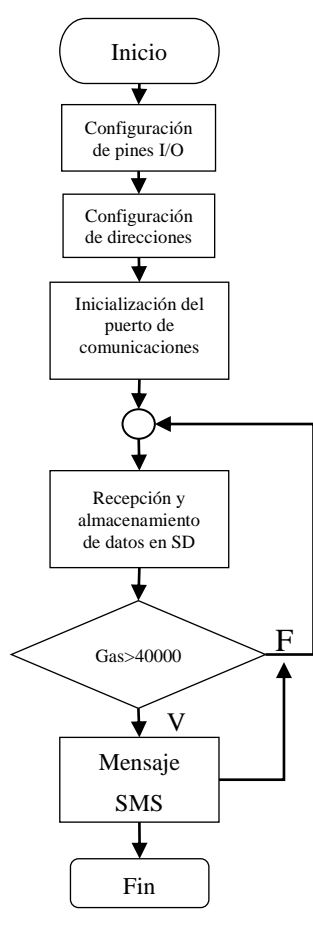

Figura 20. Diagrama de Flujo de la Configuración del Controlador Central

Elaborado por: Investigador

## **4.6. Presentación de señales**

Para la presentación de los datos, se ha utilizado un software bajo los requerimientos técnicos descritos anteriormente. Siendo WordPress la plataforma elegida para el desarrollo de la interfaz e interacción. En la cual la trama de datos recibidos son desempaquetados y presentados en una interfaz gráfica de usuario de manera amigable y simplificada que brinde un panorama mucho más amplio de las variables involucradas en el proceso de monitoreo.

La plataforma permite la comprensión del código implementado en el controlador central, además modificaciones en caso de ser necesario. El controlador central permite guardar la información expuesta por los sensores en una tarjeta MicroSD, la cual se puede extraer del controlador, siendo más fácil el acceso a la información.

La información almacenada por la MicroSD comprende los datos adquiridos por los dos controladores esclavos, esto quiere decir, guarda la información del nivel de gas, temperatura y humedad de los dos dispositivos. Una vez almacenado los datos en la MicroSD se debe extraer dicha información para realizar el proceso de importación a la base de datos y posterior visualización.

Para ello se necesitó levantar un servidor LAMP que junto a WordPress nos permitan visualizar el contenido de una manera entendible, por medio de un gráfico elaborado gracias a WordPress.

# **4.7. Importación de los datos a la Base**

Las características del servidor LAMP nos permite importar los datos almacenados en la MicroSD y transferirlos hacia la base de datos, que los guarda de manera ordenada y sistemática según hayan sido sensado, como se muestra en la Figura 22.

Los datos almacenados en la MicroSD se guardan en un archivo de texto fácil de importar a la base, solo con ir a la pestaña de Importar en PhpMyAdmin y seleccionar la opción "Buscar en el ordenador", seleccionar el archivo de texto donde están almacenados los datos, los pasos a seguir se visualizan en la Figura 21.

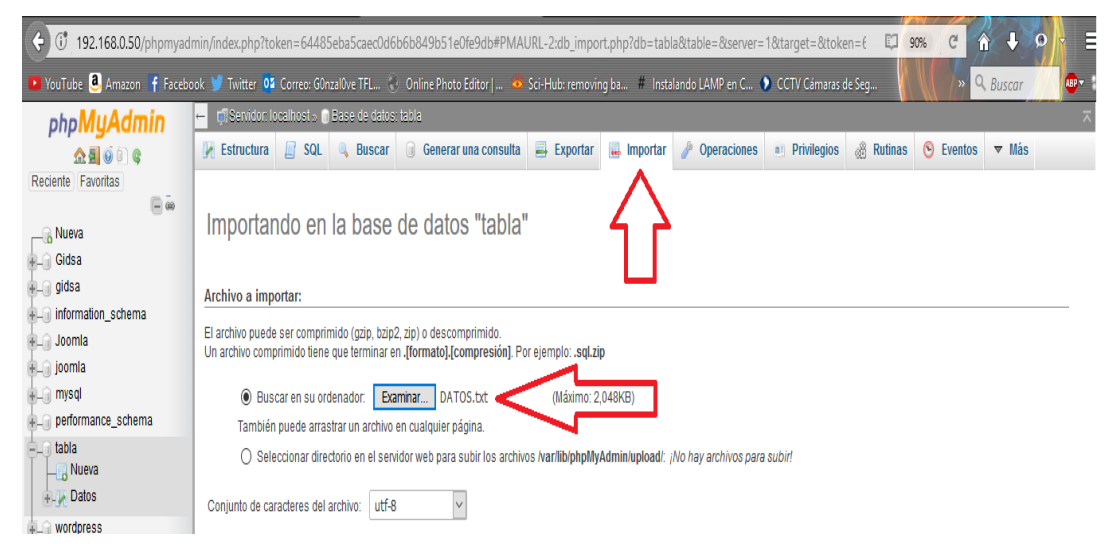

Figura 21. Importación desde MicroSD

Elaborado por: Investigador

Una vez realizado este proceso la información se guarda en la base de datos que previamente hayamos creado.

| ⇔<br>107 192.168.0.50/phpmyadmin/index.php?token=64485eba5caec0d6b6b849b51e0fe                   |            |            |                          |                                                                |            |               |
|--------------------------------------------------------------------------------------------------|------------|------------|--------------------------|----------------------------------------------------------------|------------|---------------|
| > YouTube <b>a</b> Amazon <b>f</b> Facebook Twitter 02 Correo: G0nzal0ve TFL ( ) Online Photo Ed |            |            |                          |                                                                |            |               |
| phpMyAdmin                                                                                       |            |            |                          | ro Servidor: localhost » in Base de datos: tabla » in Tabla: l |            |               |
| <b>全国900</b>                                                                                     |            |            | <b>Examinar</b>          | <b>Estructura</b>                                              | $\Box$ sql | <b>Buscar</b> |
| Reciente Favoritas                                                                               |            | + Opciones |                          |                                                                |            |               |
| $= 60$                                                                                           | <b>TIE</b> |            |                          | ID GAS TEMPERATURA HUMEDAD                                     |            |               |
| <sub>6</sub> Nueva                                                                               | 00         |            | 1 121                    | 20.4                                                           | 48.4       |               |
| +La Gidsa                                                                                        | 00         |            | 2 124                    | 22.3                                                           | 50.7       |               |
| <b>FLA</b> gidsa                                                                                 | 00         |            | 1 123                    | 24.4                                                           | 44.9       |               |
| <b>FLE</b> information schema                                                                    | 00         |            | 2 111                    | 22.1                                                           | 45.7       |               |
| $+$ Joomla                                                                                       | 00         | 1.         | 124                      | 24.4                                                           | 45         |               |
| <b>FLA</b> joomla                                                                                | 00         |            | 2 121                    | 22.1                                                           | 46.4       |               |
| <b>FLA</b> mysql                                                                                 | 00         |            | 1 124                    | 24.5                                                           | 45         |               |
| performance_schema                                                                               | 00         |            | 2 121                    | 22.1                                                           | 46.3       |               |
| ≣∟⊞ tabla                                                                                        | 00         |            | 1 124                    | 24.5                                                           | 45         |               |
| – R Nueva                                                                                        | 00         |            | 2 121                    | 22.1                                                           | 46.1       |               |
| + Datos                                                                                          | 00         |            | 1 124                    | 24.5                                                           | 44.9       |               |
| $+$ $-$ wordpress                                                                                | 00         |            | 2 121                    | 22.1                                                           | 46.3       |               |
|                                                                                                  | 00         |            | 1 124                    | 24.5                                                           | 44.8       |               |
|                                                                                                  | 00         |            | 2 121                    | 22.2                                                           | 45.9       |               |
|                                                                                                  | 00         |            | 1 124                    | 24.5                                                           | 44.7       |               |
|                                                                                                  | 00         |            | 2 121                    | 22.2                                                           | 45.1       |               |
|                                                                                                  | 00         |            | 1 124                    | 24.5                                                           | 44.6       |               |
|                                                                                                  | 00         |            | 2 121                    | 22.2                                                           | 45.3       |               |
|                                                                                                  | 00         |            | 11124                    | 24.6                                                           | 44.6       |               |
|                                                                                                  | 00         |            | 2 121                    | 22.3                                                           | 46.1       |               |
|                                                                                                  | 00         | 1.         | 124                      | 24.5                                                           | 44.4       |               |
|                                                                                                  | 00         |            | 2 111                    | 22.2                                                           | 47.3       |               |
|                                                                                                  | 00         |            | 1 124                    | 24.5                                                           | 44.4       |               |
|                                                                                                  | 00         |            | 2 121                    | 22.3                                                           | 48         |               |
|                                                                                                  |            |            | $C$ onsola <sup>24</sup> | 24.6                                                           | 44.4       |               |

Figura 22. Datos Importados en la Base Elaborado por: Investigador

# **4.8. Visualización en WordPress**

Realizada la importación a la base de datos, los resultados obtenidos gracias a WordPress podemos interpretarlos de una manera gráfica y en un sitio distinto a la base de manera clara y concisa.

En la Figura 23 se puede visualizar la página principal realizada a través de WordPress, donde se tiene tres ventanas definidas, las cuales nos brindan acceso a los datos almacenados en la base.

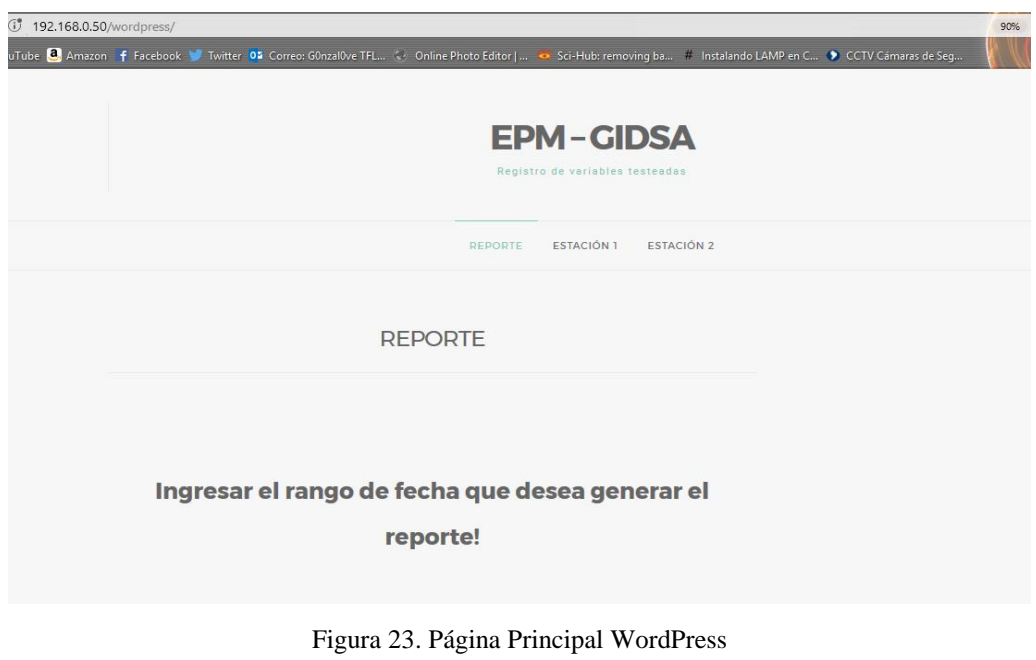

Elaborado por: Investigador

# **4.8.1. Reporte**

En esta página se puede obtener todos los datos almacenados en la base, se puede realizar consultas de la información y generar un archivo pdf descargable, toda la programación relacionada con el emparejamiento entre la base de datos y la pestaña de reporte se lo detalla en el Anexo F.

| 8.0.50/pdf/pdf.php |                                                                                                    |                |                         |                                      |      | 90% | $C^i$ | $\hat{\mathbf{r}}$                | F.      | $\boldsymbol{\Omega}$ |
|--------------------|----------------------------------------------------------------------------------------------------|----------------|-------------------------|--------------------------------------|------|-----|-------|-----------------------------------|---------|-----------------------|
|                    | Amazon f Facebook Twitter 05 Correo: G0nzal0ve TFL C Online Photo Editor    S Sci-Hub: removing ba # Instalando LAMP en C D CCTV Camaras de Seg |                |                         |                                      |      |     |       | Q Buscar<br>$\boldsymbol{\kappa}$ |         |                       |
| 2 de 16            |                                                                                                    |                | $-$ + Zoom automático = |                                      |      |     |       |                                   | 22.69.6 |                       |
|                    | <b>albsa Desechos</b>                                                                                                    |                |                         | Datos generados de sensores en campo |      |     |       |                                   |         |                       |
|                    | 0000-00-00 00:00:00 2                                                                                                    |                | 144                     | 19.8                                 | 50   |     |       |                                   |         |                       |
|                    | 0000-00-00 00:00:00                                                                                                    |                | 143                     | 19.5                                 | 58.2 |     |       |                                   |         |                       |
|                    | 0000-00-00 00:00:00                                                                                                    | 2              | 144                     | 19.8                                 | 50.1 |     |       |                                   |         |                       |
|                    | 0000-00-00 00:00:00                                                                                                    |                | 143                     | 19.6                                 | 58.1 |     |       |                                   |         |                       |
|                    | 0000-00-00 00:00:00                                                                                                    | $\overline{2}$ | 144                     | 19.8                                 | 50.2 |     |       |                                   |         |                       |
|                    | 0000-00-00 00:00:00                                                                                                    |                | 147                     | 19.6                                 | 58   |     |       |                                   |         |                       |
|                    | 0000-00-00 00:00:00                                                                                                    | $\overline{2}$ | 145                     | 19.8                                 | 50.2 |     |       |                                   |         |                       |
|                    | 0000-00-00 00:00:00                                                                                                    |                | 158                     | 196                                  | 58.4 |     |       |                                   |         |                       |
|                    | 0000-00-00 00:00:00                                                                                                    | 2              | 144                     | 19.8                                 | 49.7 |     |       |                                   |         |                       |
|                    | 0000-00-00 00:00:00                                                                                                    |                | 148                     | 19.6                                 | 58.4 |     |       |                                   |         |                       |
|                    | 0000-00-00 00:00:00                                                                                                    | 2              | 151                     | 19.8                                 | 50.1 |     |       |                                   |         |                       |
|                    | 0000-00-00 00:00:00                                                                                                    |                | 143                     | 19.7                                 | 57.9 |     |       |                                   |         |                       |
|                    | 0000-00-00 00:00:00                                                                                                    | 2              | 156                     | 19.8                                 | 50.7 |     |       |                                   |         |                       |
|                    | 0000-00-00 00:00:00                                                                                                    |                | 154                     | 24.6                                 | 44.3 |     |       |                                   |         |                       |
|                    | 0000-00-00 00:00:00                                                                                                    | 2              | 151                     | 22.4                                 | 46.1 |     |       |                                   |         |                       |
|                    | 0000-00-00 00:00:00                                                                                                    |                | 154                     | 24.6                                 | 44.3 |     |       |                                   |         |                       |
|                    | 0000-00-00 00:00:00                                                                                                    | 2              | 151                     | 22.4                                 | 45.8 |     |       |                                   |         |                       |
|                    | 0000-00-00 00:00:00                                                                                                    |                | 152                     | 19.5                                 | 58.5 |     |       |                                   |         |                       |
|                    | 0000-00-00 00:00:00                                                                                                    | 2              | 156                     | 19.8                                 | 50.1 |     |       |                                   |         |                       |
|                    | 0000-00-00 00:00:00                                                                                                    |                | 152                     | 19.5                                 | 58.5 |     |       |                                   |         |                       |
|                    | 0000-00-00 00:00:00                                                                                                    | $\overline{2}$ | 156                     | 19.8                                 | 50.3 |     |       |                                   |         |                       |
|                    |                                                                                                    |                |                         |                                      |      |     |       |                                   |         |                       |

Figura 24. Resultados de los Sensores en PDF

Elaborado por: Investigador

<sup>45</sup>

#### **4.8.2. Nodo 1 y Nodo 2**

En las dos ventanas se visualiza los gráficos de los nodos respectivos, la base se conecta directamente con estas páginas gracias a los algoritmos de los Anexos G, H y mediante plugins de google chart se grafica los resultados obtenidos.

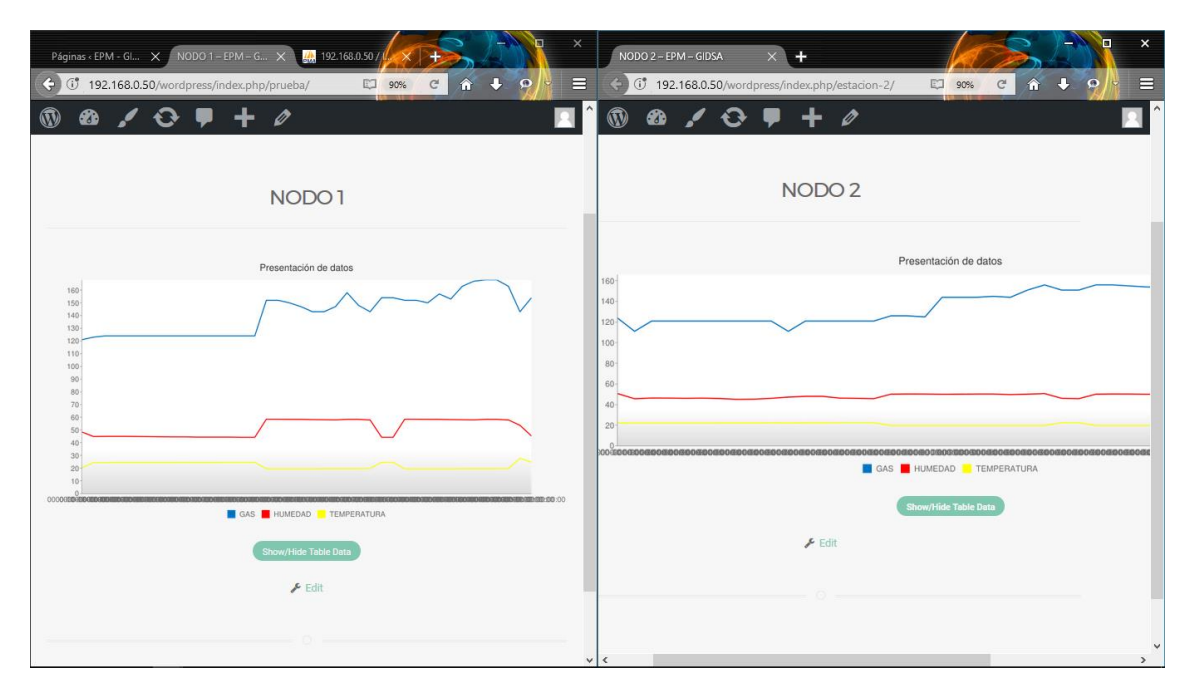

Figura 25. Gráficos de Resultados de las Variables de los dos Nodos Elaborado por: Investigador

## **4.9. Diseño Electrónico del Prototipo**

De igual manera todo software necesita al hardware para poder funcionar, los diagramas del circuito esquemático de los dispositivos utilizados para el sensado de las tres variables: gas, temperatura y humedad que se ubicaron en el relleno sanitario se los detalla a continuación:

# **4.9.1. Circuito Esquemático de los Nodos**

Después de la preselección de los dispositivos que se van a utilizar en la parte de los nodos, se realiza un diagrama llamado circuito esquemático, con el fin de saber la interconexión de los dispositivos a interactuar.

En el diagrama esquemático se representa los pines de cada dispositivo, la función que cumple y dependiendo a ello la conexión que se necesita realizar, según el datasheet de cada uno. Los dispositivos utilizados en los nodos se componen de un Arduino Nano, el sensor DHT22, el sensor MQ4 y el dispositivo de comunicación NRF24L01, como se ilustra en la Figura 26.

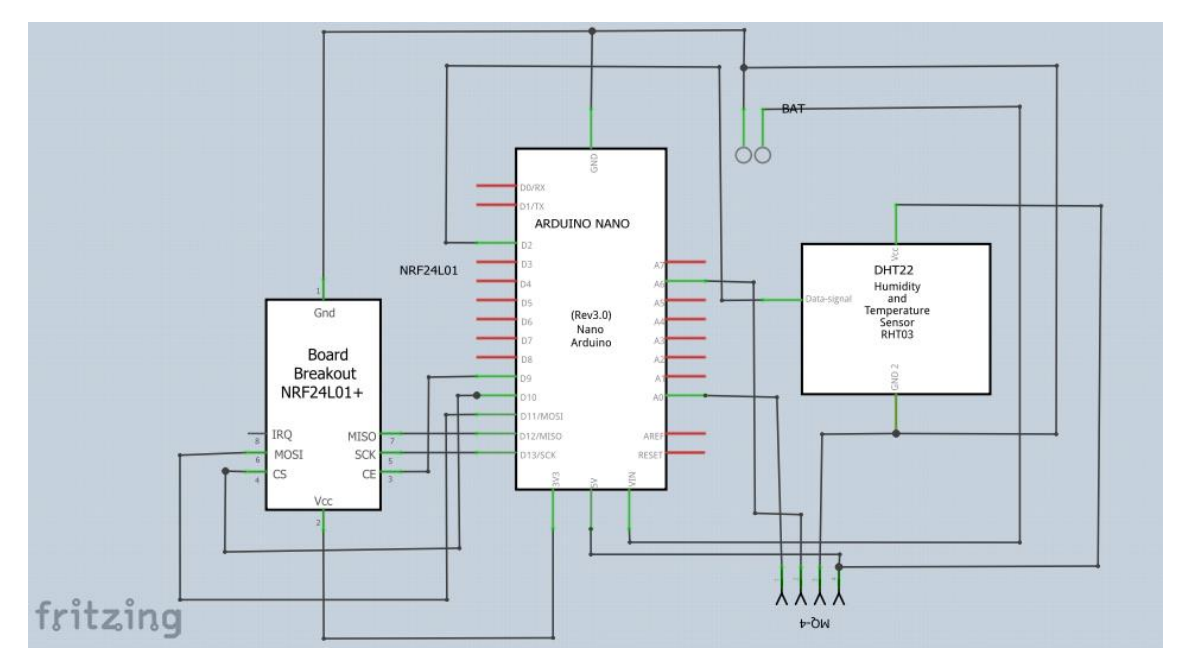

Figura 26. Circuito Esquemático de los Nodos Elaborado por: Investigador

# **4.9.2. Circuito Esquemático del Dispositivo Receptor**

De la misma manera que se realiza el circuito esquemático de los nodos, también se lo hace con el dispositivo receptor. En este caso los componentes utilizados son: Arduino UNO, shield SIM900, módulo adaptador MicroSD, y el dispositivo de comunicación NRF24L01, del mismo modo se realizan las conexiones para el correcto funcionamiento de cada uno de los elementos involucrados como se observa en la Figura 27.

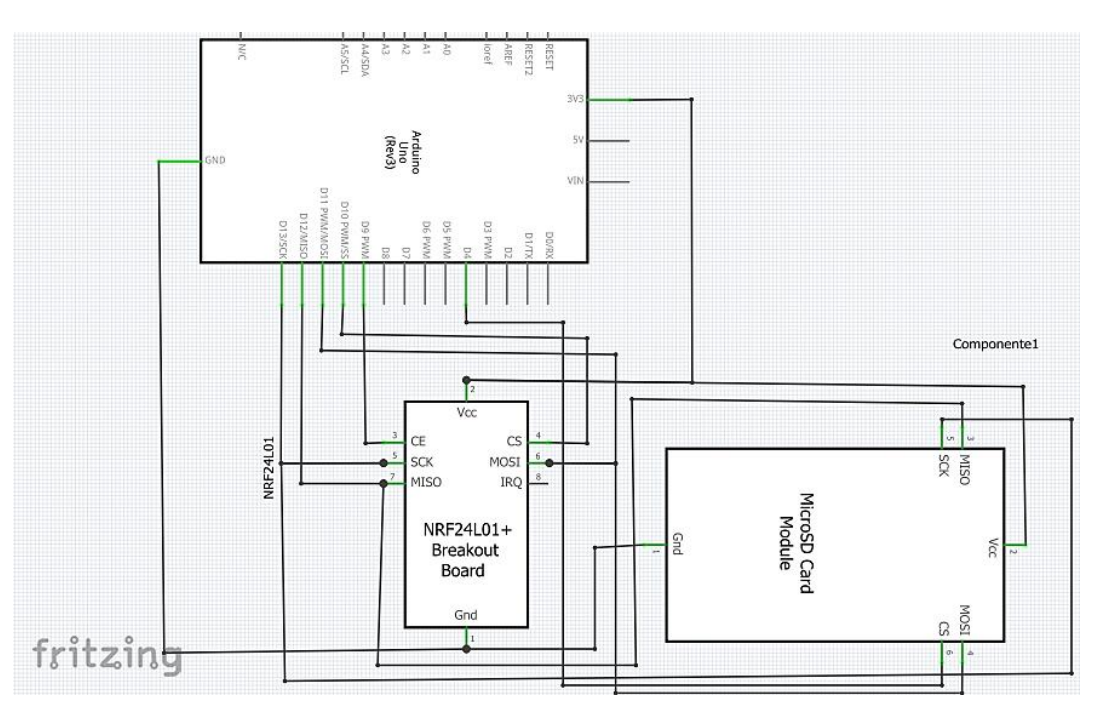

Figura 27. Circuito Esquemático del Receptor Elaborado por: Investigador

Sin embargo, los dispositivos tenían que ser diseñados de tal manera que sean lo menos invasivos posible y de un tamaño mínimo para el fácil manejo y movilización de estos como se ve en la Figura 28.

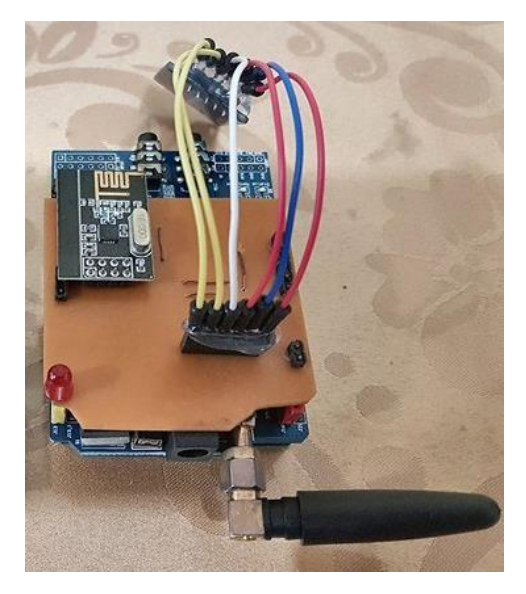

Figura 28. Dispositivo Receptor Elaborado por: Investigador

Otro punto relevante dentro del diseño es la protección para que los dispositivos sean resistentes a la lluvia, debido a que se necesita realizar una semana de prueba dentro del relleno sanitario tomando en cuenta que ninguno de ellos posee tecnología IP (por sus siglas en inglés, Ingress Protection) [25], esto quiero decir que no posee protección especial, por lo que se adecuó a los dispositivos como se observa en la Figura 29.

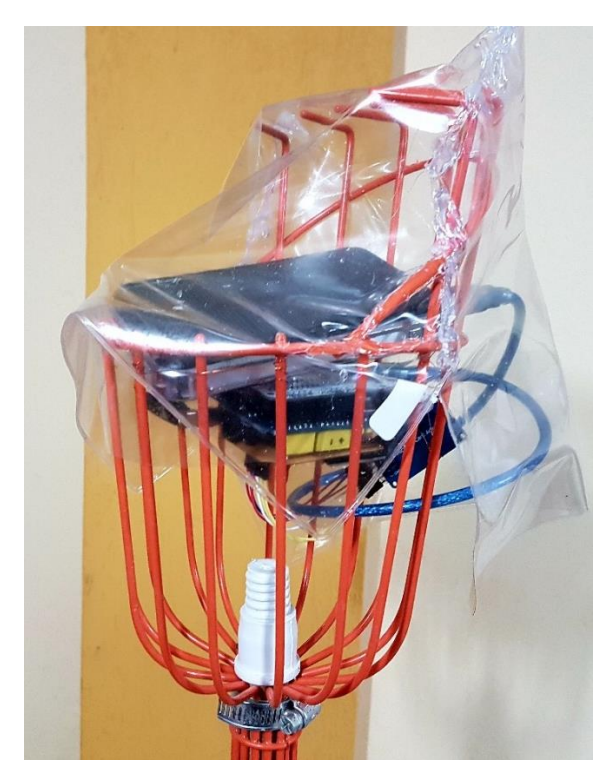

Figura 29. Protección de Dispositivos Elaborado por: Investigador

De esta forma se ha logrado evitar que los dispositivos se deterioren con la lluvia y a su vez, no impedir el sensado de las variables involucradas en el proceso, por otro lado son dispositivos poco invasivos, esto quiere decir que no altera el trabajo que se realiza dentro del relleno sanitario, ni necesita realizarse cambios dentro del mismo.

## **4.9.3. Dispositivos Finales**

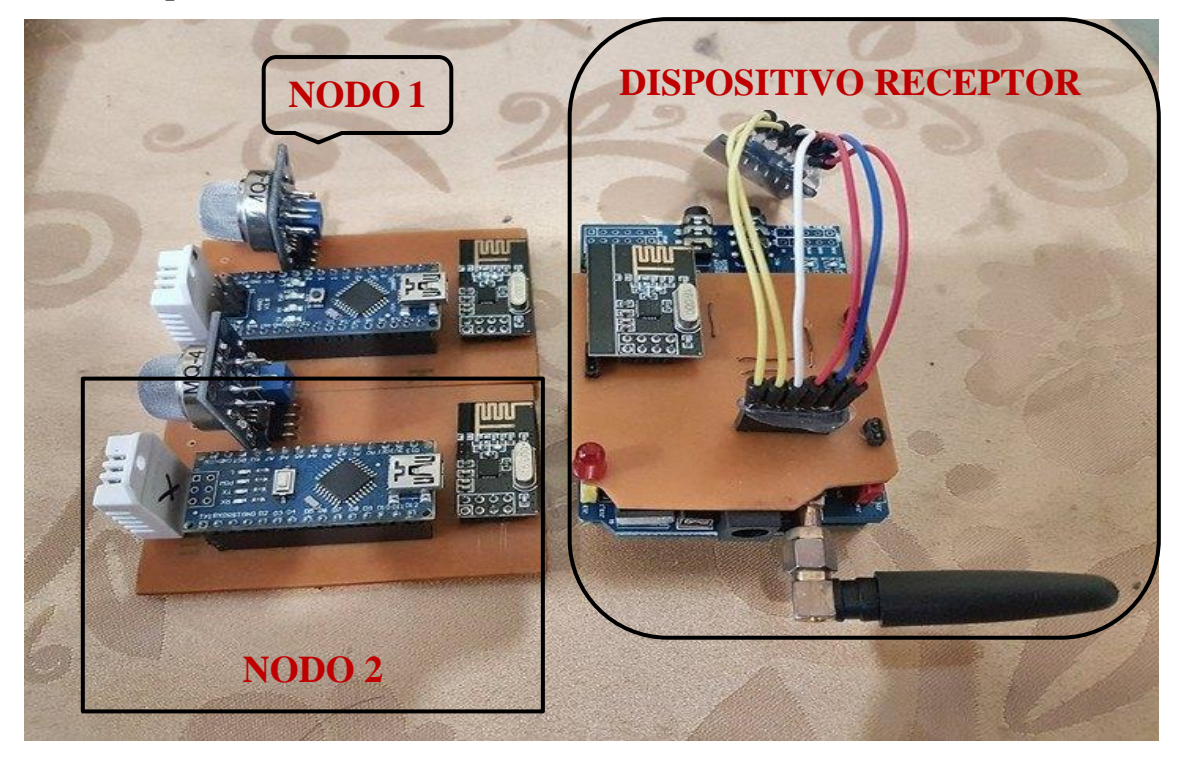

Figura 30. Dispositivos para el Monitoreo y Generación de Alertas Preventivas Elaborado por: Investigador

Como se ilustra en la Figura 30 el sistema para el monitoreo y generación de alertas preventivas contiene tres dispositivos, encargados de sensar la información obtenida, enviarla hacia el dispositivo receptor y almacenarla, en caso de anomalías generar alertas en modo mensaje de texto.

# **4.9.4. Modificación de Hardware**

Al trabajar con el adaptador MicroSD conjuntamente con el módulo NRF24L01 se produjo un problema de sincronización, debido a que ambos trabajan mediante comunicación SPI; gracias a los foros en la Página Oficial de Arduino se logró encontrar una solución de hardware para el correcto funcionamiento de los dos módulos, esto quiere decir que trabajen al mismo tiempo ambos módulos tanto la comunicación mediante el NRF24L01 y el adaptador MicroSD para el almacenamiento de datos.

Para ello, se necesitó realizar solo una modificación en la parte de hardware del módulo MicroSD que corresponde al pin 13 del integrado LVC125A ubicado en el mismo.

El pin 13 controla la salida MISO que por defecto viene soldada a GND, esto hace que el dispositivo este trabajando continuamente y cree conflictos al haber otro módulo interactuando con la misma comunicación SPI.

La solución al problema antes mencionado es desconectar el pin 13 de la conexión a GND, haciendo que el módulo se active únicamente cuando el selector de esclavo (SS, por sus siglas en inglés, Slave Select) envíe una señal.

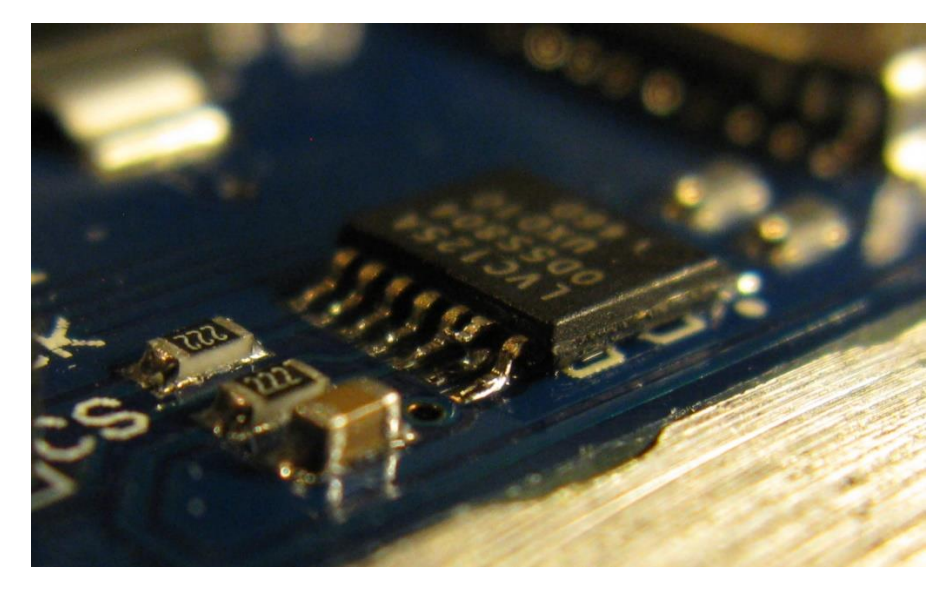

Figura 31. Modificación Hardware Modulo MicroSD Elaborado por: Investigador

# **4.10. Pruebas de Funcionamiento**

Para realizar las pruebas de funcionamiento y comprobación que el prototipo funcione adecuadamente se lo sometió a una semana de pruebas dentro del relleno sanitario, cabe recalcar que los dispositivos tenían que estar conectados a una fuente de energía y debido a que en el lugar donde se iban a realizar las pruebas no existía una fuente, se adaptó con cargadores solares debido a las características que estos brindan, con la finalidad de mantener a los dispositivos el mayor tiempo posible en funcionamiento, como se lo aprecia en la Figura 32.

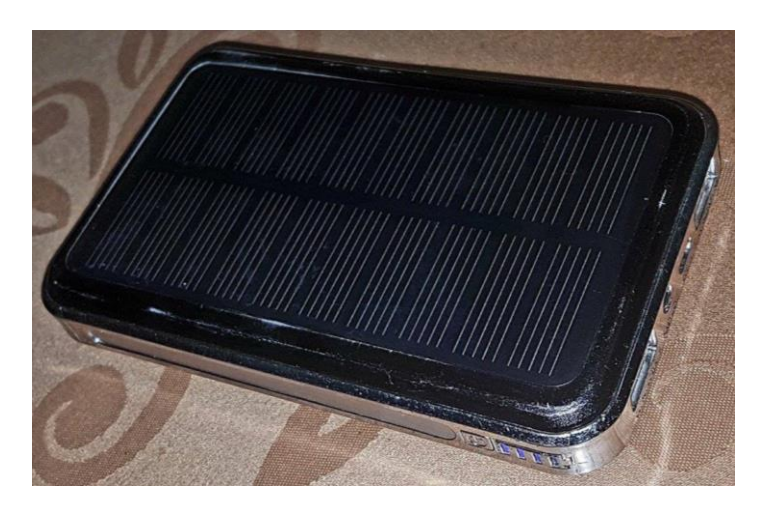

Figura 32. Cargador Solar Elaborado por: Investigador

Una vez instalado los dispositivos de los nodos dentro del relleno sanitario como se muestra en la Figura 33 a una distancia de 1,5 m de las chimeneas generadoras de metano, debido a la llama que estas generan cuando se encienden.

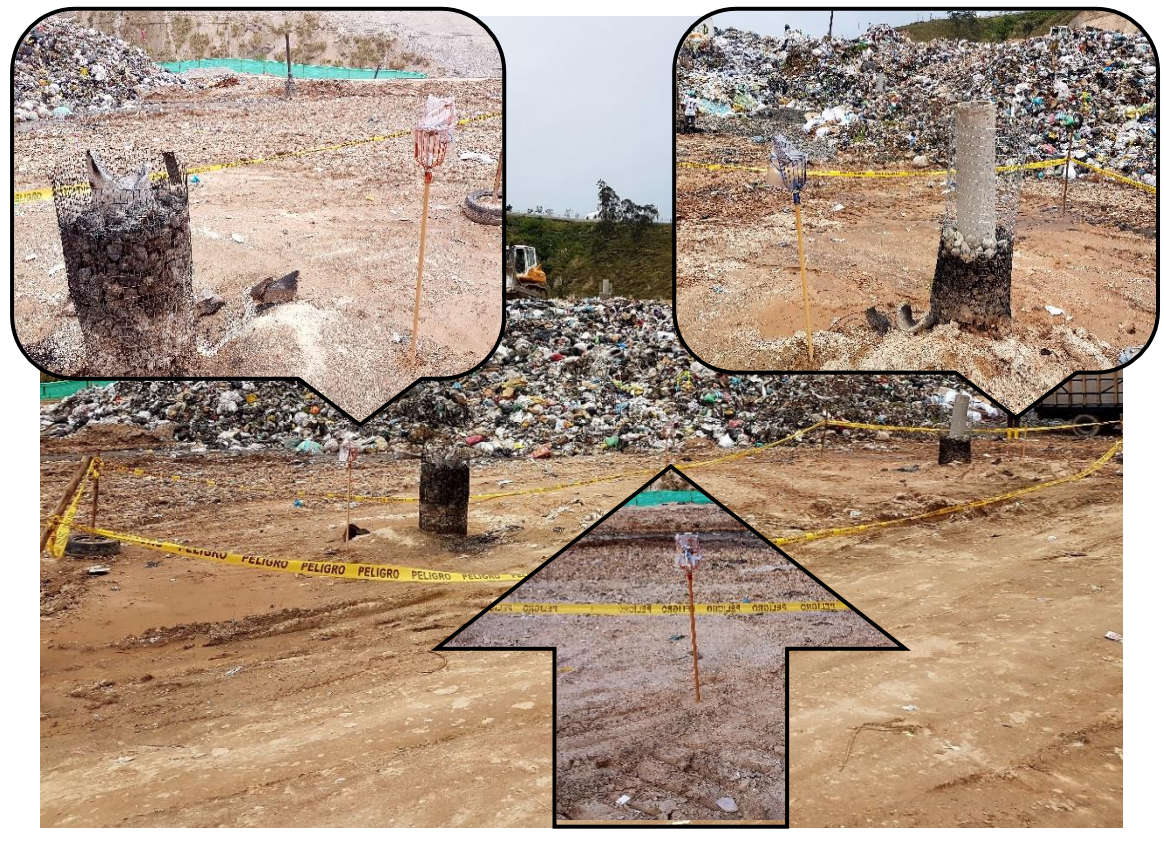

Figura 33. Instalación Dispositivos en el Relleno Sanitario Elaborado por: Investigador

Al igual que el dispositivo de recepción y almacenamiento de los datos, se verificó la comunicación entre los dispositivos dando como resultado una conexión exitosa como se muestra en la Figura 34, la cual muestra un mensaje de "DATO ENVIADO" cuando la comunicación entre los nodos y el dispositivo receptor se ha establecido.

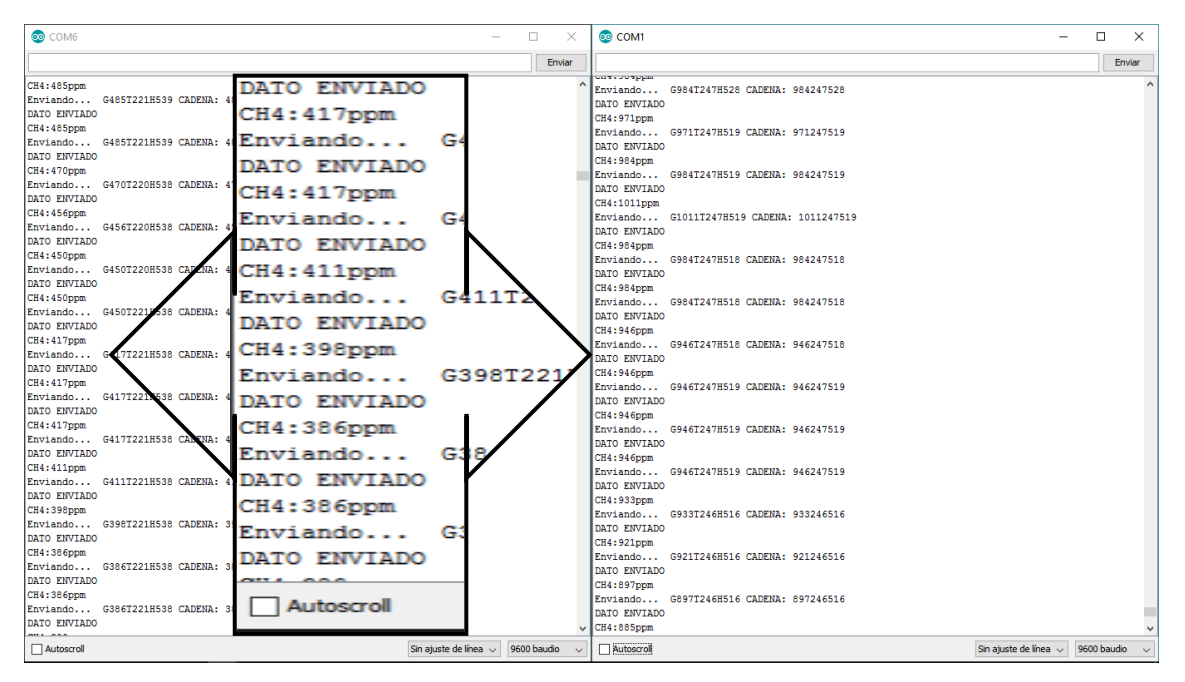

Figura 34. Prueba de Conexión de los Nodos con el Receptor Elaborado por: Investigador

Por último se comprobó diariamente el almacenamiento dentro de la MicroSD en un archivo de texto como se aprecia en la Figura 35 de las variables involucradas en el sensado de forma sistemática y ordenada.

La información que se guardaba dentro del archivo de texto estaba segmentada de la siguiente manera:

$$
(D', N, G, T, H),
$$

Donde:

D = Número de dato obtenido.

- N = Número de nodo sensado, en este caso solo puede ser 1 o 2.
- $-G =$  Valor del gas metano en partes por millón (ppm).
- $T =$  Valor de temperatura ambiente en grados centígrados (°C).
- $-$  H = Valor de la humedad en el lugar (%).

| datalogger: Bloc de notas                                                             |
|---------------------------------------------------------------------------------------|
| Edición<br>Archivo<br>Formato<br>Ver<br>Ayuda                                         |
| ('95',<br>1,<br>24.60,<br>58.00),<br>167.00,                                          |
| ('96')<br>2, 165.00,<br>19.80,<br>$50.20$ ,<br>J.                                     |
| (1971<br>1, 168.00,<br>25.70,<br>57.30),                                              |
| 2, 164.00,<br>49.70),<br>(1981<br>19.80,                                              |
| (99)<br>1,<br>168.00,<br>25.40,<br>$57.40$ ,                                          |
| ('100'<br>2,<br>161.00,<br>19.80, 50.10),<br>J                                        |
| ('101')<br>1, 163.00,<br>26.10,<br>$57.90$ ,                                          |
| ('102')<br>2, 166.00,<br>17.80,<br>$50.70$ ,                                          |
| ('103)<br>1, 153.00,<br>$51.50$ ,<br>19.50,<br>J                                      |
| ('104',<br>2, 167.00,<br>17.80,<br>$50.30$ ,                                          |
| ('105')<br>153.00,<br>19.60,<br>$52.20$ ),<br>1,<br>J                                 |
| 17.80,<br>('106')<br>2, 155.00,<br>$50.20$ ,                                          |
| ('107)<br>154.00,<br>19.40,<br>$51.40$ ),<br>1,                                       |
| ('108',<br>2,<br>159.00,<br>17.80,<br>50.00),                                         |
| ('109',<br>19.50,<br>1,<br>154.00,<br>58.20),<br>16.80,<br>$50.10$ ,<br>2,<br>158.00, |
| ('110',<br>('111')<br>$58.10$ ,<br>1,<br>19.60,<br>163.00,                            |
| ('112')<br>2,<br>16.70,<br>$50.20$ ,<br>164.00,<br>J                                  |
| ('113',<br>1,<br>167.00,<br>19.50,<br>$58.00$ ,                                       |
| ('114')<br>16.20,<br>$50.20$ ,<br>2,<br>165.00,                                       |
| $57.30$ ,<br>('115')<br>1,<br>168.00,<br>18.40,                                       |
| ('116')<br>2,<br>15.80,<br>J<br>164.00,<br>49.70),                                    |
| ('117',<br>1,<br>166.00,<br>18.40,<br>$57.40$ ),                                      |
| ('118')<br>2,<br>15.80,<br>161.00,<br>50.10),<br>s                                    |
| ('119')<br>162.00,<br>18.10,<br>57.90),<br>1,                                         |
| ('120'<br>2,<br>165.00,<br>15.80,<br>50.70),<br>J                                     |
| ////////////DIA 2//////////////////////                                               |
| ('121')<br>115.00,<br>18.20,<br>59.30),<br>1,                                         |
| 287.00,<br>('122')<br>2,<br>19.30,<br>$53.30$ ,                                       |
| ('123')<br>18.10,<br>115.00,<br>$59.30$ ,<br>1,                                       |
| ('124',<br>19.30,<br>2,<br>287.00,<br>53.30),                                         |
| ('125',<br>18.20,<br>1,<br>125.00,<br>$59.40$ ,                                       |
| ('126',<br>2, 287.00,<br>19.30,<br>$53.30$ ,                                          |
| ('127')<br>1,<br>135.00,<br>18.20,<br>$58.30$ ,                                       |
| ('128')<br>$53.30$ ,<br>2,<br>19.30,<br>287.00,<br>J                                  |
| ('129',<br>1,<br>$18.10, 58.30$ ,<br>163.00,                                          |
| ('130',<br>19.30, 53.30),<br>2, 287.00,                                               |
|                                                                                       |
| O<br>נ[<br>w∃<br>[]                                                                   |

Figura 35. Almacenamiento de Datos en MicroSD

Elaborado por: Investigador

## **4.11. Capacidad de Almacenamiento**

El dispositivo de almacenamiento de datos tiene compatibilidad con MicroSD desde 2GB y se lo puede expandir hasta 32 GB, matemáticamente diariamente se almacenaba un valor aproximado de 4 KB llegando a un valor promedio en la semana de 32 KB. Mediante la Ecuación 1 se obtendrá el tiempo de almacenamiento según la MicroSD utilizada.

$$
T = \frac{Capacidad total MicroSD(GB)}{Valor promedio Semanal(MB/KB)}(1)
$$

En el sistema de monitoreo se utilizó un MicroSD de 8GB por lo que utilizando la ecuación (1), el tiempo de almacenamiento está dado por el resultado de la ecuación (2):

$$
T = \frac{8 \, GB}{32 \, KB} = 250000 \, semanas(2)
$$

$$
T = 250000 \text{ semanas} \left| \frac{1 \text{ año}}{52 \text{ semanas}} \right| = 4807 \text{ años}
$$

Como resultado la capacidad de almacenamiento tiene una larga durabilidad, adicionalmente la MicroSD en caso de presentar problemas se la puede reemplazar en cualquier momento.

#### **4.12. Consumo de Energía**

Finalmente y para concluir el análisis. La vida útil de la batería se calcula en base a la corriente en miliamperios por hora. La capacidad de la batería o vida útil se puede calcular a partir de la capacidad total de la batería y la corriente de carga del dispositivo. La fuente de energía se encuentra compuesta de una batería de 5 V y 10000 mAh. Matemáticamente el consumo energético del dispositivo instalado en los nodos es 178 mA.

La ecuación para saber la vida útil de nuestro dispositivo según DigikeyElectronics se da mediante la ecuación (3):

$$
Vida Útil Bat = \frac{Capacidad Bat(mAh)}{ICarga(mA)} * 0.70(3)
$$

Siendo el factor de 0.70 la tolerancia hacia factores desconocidos que pueden afectar la capacidad de la batería. Tanto para el nodo 1 como para el nodo 2 utilizando la ecuación (3), la vida útil de los dispositivos está dada por la ecuación (4):

Vida Útil Nodo = 
$$
\frac{10000 \text{ mA}h}{178 \text{ mA}} * 0.70(4)
$$
  
Vida Útil Nodo = 39.33 Horas

Mientras que el consumo energético del controlador central matemáticamente es 348 mA. El valor es mayor, debido a los dispositivos que en él se encuentran como el adaptador MicroSD y el módulo Sim900, haciendo referencia a esto y utilizando la ecuación (3) se obtiene:

Vida Útil 
$$
CC = \frac{10000 \, mAh}{348 \, mA} * 0.70(5)
$$
  
Vida Útil  $CC = 20.12 \, Horas$ 

Estos valores matemáticamente se mantendrían si las baterías no tendrían vida autosustentable, referenciando a que las baterías utilizadas para el sistema se las puede cargar a través de luz solar.

En la práctica se evidenció que las baterías pueden llegar a durar hasta 60 horas cargándose mediante luz solar en condiciones medias, esto quiere decir, en días no tan soleados tendrían un aumento de la vida útil en 52.55%.

## **4.13. Presupuesto del Prototipo**

La Tabla 8 muestra el detalle del presupuesto utilizado para el diseño del prototipo.
| <b>ELEMENTO</b>     | <b>UNIDAD</b> | <b>CANTIDAD</b> | <b>COSTE</b>          | <b>TOTAL</b>   |
|---------------------|---------------|-----------------|-----------------------|----------------|
|                     |               |                 | <b>UNITARIO (USD)</b> | (USD)          |
| Arduino UNO         | c/u           | $\mathbf{1}$    | 12.50                 | 12.50          |
| <b>Arduino Nano</b> | c/u           | $\overline{2}$  | 15.30                 | 30.60          |
| Shield SIM900       | c/u           | $\mathbf{1}$    | 66.20                 | 66.20          |
| Chip CLARO          | c/u           | $\mathbf{1}$    | 5.00                  | 5.00           |
| DHT22               | c/u           | $\overline{2}$  | 11.50                 | 23.00          |
| MQ4                 | c/u           | $\overline{2}$  | 15.60                 | 31.20          |
| <b>NRF24L01</b>     | c/u           | 3               | 4.60                  | 13.80          |
| Cargador Solar      | c/u           | 3               | 60                    | 180            |
| Adaptador           | c/u           | $\mathbf{1}$    | 15.60                 | 15.60          |
| MicroSD             |               |                 |                       |                |
| MicroSD             | c/u           | $\mathbf{1}$    | 10                    | 10             |
| Cables              | juego         | $\overline{2}$  | 3                     | 6              |
| Protokit            |               |                 |                       |                |
| Macho/Macho         |               |                 |                       |                |
| Led Rojo            | c/u           | $\mathbf{1}$    | 0.10                  | 0.10           |
| Espadines           | tira          | $\overline{4}$  | 0.60                  | 2.40           |
| Hembra              |               |                 |                       |                |
| Espadines           | tira          | $\overline{2}$  | 0.60                  | 1.20           |
| Macho               |               |                 |                       |                |
| Pistola Silicón     | c/u           | I               | 2.50                  | 2.50           |
| Silicón             | barra         | $\overline{4}$  | 0.50                  | $\overline{2}$ |
| Cautín Lápiz        | c/u           | 1               | $6.00\,$              | 6.00           |
| ProsKit             |               |                 |                       |                |
| Estaño              | ${\bf m}$     | 6               | 0.60                  | 3.60           |
| Cloruro             | funda         | 6               | 0.90                  | 5.40           |
| Férrico             |               |                 |                       |                |
| Baquelita           | A4            | $\mathbf{1}$    | 5.20                  | 5.20           |

Tabla 8. Presupuesto del Prototipo

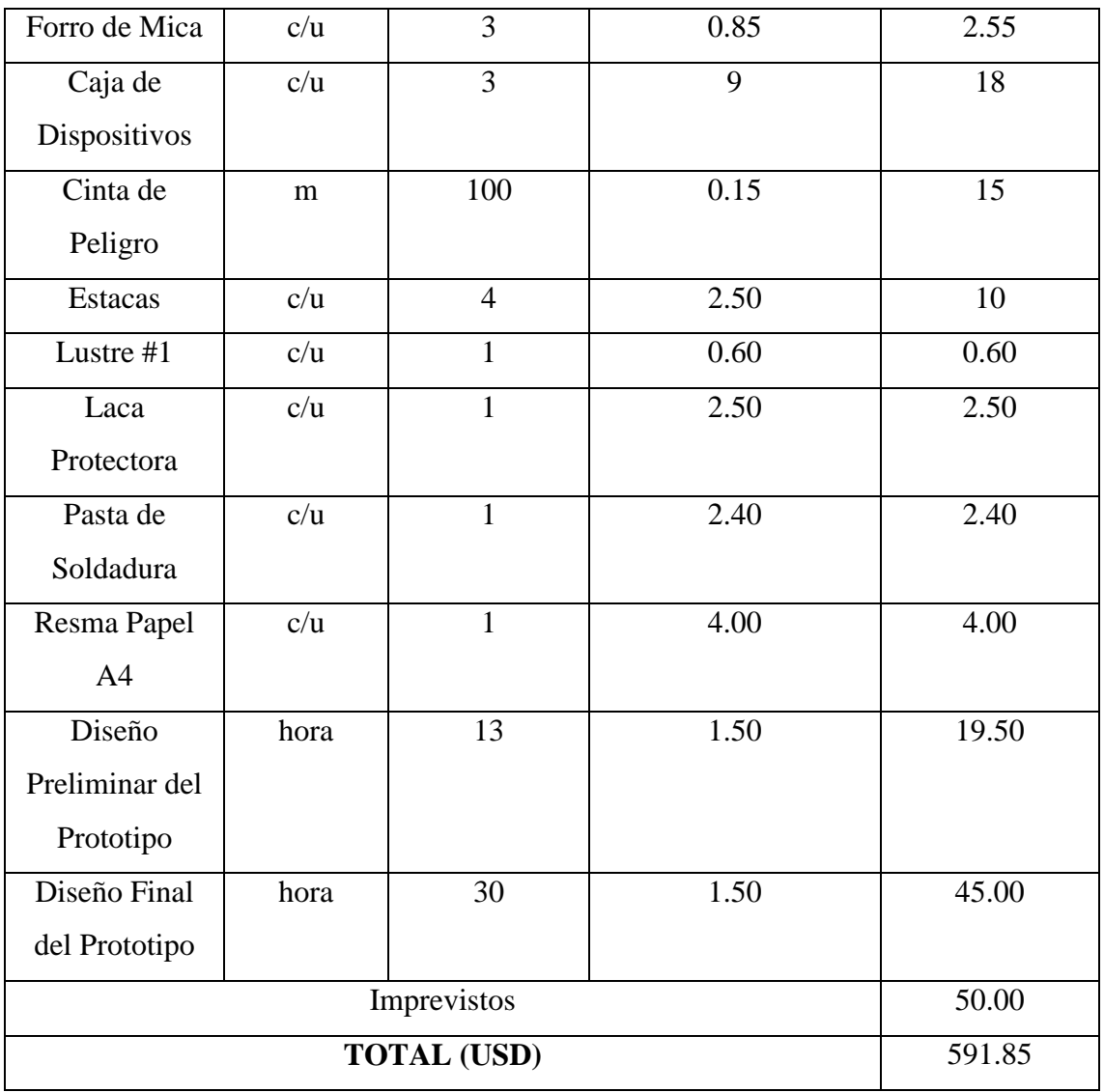

Elaborado por: Investigador

El valor del diseño final del prototipo ha sido calculado en base a la información proporcionada por la tabla de sueldos mínimos sectoriales 2017 suministrada por el Ministerio del Trabajo del Gobierno Nacional de la República del Ecuador.

#### **4.14. Presupuesto Total del Sistema**

La Tabla 9 muestra el detalle del presupuesto utilizado para el diseño del sistema tomando en consideración las 46 chimeneas activas dentro del relleno.

| <b>ELEMENTO</b> | <b>UNIDAD</b> | <b>CANTIDAD</b> | <b>COSTE</b>          | <b>TOTAL</b> |
|-----------------|---------------|-----------------|-----------------------|--------------|
|                 |               |                 | <b>UNITARIO (USD)</b> | (USD)        |
| Arduino UNO     | c/u           | 23              | 12.50                 | 287.50       |
| Arduino Nano    | c/u           | 46              | 15.30                 | 703.80       |
| Shield SIM900   | c/u           | 23              | 66.20                 | 1522.60      |
| Chip CLARO      | c/u           | 23              | 5.00                  | 115.00       |
| DHT22           | c/u           | 46              | 11.50                 | 529.00       |
| MQ4             | c/u           | 46              | 15.60                 | 717.60       |
| <b>NRF24L01</b> | c/u           | 69              | 4.60                  | 317.40       |
| Cargador Solar  | c/u           | 69              | 60                    | 4140         |
| Adaptador       | c/u           | 23              | 15.60                 | 358.80       |
| MicroSD         |               |                 |                       |              |
| MicroSD         | c/u           | 23              | 10                    | 230.00       |
| Cables          | juego         | 46              | 3                     | 138.00       |
| Protokit        |               |                 |                       |              |
| Macho/Macho     |               |                 |                       |              |
| Led Rojo        | c/u           | 23              | 0.10                  | 2.30         |
| Espadines       | tira          | 92              | 0.60                  | 55.20        |
| Hembra          |               |                 |                       |              |
| Espadines       | tira          | 23              | 0.60                  | 13.80        |
| Macho           |               |                 |                       |              |
| Pistola Silicón | c/u           | $\mathbf{1}$    | 2.50                  | 2.50         |
| Silicón         | barra         | 92              | 0.50                  | 46.00        |
| Cautín Lápiz    | c/u           | $\mathbf{1}$    | 6.00                  | 6.00         |
| ProsKit         |               |                 |                       |              |
| Estaño          | ${\bf m}$     | 138             | 0.60                  | 82.80        |
| Cloruro         | funda         | 138             | 0.90                  | 124.20       |
| Férrico         |               |                 |                       |              |
| Baquelita       | A4            | 23              | 5.20                  | 119.60       |

Tabla 9. Presupuesto del Sistema

| Forro de Mica  | c/u      | 92           | 0.85 | 78.20   |
|----------------|----------|--------------|------|---------|
| Caja de        | c/u      | 92           | 9    | 828     |
| Dispositivos   |          |              |      |         |
| Lustre #1      | c/u      | 20           | 0.60 | 12.00   |
| Laca           | c/u      | 5            | 2.50 | 12.50   |
| Protectora     |          |              |      |         |
| Pasta de       | c/u      | $\mathbf{1}$ | 2.40 | 2.40    |
| Soldadura      |          |              |      |         |
| Resma Papel    | c/u      | 3            | 4.00 | 12.00   |
| A <sub>4</sub> |          |              |      |         |
| Diseño         | hora     | 400          | 1.50 | 600     |
| Preliminar del |          |              |      |         |
| Prototipo      |          |              |      |         |
| Diseño Final   | hora     | 920          | 1.50 | 1380.00 |
| del Prototipo  |          |              |      |         |
|                | 1500.00  |              |      |         |
|                | 13937.20 |              |      |         |

Elaborado por: Investigador

El valor del diseño final del sistema ha sido calculado en base a la información proporcionada por la tabla de sueldos mínimos sectoriales 2017 suministrada por el Ministerio del Trabajo del Gobierno Nacional de la República del Ecuador.

### **4.15. Análisis de resultados**

Mediante el periodo de pruebas realizadas durante una semana en el relleno sanitario se ha podido obtener de acuerdo a los resultados un análisis detallado que representen de mejor manera el funcionamiento dentro del predio del relleno con valores reales.

Con el fin de evaluar los niveles de gas metano, temperatura y humedad de las chimeneas seleccionadas dentro del relleno se realizaron las siguientes gráficas correspondientes a las medidas tomadas por los sensores durante siete días consecutivos.

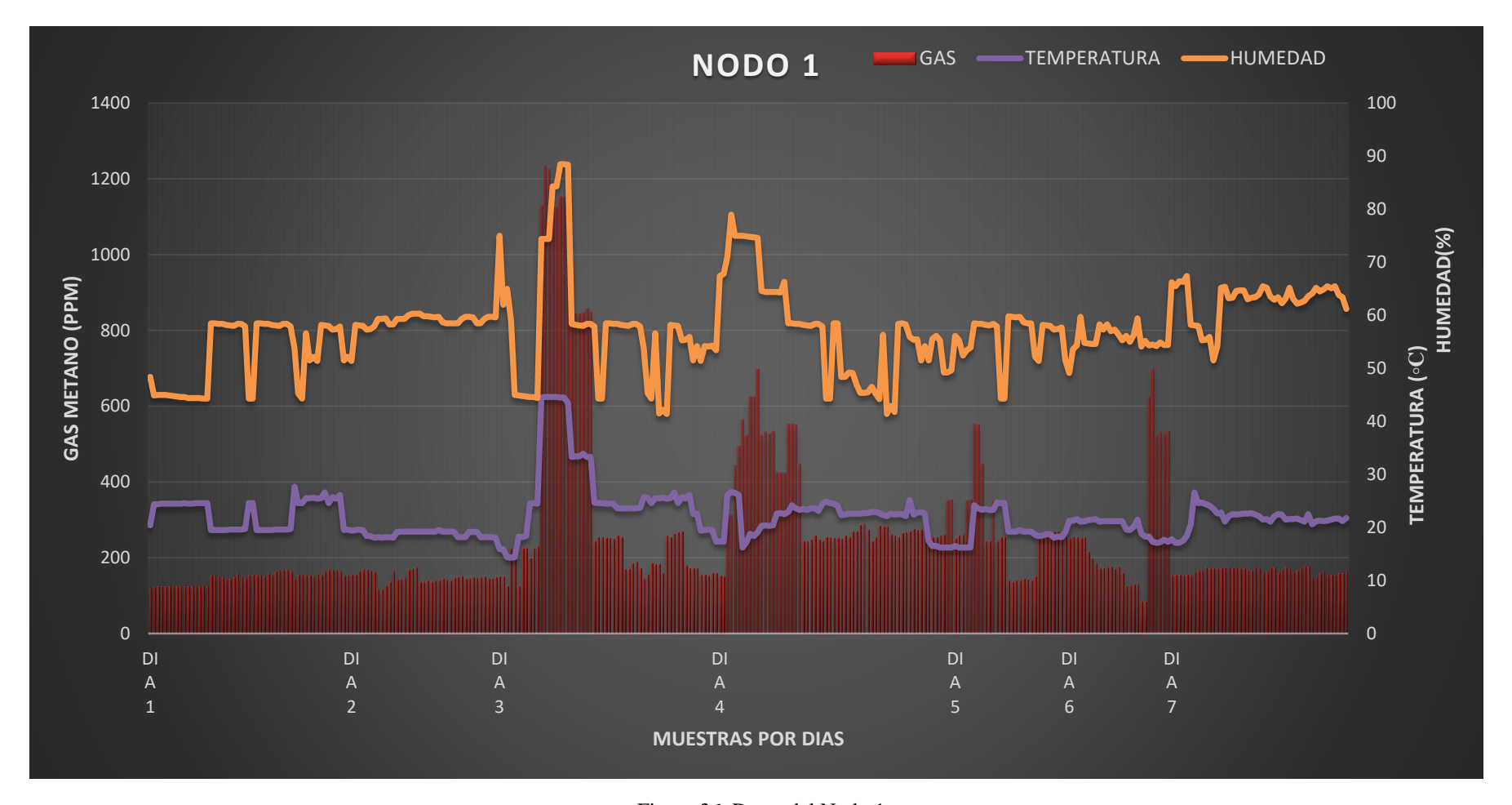

Figura 36. Datos del Nodo 1 Elaborado por: Investigador

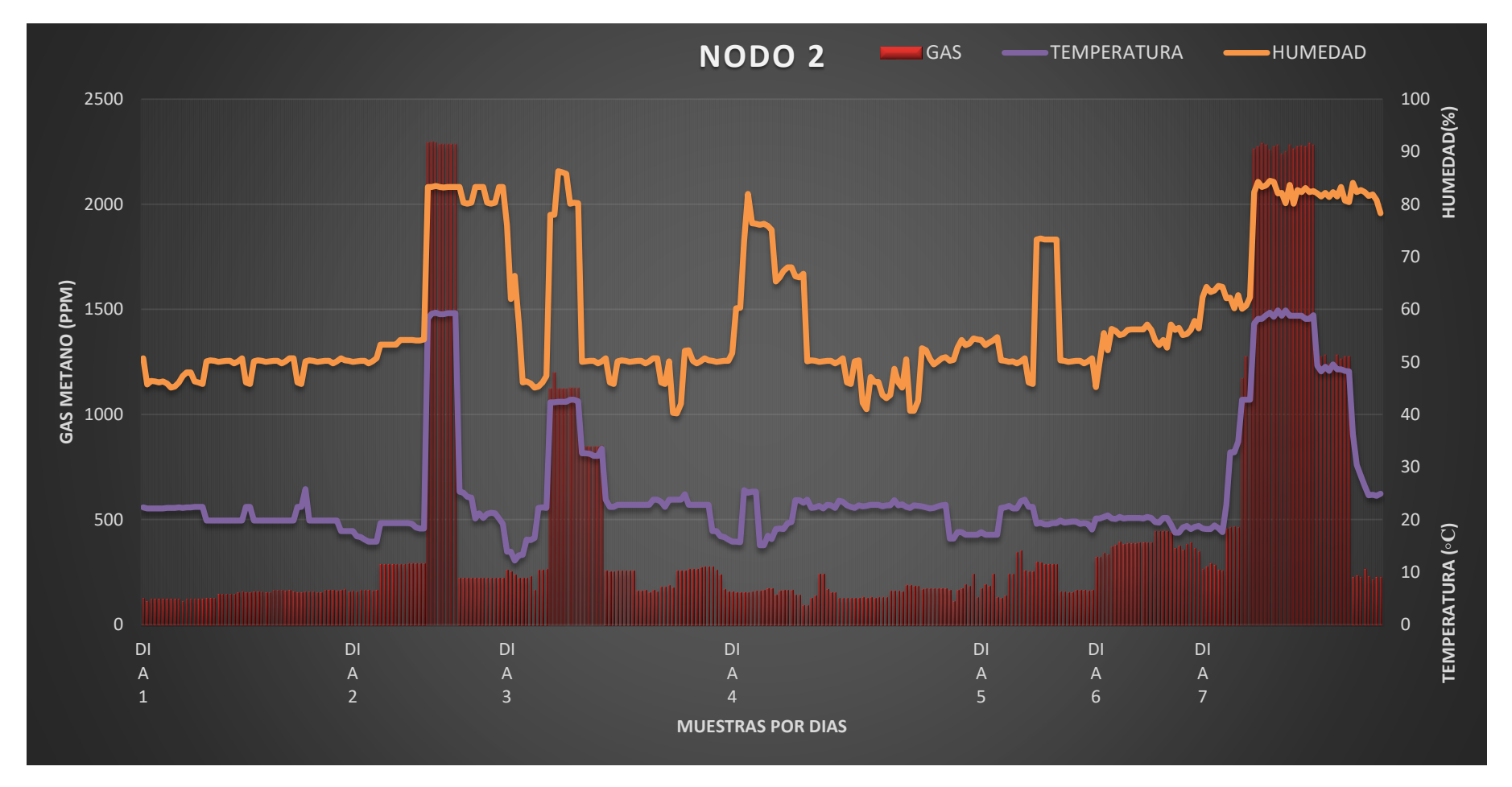

Figura 37. Datos del Nodo 2

Elaborado por: Investigador

Al analizar las gráficas anteriores, el nodo 1 en comparación con el nodo 2, muestra que la primera ha estado más activa en cuanto a la producción de metano por los picos que se divisan en la Figura 36, a pesar de ello los niveles de metano no sobrepasan los 1200 ppm aproximadamente, en promedio todos los picos de metano no sobrepasan los 700 ppm, en cuanto al nodo 2 posee 3 picos de metano bien definidos 2 de los cuales superan ampliamente los 2100 ppm; lo cual dio como resultado que la chimenea ubicada en el nodo 2 se encendiera automáticamente en contacto con el aire.

Adicionalmente, se puede apreciar que tanto la temperatura como la humedad son directamente proporcional con el gas metano, esto quiere decir, que si aumenta el nivel de gas metano también aumentan los valores de las otras variables.

En cuanto a la temperatura y humedad, los valores de ambas variables se han mantenido constantes por así decirlo, difiriendo si es de día o de noche, ya que por la proximidad de los sensores a las chimeneas no se podía apreciar en tal magnitud el cambio de temperatura.

El nivel de gas metano producido por el relleno sanitario de la empresa EPM-GIDSA no generaría explosiones dentro de los predios del relleno; debido a que la cantidad máxima de gas metano entregado por cada chimenea es aproximado de 2000 ppm, además estas chimeneas se encuentran separadas a 12 m evitando la acumulación de este gas. Por otro lado se considera al metano como explosivo en un rango entre 50000 ppm y 150000 ppm.

Cuando aumenta el nivel de metano alrededor de 2000 ppm se produce una llama que se enciende automáticamente al contacto con el aire, lo que resulta en la disminución del nivel del gas y por ende que se apague cuando los niveles están por debajo de lo establecido.

La temperatura en la chimenea, cuando el nivel de metano bordea los 1200 ppm aproximadamente es de 40°C, a partir de 2000 ppm dicha temperatura aumenta hasta los 60°C debido al calor que genera el gas.

Finalmente, los valores obtenidos por los dos nodos pueden determinar que el nivel de metano del relleno sanitario es completamente aleatorio e independiente, las chimeneas no son dependientes una de otra por lo que las lecturas varían entre sí, sin embargo pueden tener similitud de valores si están cerca; las alzas y bajas de los niveles de metano se dan por la dirección del viento ya que la posición en los que estaban puestos los dispositivos tenía una posición fija.

#### **CAPITULO V**

#### **Conclusiones y Recomendaciones**

#### **5.1. Conclusiones**

Al finalizar el presente proyecto de titulación se obtuvieron las siguientes conclusiones:

- De acuerdo a las gráficas características de cada nodo, se comprobó que los sensores utilizados tienen una alta sensibilidad, debido a que, en algunos casos el gas pasaba de un nivel estable a un valor alto en forma abrupta por la dirección del viento.
- Para el uso del sensor de gas metano se debe realizar una calibración previa en un ambiente de aire limpio, es decir, que no contenga niveles del gas que se vaya a medir, esto aumentará la sensibilidad del sensor una vez expuesto al gas.
- Cuando se realiza la calibración del sensor de gas metano se determina la resistencia a utilizarse con relación al aire limpio de acuerdo al sitio, una vez realizada las pruebas se determinó que una menor resistencia corresponde a un ambiente más limpio.
- La empresa EPM-GIDSA corresponde al tipo de relleno mecanizado, basado en la cantidad de basura diaria obtenida alrededor de 100 toneladas y anualmente en promedio la cantidad de residuos comunes que ingresan al relleno es de 92905.65 toneladas.

#### **5.2. Recomendaciones**

- Se recomienda tener un respaldo de los datos directamente hacia la base, es decir, enviar la información por medio del controlador central hacia un servidor conectado directamente al sistema.
- Realizar la adquisición de un hosting para el almacenamiento de los datos adquiridos por los dispositivos de cada nodo y la revisión de información a través del internet en cualquier parte del mundo.
- Verificar que la tasa de transmisión de los dispositivos de comunicación NRF24L01 sea la misma en todos los dispositivos a utilizar para su correcto funcionamiento.
- Diseñar un sistema completo para todo el relleno sanitario para el análisis de resultados y en base a ello, implementar una planta de recolección de biogás para la generación de electricidad.
- Realizar un diseño de protección de los dispositivos más adecuado tomando en cuenta factores como: lluvia, humedad, calor, viento, polvo y cualquier situación adicional adversa que se presente dentro del relleno.
- Es necesario implementar un sistema de alimentación ininterrumpida, para el suministro de energía de los dispositivos a través de paneles solares o energía renovable debido a que el sitio no cuenta con luz eléctrica.
- Realizar un plan de mantenimiento para los dispositivos que están expuestos a la intemperie y a la alta humedad que genera el relleno porque son susceptibles a daños internos y externos.

## **BIBLIOGRAFÍA**

- [1] N.N., «Climate Changes: Global Greenhouse Gas Emissions Data,» US EPA, [En líneal. Available: Available: http://www3.epa.gov/climatechange/ghgemissions/global.html#three. [Último acceso: 11 03 2016].
- [2] G. M. Initiative, «Emisiones globales de metano y oportuninades de mitigación,» 2016. **If Leap Lineal** En líneal. **Available:** http://www.globalmethane.org/documents/GMI\_Mitigation-Factsheet\_Spanish.pdf. [Último acceso: 11 03 2016].
- [3] M. d. Ambiente, «Programa 'PNGIDS' Ecuador,» 2016. [En línea]. Available: http://www.ambiente.gob.ec/programa-pngids-ecuador/. [Último acceso: 11 03 2016].
- [4] E. GIDSA, «Enfoque Estratégico,» GIDSA, 2016. [En línea]. Available: http://epmgidsa.gob.ec/. [Último acceso: 11 03 2016].
- [5] P. Zamonsky, «Captura y quema de biogas en rellenos sanitarios,» Aborgama, 2014. [En línea]. Available: http://expoambientaluruguay.net/pres2015/Pablo\_Zamonsky\_ABORGAMA.pdf. [Último acceso: 11 03 2016].
- [6] I. K. S. Ing. Wagner Colmenares, «Generación y manejo de gases en sitios de disposición final,» 2007. [En línea]. Available: http://www.ingenieriaquimica.org/system/files/relleno-sanitario.pdf. [Último acceso: 11 03 2016].
- [7] MURCO, «Gas Detection Solutions,» 2016. [En línea]. Available: http://www.murcogasdetection.com/es/faq/faq-7-what-gas-concentration-to-detect/. [Último acceso: 11 03 2016].
- [8] C. A. Reserve, «Protocolo de Reporte de Proyectos,» 2009. [En línea]. Available: http://www.climateactionreserve.org/wp-content/uploads/2009/07/LF-Reporting-V1.0-Spanish.pdf. [Último acceso: 11 03 2016].
- [9] M. Jia, L. Tong, Y. Cheng, L. Tan y Y. Lu, «Methane Emissions Monitoring of Rice Fields using RADARSAT-2 data,» University of Electronic Science and Technology of China, School of Automation Engineering and China Centre for Resources Satellite Data and Application, Beijing, 2013.
- [10] Z. Xuhui, «Visualization Calibration Method of an Intelligent Methane Detection System,» Xi'an University of Science and Technology, Xi'an, 2011.
- [11] wmacutel, «GESTIÓN Y DISEÑO EN TRATAMIENTO DE RESIDUOS SÓLIDOS.» 2007. [En línea]. Available: http://www.bvsde.paho.org/cursoa\_rsm/e/unidades/unidad3.pdf. [Último acceso: 16 03 2016].
- [12] W. TOMASI, Sistemas de comunicaciones electrónicas, México: Pearson Educación, 2003.
- [13] B. &. Asociados, Captura de gases de efecto invernadero de rellenos sanitarios para su aprovechamiento económico, Santiago: BID, 2006.
- [14] E. Röben, Diseño, Construcción, Operación y Cierre de Rellenos Sanitarios Municipales, Loja: DED, 2002.
- [15] L. S. Instituto de Educación Secundaria, «Sistemas Electrónicos,» Departamento de Tecnología, Albacete, 2008.
- [16] A. Serna Ruiz, F. Ros y J. C. Rico, «Guía Práctica de Sensores,» Creaciones Copyright, Madrid, 2010.
- [17] OSHWA, «Open source hardware association,» Febrero 2012. [En línea]. Available: http://www.oshwa.org/definition/spanish/. [Último acceso: 28 Julio 2016].
- [18] 330ohms, «¿Qué son los actuadores electrónicos?,» Derechos Reservados, México, 2013.
- [19] Linode, «LAMP GUIDES,» 26 Oct 2016. [En línea]. Available: https://www.linode.com/docs/websites/lamp. [Último acceso: 04 12 2016].
- [20] Automattic, «Wordpress,» Automattic Medley, [En línea]. Available: https://es.wordpress.com/about/. [Último acceso: 24 12 2017].
- [21] J. Garrido Pedraza, Fundamentos de Arduino, Autor, 2015.
- [22] E. Upton y G. Halfacree, «Raspberry Pi User Guide,» John Wiley & Sons Ltd. Publication, Chichester, 2012.
- [23] I. Corporation, «Intel Galileo Board User Guide,» Intel Corporation Copyright, EEUU, 2014.
- [24] Sparkfun, «Technical Data MQ4 Gas Sensor,» 2007. [En línea]. Available: https://www.sparkfun.com/datasheets/Sensors/Biometric/MQ-4.pdf. [Último acceso: 24 12 2016].
- [25] J. Bell, P. Janicki y G. Yekta, «LANDFILL GAS TRAINING,» 05 10 2005. [En líneal. Available: Available: http://www.calrecycle.ca.gov/LEA/Training/Landfillgas/2005August/Presentation.p df. [Último acceso: 15 11 2016].
- [26] David, «Inscape Data,» 10 5 2004. [En línea]. Available: http://www.inscapedata.com/pdf/IP68.pdf. [Último acceso: 02 02 2017].
- [27] Sparkfun, «nRF24L01 Preliminary Product Specification,» 25 03 2008. [En línea]. Available: https://www.sparkfun.com/datasheets/Components/SMD/nRF24L01Pluss\_Prelimin ary\_Product\_Specification\_v1\_0.pdf. [Último acceso: 15 12 2016].
- [28] D. Ashlock y A. Warren, «Guía de Acondicionamiento de Señales para Ingenieros,» National Instruments, Austin, 2015.

ANEXOS

#### **Anexo A**

# **Código de programación del procesamiento de señales analógicas correspondiente al nodo 1** El código fue realizado bajo el entorno de programación del IDE de Arduino. #include <SPI.h> //incluye librerías a utilizar #include "nRF24L01.h" #include "RF24.h" #include "DHT.h" #define MQ1 (0) //define la entrada analógica para el sensor #define RL\_VALOR (20) //define el valor de la resistencia de carga en kilo ohms según datasheet #define RAL (4.47) // resistencia del sensor en el aire limpio / RO, que se deriva de la tabla de la hoja de datos  $\# \text{define}$  GAS LP  $(1)$ String inputstring = ""; //Cadena recibida desde el PC float LPCurve<sup>[3]</sup> = {2.3,0.26,-0.37};//Curva característica del sensor de metano

float Ro  $= 0$ ; //Inicializa variable a determinar

#define DHTPIN 2 //define pines y sensores a utilizar

```
#define DHTTYPE DHT22
```

```
DHT dht(DHTPIN, DHTTYPE);
```
RF24 radio(9,10);

```
const uint64 t pipes[2] = { 0xF0F0F0A1LL, 0xF0F0F0A1LL };//Dirección de
comunicación del nodo 1
```

```
int i=0:
void setup(void)
{
   pinMode(10, OUTPUT); 
  Serial.begin(9600); //Velocidad de communicacion
   pinMode(A0,INPUT); //modo de pines
```

```
 Serial.println("Iniciando ..."); //configuración del sensor
  Serial.print("Calibrando...\n");
  Ro = Calibration(MQ1); //Calibrando el sensor. Por favor de asegurarse
que el sensor se encuentre en una zona de aire limpio mientras se calibra
   Serial.print("Calibracion finalizada...\n");
   Serial.print("Ro=");
   Serial.print(Ro);
   Serial.print("kohm");
   Serial.print("\n");
   radio.begin();
   dht.begin();
   radio.openWritingPipe(pipes[0]);// Camino de comunicación por el que va a escribir
}
void loop(void)
{
   radio.stopListening(); // Paramos la escucha para poder hablar
   int hum = dht.readHumidity()*10;//Procesamiento de humedad
   int tem= dht.readTemperature()*10;//Procesamiento Temperatura
   int gas=porcentaje_gas(lecturaMQ(MQ1)/Ro,GAS_LP);//Procesamiento gas metano
  if(gas==0) {
     gas=1;
    }
   Serial.print("CH4:");
   Serial.print(gas);
  Serial.print( "ppm" );
  Serial.print(" ");
   Serial.print("\n");
  String cad = (String)gas + (String)tem + (String)hum;//Cadena a enviar
  unsigned long long y = 0;
```

```
for (int i = 0; i < cad.length(); i++) \frac{\sqrt{O}}{\sqrt{O}} and \frac{\sqrt{O}}{\sqrt{O}} atos a enviar
   char c = cad.charAt(i);
   if (c < 0' || c > 9') break;
   y \equiv 10;
   y \leftarrow (c - '0'); }
```

```
Serial.print("Enviando... ");
```
Serial.print("G");

Serial.print(gas);

Serial.print("T");

```
 Serial.print(tem);
```
Serial.print("H");

```
 Serial.print(hum);
```
Serial.print(" CADENA: ");

Serial.print(cad);

Serial.println();

```
bool ok = radio.write( &xy, sizeof(unsigned long));//Cadena concatenada de datos a
```
enviar

if (ok)

Serial.println("DATO ENVIADO");

else

Serial.println("ERROR CONEXION");

radio.startListening(); //Volvemos a la escucha

## }

float calc\_res(int raw\_adc)//Configuración ADC para cálculo de resistencia

{

```
 return ( ((float)RL_VALOR*(1023-raw_adc)/raw_adc));
```
}

float Calibracion(float mq\_pin){//Calibración del sensor MQ4

int i;

```
 float val=0;
```

```
for (i=0; i<50; i++) { //tomar múltiples muestras
 val += calc_res(analogRead(mq_pin));
 delay(500);
```

```
 }
 val = val/50; //calcular el valor medio
val = val/RAL;
```
return val;

```
}
```
float lecturaMQ(int mq\_pin){//Lectura de señales del sensor MQ4

```
 int i;
  float rs=0;
 for (i=0; i<5; i++) {
  rs += calc_res(analogRead(A0));
   delay(50);
  }
rs = rs/5;
return rs;
}
```
int porcentaje\_gas(float rs\_ro\_ratio, int gas\_id){//Transformación de valores de resistencia a ppm

```
if ( gas_id == GAS_LP ) {
   return porcentaje_gas(rs_ro_ratio,LPCurve);
  }
 return 0;
}
```
int porcentaje\_gas(float rs\_ro\_ratio, float \*pcurve){//Delimitador de ppm a medir return (pow(10, (((log(rs\_ro\_ratio)-pcurve[1])/pcurve[2]) + pcurve[0]))); }

#### **Anexo B**

# **Código de programación del procesamiento de señales analógicas correspondiente al nodo 2**

El código fue realizado bajo el entorno de programación del IDE de Arduino. #include <SPI.h> #include "nRF24L01.h" #include "RF24.h" #include "DHT.h" #define MQ1 (0) //define la entrada analógica para el sensor #define RL\_VALOR (20) //define el valor de la resistencia de carga en kilo ohms #define RAL (4.47) // resistencia del sensor en el aire limpio / RO, que se deriva de la tabla de la hoja de datos #define GAS\_LP (1) String inputstring = ""; //Cadena recibida desde el PC float LPCurve $[3] = \{2.3, 0.26, -0.37\}$ ; float  $Ro = 0$ : #define DHTPIN 2 #define DHTTYPE DHT22 DHT dht(DHTPIN, DHTTYPE); RF24 radio(9,10);

```
const uint64_t pipes[2] = { 0xF0F0F0E2LL, 0xF0F0F0F0E2LL };
```

```
char buff[10];
int i=0;
void setup(void)
{
   pinMode(10, OUTPUT); //Pin de NRF24L01
   Serial.begin(9600); //Comunicación a 9600
   pinMode(A0,INPUT);
```

```
 Serial.println("Iniciando ..."); //configuración del sensor
  Serial.print("Calibrando...\n");
  Ro = Calibration(MQ1); //Calibrando el sensor. Por favor de asegurarse
que el sensor se encuentre en una zona de aire limpio mientras se calibra
   Serial.print("Calibracion finalizada...\n");
   Serial.print("Ro=");
   Serial.print(Ro);
   Serial.print("kohm");
   Serial.print("\n");
   radio.begin();
   dht.begin();
   // Canal de comunicación
   radio.openWritingPipe(pipes[1]);
}
void loop(void)
{
   radio.stopListening(); // Paramos la escucha para poder hablar
  int hum = dht.readHumidity()*10;
   int tem= dht.readTemperature()*10;
   int gas=porcentaje_gas(lecturaMQ(MQ1)/Ro,GAS_LP);
  if(gas==0) {
     gas=1;
    }
   Serial.print("CH4:");
  Serial.print(gas);
  Serial.print("ppm");
  Serial.print(" ");
   Serial.print("\n");
  String cad = (Suring)gas + (String)tem + (String)hum;
```
unsigned long long  $y = 0$ ;

```
for (int i = 0; i < cad.length(); i++) {
  char c = cad.charAt(i);
  if (c < 0' || c > 9') break;
  y \equiv 10;y \leftarrow (c - '0'); }
```

```
Serial.print("Enviando... ");
```
Serial.print("G");

Serial.print(gas);

```
 Serial.print("T");
```
Serial.print(tem);

```
 Serial.print("H");
```
Serial.print(hum);

Serial.print(" CADENA: ");

Serial.print(cad);

Serial.println();

```
bool ok = radio.write(&y, sizeof(unsigned long));
```
if (ok)

Serial.println("DATO ENVIADO");

else

```
 Serial.println("ERROR CONEXION");
```

```
 radio.startListening(); //Volvemos a la escucha
}
float calc_res(int raw_adc)
{
 return ( ((float)RL_VALOR*(1023-raw_adc)/raw_adc));
}
```

```
float Calibracion(float mq_pin){
  int i;
  float val=0;
  for (i=0; i<50; i++) { //tomar múltiples muestras
  val += calc\_res(analogRead(A0)); delay(500);
  }
 val = val/50; //calcular el valor medio
 val = val/RAL; return val;
}
float lecturaMQ(int mq_pin){
  int i;
  float rs=0;
 for (i=0; i<5; i++) {
  rs += calc_res(analogRead(A0));
  delay(50); }
rs = rs/5;
return rs;
}
int porcentaje_gas(float rs_ro_ratio, int gas_id){
 if ( gas_id == GAS_LP) {
    return porcentaje_gas(rs_ro_ratio,LPCurve);
   }
  return 0;
}
```
int porcentaje\_gas(float rs\_ro\_ratio, float \*pcurve){

```
return (pow(10, (((log(rs_ro_ratio)-pcurve[1])/pcurve[2]) + pcurve[0])));
```
}

#### **Anexo C**

```
Código de Programación del controlador central para la recepción de datos
El código fue realizado bajo el entorno de programación del IDE de Arduino.
#include <SPI.h>
#include "nRF24L01.h"
#include "RF24.h"
#include <SoftwareSerial.h>
#include <String.h>
SoftwareSerial mySerial(7, 8); //pines de comunicación lógicos
RF24 radio(9,10);
// 
const uint64_t pipes[2] = {0xF0F0F0A1LL, 0xF0F0F0E2LL};int i;
bool bandera=false;
float temperatura=0; //inicialización de variables
float humedad=0;
float gs=0;
float tem1,hum1,gas1;
float tem2,hum2,gas2;
String datosSD;
unsigned long retardo = 0;//4,294,967,295
void setup(void)
{
   Serial.begin(9600);
```
81

```
mySerial.begin(19200); // the GPRS baud rate
 delay(500);
 pinMode(10, OUTPUT); //modo de los pines a utilizar
 pinMode(18, OUTPUT); 
 pinMode(19, OUTPUT);
 digitalWrite(19,LOW); 
 radio.begin();
 radio.startListening();
 radio.openReadingPipe(2,pipes[0]); //direcciones por el que va a leer
 radio.openReadingPipe(1,pipes[1]);
 //Serial.print("HOLA \n MUNDO");
```

```
void loop()
{
   delayMicroseconds(10);
```
}

}

```
 radio.stopListening();
 delayMicroseconds(10);
 delayMicroseconds(10);
 radio.startListening(); 
 delayMicroseconds(10);
for(i=0; i<2; i++) {
  gs=temperatura=humedad=0;
  leeresclavo(); //método de lectura
  gas1=gs;
  tem1=temperatura;
  hum1=humedad;
```
delay(112);//tiempo de espera

82

```
if(gas1 == 0) {
      leeresclavo();
     }
   delayMicroseconds(10);
   radio.stopListening(); 
   delayMicroseconds(10);
   delayMicroseconds(10);
   radio.startListening();
   delayMicroseconds(10);
  for(i=0; i<2; i++) {
    gs=temperatura=humedad=0;
    leeresclavo();
    gas2=gs;
    tem2=temperatura;
    hum2=humedad;
    delay(112);//tiempo de espera
   }
   if(gas1!=0&&tem1!=0&&hum1!=0&&gas2!=0&&tem2!=0&&hum2!=0)
// if(gas1!=0||tem1!=0||hum1!=0||gas2!=0||tem2!=0||hum2!=0)
   {
    Serial.print("G1: ");
    Serial.print(gas1);
   Serial.print("T1: ");
    Serial.print(tem1);
   Serial.print(" H1: ");
    Serial.print(hum1);
   Serial.print(" G2: ");
    Serial.print(gas2);
   Serial.print("T2: ");
```

```
 Serial.print(tem2);
   Serial.print(" H2: ");
    Serial.println(hum2);
   datosSD="(", 1, "+(String)gas1+", "+(String)tem1+", "+(String)hum1+"),"+'\n';
    escribirSD(datosSD); //cadena que se guarda en la MicroSD
    delay(100);
    datosSD="('', 2, "+(String)gas2+", "+(String)tem2+", "+(String)hum2+"),"+'\n';
    escribirSD(datosSD); //cadena que se guarda en la MicroSD
   delay(100); if(gas1<40000 && gas2<40000)
    {
    retardo = 0;
    }
   }
  if( (gas1>=40000 \parallel gas2>=40000) && retardo == 0)
    {
     Serial.print("Enviando SMS... ");
    enviarSMS(); //método para enviar mensaje de texto
     retardo=1;
    } 
   gas1=gas2=tem1=tem2=hum1=hum2=0;
void leeresclavo()
 if ( radio.available() & \& (gs = = 0 & \& temperatura = = 0 & \& humedad = = 0)) // Si hay
datos disponibles y que no exista valores iguales a cero
   {
     unsigned long din=0;
     int temp=0;
     int hum=0;
```

```
 int gas=0;
```
}

{

```
bool listo = false;
while (!listo) // Espera aquí hasta recibir algo
 {
     listo = radio.read( &din, sizeof(unsigned long) );
 }
String datos = (String)din;
 switch(datos.length())
 {
  case 7:
     gas = (datos.substring(0, 1)) . to Int();temp = (datos.substring(1, 4)).toInt();hum = (datos.substring(4, 7)).toInt(); break;
  case 8:
     gas = (datos.substring(0, 2)) . to Int();
```

```
temp = (datos.substring(2, 5)) . to Int();
```

```
hum = (datos.substring(5, 8)) . to Int(); break;
```
case 9:

```
gas = (datos.substring(0, 3)) . to Int();temp = (datos.substring(3, 6)) . to Int();hum = (datos.substring(6, 9)) . to Int(); break;
```
case 10:

```
gas = (datos.substring(0, 4)) . to Int();temp = (datos.substring(4, 7)) . to Int();hum = (datos.substring(7, 10)) . to Int(); break;
```

```
 }
```

```
temperature = temp/10.0;
```

```
humedad = hum/10.0:
```

```
gs = gas; delayMicroseconds(50);
   }
}
```
## **Anexo D**

## **Módulo de Envío de Mensajes**

El código fue realizado bajo el entorno de programación del IDE de Arduino. void enviarSMS()

{

```
 Serial.println("Metodo SMS");
```
mySerial.print("AT+CMGF=1\r"); //Código para envío de SMS

 $delay(100);$ 

```
 mySerial.println("AT + CMGS = \"+593983796593\"");//Añadir siempre el código del 
país antes del numero celular
```
delay(100);

```
 mySerial.println("ALARMA! NIVELES NORMALES EXCEDIDOS");//Contenido 
del mensaje
```
delay(100);

```
 mySerial.println((char)26);
```
delay(100);

```
 mySerial.println();
```
}

#### **Anexo E**

```
Módulo para el almacenamiento de datos en la MicroSD
```
El código fue realizado bajo el entorno de programación del IDE de Arduino. #include <SPI.h> #include "SdFat.h" SdFat SD;

```
File myFile;
void escribirSD(String datosAlmacenar) 
{
 if (!SD.begin(4)) //verifica si existe el módulo de MicroSD
  {
   Serial.println("ERROR EN INICIO DE SD!");
  digitalWrite(18,HIGH); //enciende led para visualizer el error
   return;
  }
  myFile = SD.open("datalogger.txt", FILE_WRITE); //archive de texto datalogger 
para almacenar los datos
  if (myFile) 
  {
   myFile.println(datosAlmacenar); //instrucción de almacenamiento de 
información 
   myFile.close(); //siempre hay que cerrar el archivo si no se pueden perder los 
datos
   digitalWrite(18,LOW);
  } 
  else 
  {
   Serial.println("ERROR ABRIENDO ARCHIVO");
  }
}
```
#### **Anexo F**

## **Código de Programación para la creación de un archivo pdf a partir de la base de datos**

```
El código fue realizado mediante código php y html dentro del entorno Wordpress.
<link rel="stylesheet" 
href="https://ajax.googleapis.com/ajax/libs/jqueryui/1.11.4/themes/smoothness/jquery-
ui.css">
<script 
src="https://ajax.googleapis.com/ajax/libs/jquery/1.11.3/jquery.min.js"></script>
<script src="https://ajax.googleapis.com/ajax/libs/jqueryui/1.11.4/jquery-
ui.min.js"></script>
  <script>
  $(document).ready(function() { //función genera cuadro para ingresar la 
hora
   $("#datepicker1").datepicker();
  });
  </script>
  <script>
  $(document).ready(function() { //funcion genera cuadro de ingreso de 
fecha
   $("#datepicker2").datepicker();
 \}:
  </script>
 
<div align="center">
```
<h1>Ingresar el rango de fecha que desea generar el reporte!</h1>

```
<form id="form1" action="/pdf/texto.php" method="get" name="form1">
<div align="center">
Desde(hh:mm): 
<input id="tiempo1" name="tiempo1" type="time" value="00:00" />
<label for="fecha1"></label>
<input id="datepicker1" name="fecha1" type="text" />
Hasta(hh:mm):
\langleinput id="tiempo2" name="tiempo2" type="time" value="23:59"/>
<label for="fecha2"></label>
<input id="datepicker2" name="fecha2" type="text" /><input id="Enviar" 
name="Enviar" type="submit" value="Enviar" /></form></div>
```
## **Anexo G**

## **Código de Programación para la visualización de la gráfica de la base de datos del Nodo 1**

El código fue realizado mediante código php y html dentro del entorno Wordpress.

<html>

 $\langle$ ?php

\$con=mysqli\_connect("localhost","root","root","tabla") or die ("no conecta");

```
header("refresh: 5;");
```
\$cond1 = mysqli\_query(\$con, "SELECT \* FROM Datos WHERE ID = 1 ORDER BY TIEMPO DESC");

```
$cond2 = mysqli_query($con, "SELECT * FROM Datos WHERE ID = 1 ORDER BY 
TIEMPO DESC");
```

```
$cond3 = mysqli_query($con, "SELECT * FROM Datos WHERE ID = 1 ORDER BY 
TIEMPO DESC");
```

```
$vlim = mysqli_fetch_array(mysqli_query($con, "SELECT COUNT(*) FROM Datos 
WHERE ID = 1 ORDER BY TIEMPO DESC")); \frac{1}{d} 1 debido a que es solo datos
del nodo 1
```

```
$i=0:Si=0:Sk=0;
```

```
while(\text{8} \text{vecd}1 = \text{mysgli\_fetch\_array}(\text{8} \text{cond}1))
```

```
{
$id[$i]=$vecd1['TIEMPO'];
```

```
$dato1[$i]=$vecd1['GAS'];
```

```
$i++:
```

```
while(\text{8} \text{vecd}2 = \text{mysgli\_fetch\_array}(\text{8} \text{cond}2))
```

```
{
```
{

}

```
$dato2[$j]=$vecd2['TEMPERATURA'];
```

```
$j++;
```

```
}
while(\text{8} \text{vec}3 = mysqli_fetch_array(\text{8} \text{cond}3))
```

```
$dato3[$k]=$vecd3['HUMEDAD'];
$k++;}
date_default_timezone_set("America/Guayaquil");
$hora= date ("h:i:s");
$fecha= date ("j/n/Y");
?>
  <br><th>[easychart type="line" height="400" width="800" title="Presentación de datos" 
groupnames="GAS, TEMPERATURA, HUMEDAD" valuenames="<?php 
for(k = 0; k < 40; k + 1)
{ 
  echo $id[$k];
 if($k==39)
    echo '';
  else
    echo ','; 
} 
?>" group1values="<?php 
for(k = 0; k < 40; k + 1)
{ 
  echo $dato1[$k];
  if($k==39)
    echo '';
  else
    echo ','; 
} 
?>" group2values="<?php 
for(k = 0; k < 40; k + 1)
{ 
  echo $dato2[$k];
```
```
 if($k==39)
     echo '';
  else
     echo ','; 
} 
?>" group3values="<?php 
for(k = 0; k < 40; k + 1)
{ 
  echo $dato3[$k];
  if($k==39)
    echo '';
  else
     echo ','; 
} 
?>
 \langleth>\langle tr></table>
</html>
```
# **Anexo H**

# **Código de Programación para la visualización de la gráfica de la base de datos del Nodo 2**

El código fue realizado mediante código php y html dentro del entorno Wordpress.

<html>

<table style="width:150%">

 $<$ tr $>$ 

 $\langle$ ?php

\$con=mysqli\_connect("localhost","root","root","tabla") or die ("no conecta");

header("refresh: 5;");

```
$cond1 = mysqli_query($con, "SELECT * FROM Datos WHERE ID = 2 ORDER BY 
TIEMPO DESC");
```

```
$cond2 = mysqli_query($con, "SELECT * FROM Datos WHERE ID = 2 ORDER BY 
TIEMPO DESC");
```

```
$cond3 = mysqli_query($con, "SELECT * FROM Datos WHERE ID = 2 ORDER BY 
TIEMPO DESC");
```

```
$vlim = mysqli_fetch_array(mysqli_query($con, "SELECT COUNT(*) FROM Datos 
WHERE ID = 2 ORDER BY TIEMPO DESC")); \frac{1}{d} 2 debido a que es solo datos
del nodo 2
```
 $$i=0; $j=0;$ \$k=0;

```
while(\text{8} \text{vecd1} = \text{mysgli\_fetch\_array}(\text{8} \text{cond1}))
```

```
{
```

```
$id[$i]=$vecd1['TIEMPO'];
```

```
$dato1[$i]=$vecd1['GAS'];
```

```
$i++;
```
}

```
while(\text{8} \text{vecd}2 = \text{mysgli\_fetch\_array}(\text{8} \text{cond}2))
```

```
{
```

```
$dato2[$j]=$vecd2['TEMPERATURA'];
```
 $$j++;$ 

}

94

```
while($vecd3 = mysqli_fetch_array($cond3))
{
$dato3[$k]=$vecd3['HUMEDAD'];
$k++;
}
date_default_timezone_set("America/Guayaquil");
$hora= date ("h:i:s");
$fecha= date ('i/n/Y'');
?>
  <br><th>[easychart type="line" height="500" width="1670" title="Presentación de datos" 
groupnames="GAS, TEMPERATURA, HUMEDAD" valuenames="<?php 
for(k = 0; k < 40; k+1)
{ 
  echo $id[$k];
 if($k==39)
    echo '';
  else
    echo ','; 
} 
?>" group1values="<?php 
for(k = 0; k < 40; k + 1)
{ 
  echo $dato1[$k];
  if($k==39)
    echo '';
  else
    echo ','; 
} 
?>" group2values="<?php 
for(k = 0; k < 40; k + 1)
```

```
{ 
  echo $dato2[$k];
  if($k==39)
     echo '';
  else
     echo ','; 
} 
?>" group3values="<?php 
for(k = 0; k < 40; k + 1)
{ 
  echo $dato3[$k];
  if($k==39)
     echo '';
  else
     echo ','; 
} 
?>
  \langleth>\langle tr \rangle</table>
</html>
```
# Anexo I

# **Datasheet MQ4**

TECHNICAL DATA

#### **GAS SENSOR** MQ-4

### **FEATURES**

- \* High sensitivity to CH<sub>4</sub>, Natural gas.
- \* Small sensitivity to alcohol, smoke.

\* Fast response. \* Stable and long life \* Simple drive circuit

#### **APPLICATION**

They are used in gas leakage detecting equipments in family and industry, are suitable for detecting of CH<sub>4</sub>, Natural gas.LNG, avoid the noise of alcohol and cooking fumes and cigarette smoke.

# **SPECIFICATIONS**

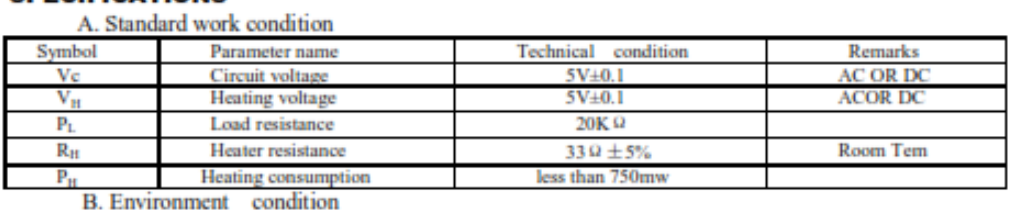

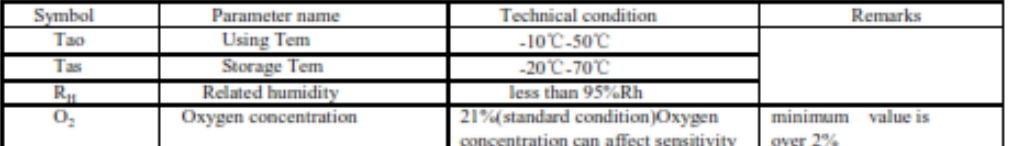

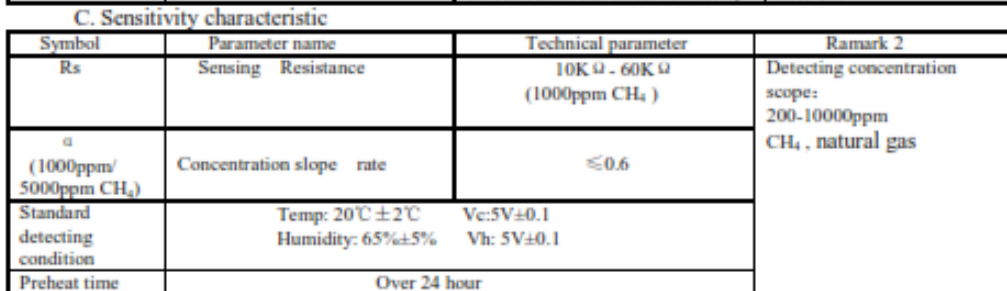

D. Strucyure and configuration, basic measuring circuit

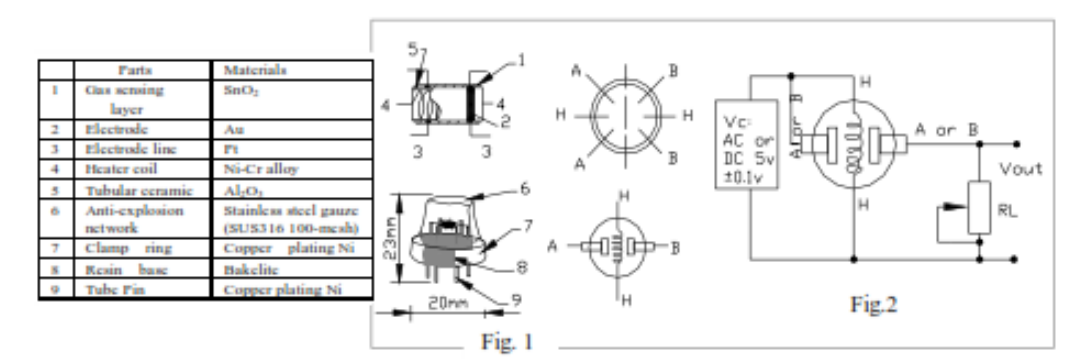

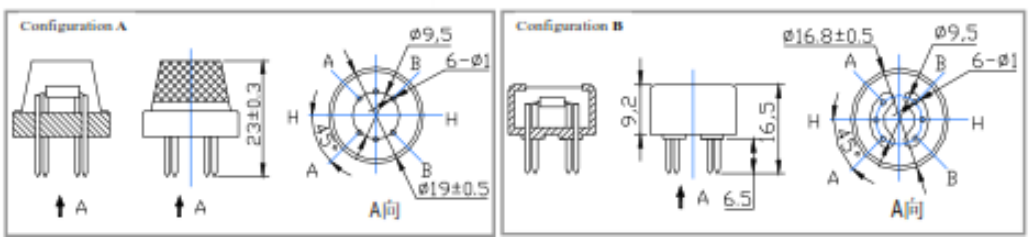

Structure and configuration of MQ-4 gas sensor is shown as Fig. 1 (Configuration A or B), sensor composed by micro AL2O3 ceramic tube, Tin Dioxide (SnO2) sensitive layer, measuring electrode and heater are fixed into a made by plastic and stainless steel net. The heater provides necessary work conditions for work of crust sensitive components. The enveloped MQ-4 have 6 pin ,4 of them are used to fetch signals, and other 2 are used for providing heating current.

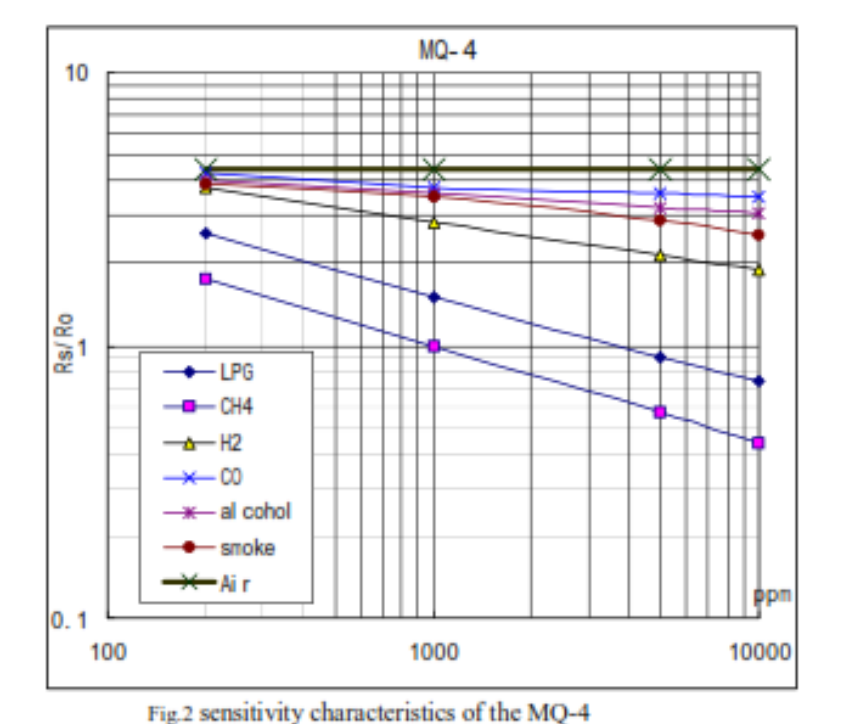

Electric parameter measurement circuit is shown as Fig.2

E. Sensitivity characteristic curve

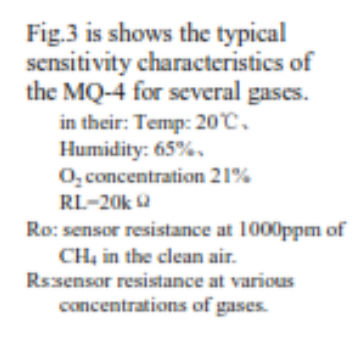

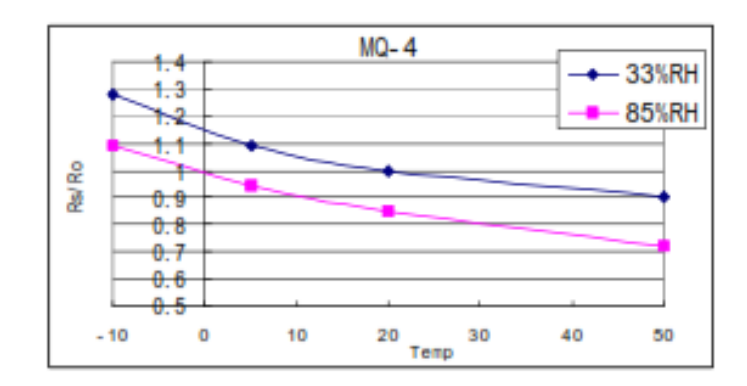

Fig.4 is shows the typical dependence of the MO-4 on temperature and humidity. Ro: sensor resistance at 1000ppm of CH<sub>4</sub> in air at 33%RH and 20 degree.

Rs: sensor resistance at 1000ppm of CH<sub>4</sub> in air at different temperatures and humidities.

## **SENSITVITY ADJUSTMENT**

Resistance value of MQ-4 is difference to various kinds and various concentration gases. So, When using this components, sensitivity adjustment is very necessary. we recommend that you calibrate the detector for 5000ppm of CH<sub>4</sub> concentration in air and use value of Load resistance (R<sub>L</sub>) about 20K <sup>Q</sup> (10K <sup>Q</sup> to 47K <sup>Q</sup>).

When accurately measuring, the proper alarm point for the gas detector should be determined after considering the temperature and humidity influence.

Anexo J

**Datasheet DHT22** 

# **Aosong Electronics Co., Ltd**

Your specialist in innovating humidity & temperature sensors

# Digital-output relative humidity & temperature sensor/module

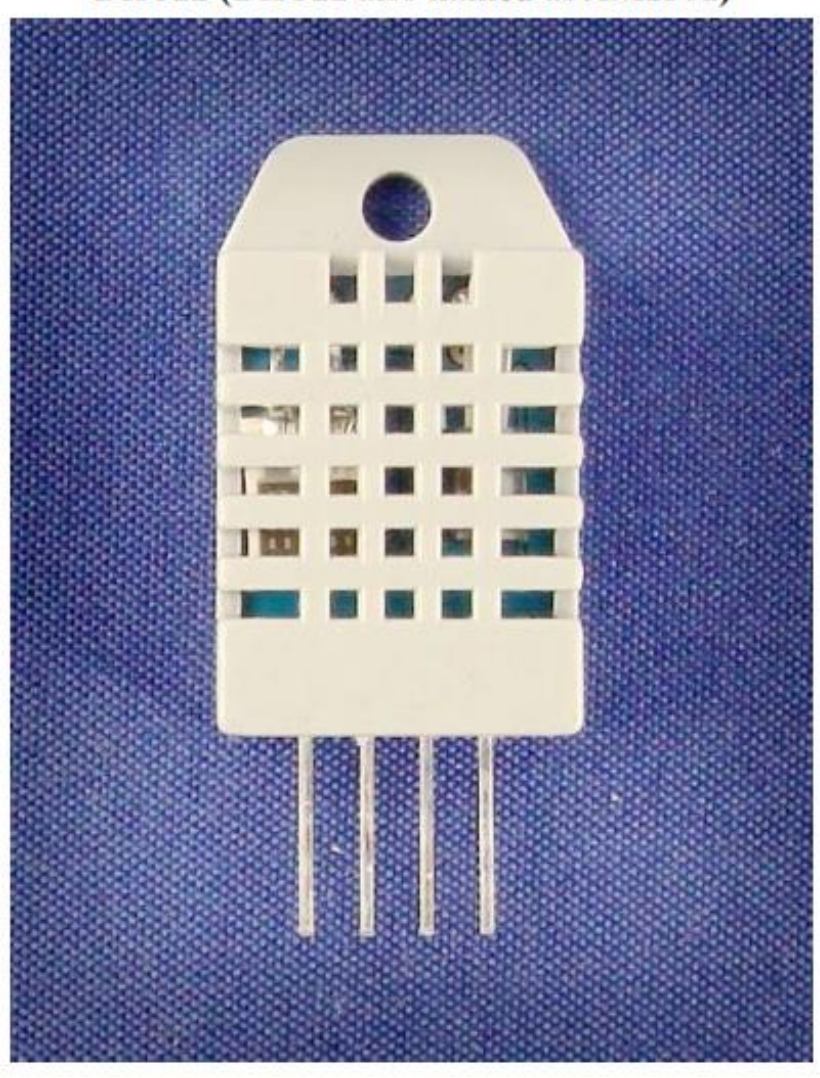

DHT22 (DHT22 also named as AM2302)

Capacitive-type humidity and temperature module/sensor

Thomas Liu (Business Manager)

Email: thomasliu198518@yahoo.com.cn

Ë

#### ialist in innovating humidity & temperature sensors

- \* Full range temperature compensated \* Relative humidity and temperature measurement
- \* Calibrated digital signal \* Outstanding long-term stability \* Extra components not needed
- \* Long transmission distance \* Low power consumption \*4 pins packaged and fully interchangeable

#### 2. Description:

DHT22 output calibrated digital signal. It utilizes exclusive digital-signal-collecting-technique and humidity sensing technology, assuring its reliability and stability. Its sensing elements is connected with 8-bit single-chip computer.

Every sensor of this model is temperature compensated and calibrated in accurate calibration chamber and the calibration-coefficient is saved in type of programme in OTP memory, when the sensor is detecting, it will cite coefficient from memory.

Small size & low consumption & long transmission distance(20m) enable DHT22 to be suited in all kinds of harsh application occasions.

Single-row packaged with four pins, making the connection very convenient.

### 3. Technical Specification:

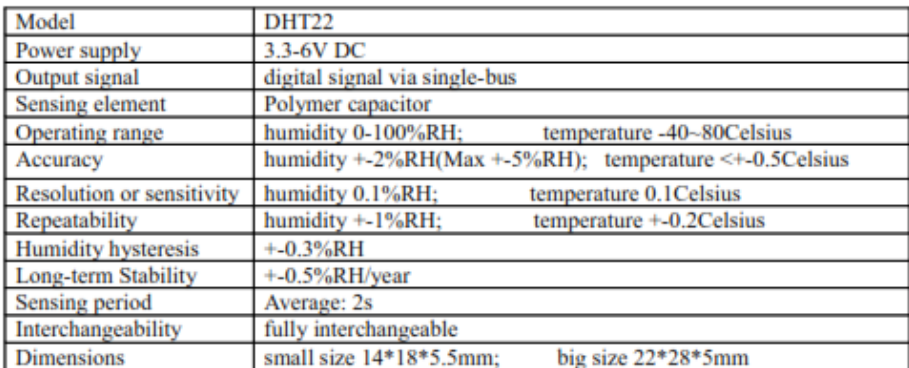

#### 4. Dimensions: (unit----mm)

#### 1) Small size dimensions: (unit----mm)

Thomas Liu (Business Manager)

Email: thomasliu198518@yahoo.com.cn

 $\overline{2}$ 

<sup>1.</sup> Feature & Application:

## Your specialist in innovating humidity & temperature sensors

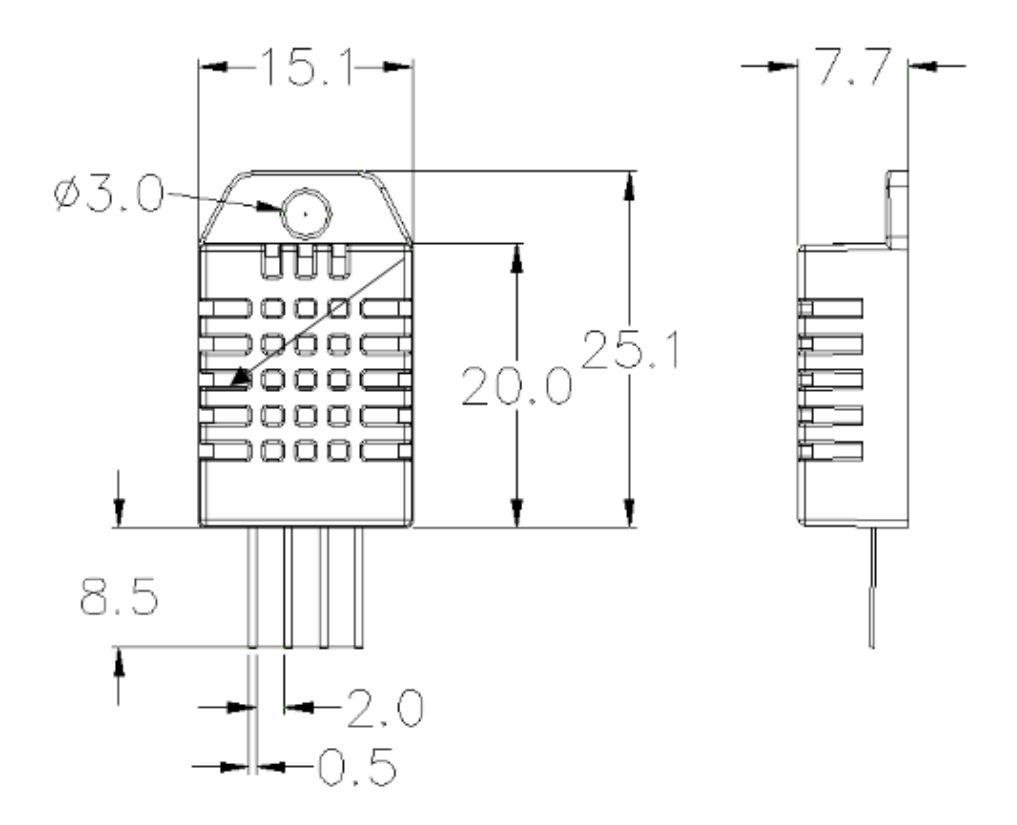

Pin sequence number: 1 2 3 4 (from left to right direction).

| Pin | <b>Function</b>            |
|-----|----------------------------|
|     | <b>VDD----power supply</b> |
|     | <b>DATA--signal</b>        |
| з   | <b>NULL</b>                |
|     | GND                        |

 $\ddot{4}$ 

Thomas Liu (Business Manager)

Your specialist in innovating humidity & temperature sensors

#### 5. Electrical connection diagram:

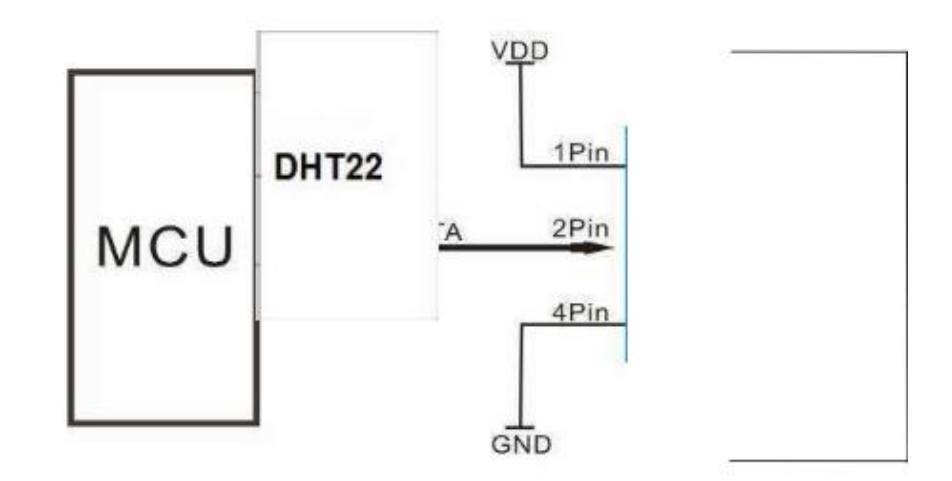

3Pin---NC, AM2302 is another name for DHT22

# **6. Operating specifications:**

## (1) Power and Pins

Power's voltage should be 3.3-6V DC. When power is supplied to sensor, don't send any instruction to the sensor within one second to pass unstable status. One capacitor valued 100nF can be added between VDD and GND for wave filtering.

#### (2) Communication and signal

Single-bus data is used for communication between MCU and DHT22, it costs 5mS for single time communication.

Data is comprised of integral and decimal part, the following is the formula for data.

#### DHT22 send out higher data bit firstly!

DATA-8 bit integral RH data+8 bit decimal RH data+8 bit integral T data+8 bit decimal T data+8 bit check-sum If the data transmission is right, check-sum should be the last 8 bit of "8 bit integral RH data+8 bit decimal RH data+8 bit integral T data+8 bit decimal T data".

When MCU send start signal, DHT22 change from low-power-consumption-mode to running-mode. When MCU finishs sending the start signal, DHT22 will send response signal of 40-bit data that reflect the relative humidity

Thomas Liu (Business Manager)

Your specialist in innovating humidity & temperature sensors

and temperature information to MCU. Without start signal from MCU, DHT22 will not give response signal to MCU. One start signal for one time's response data that reflect the relative humidity and temperature information from DHT22. DHT22 will change to low-power-consumption-mode when data collecting finish if it don't receive start signal from MCU again.

1) Check bellow picture for overall communication process:

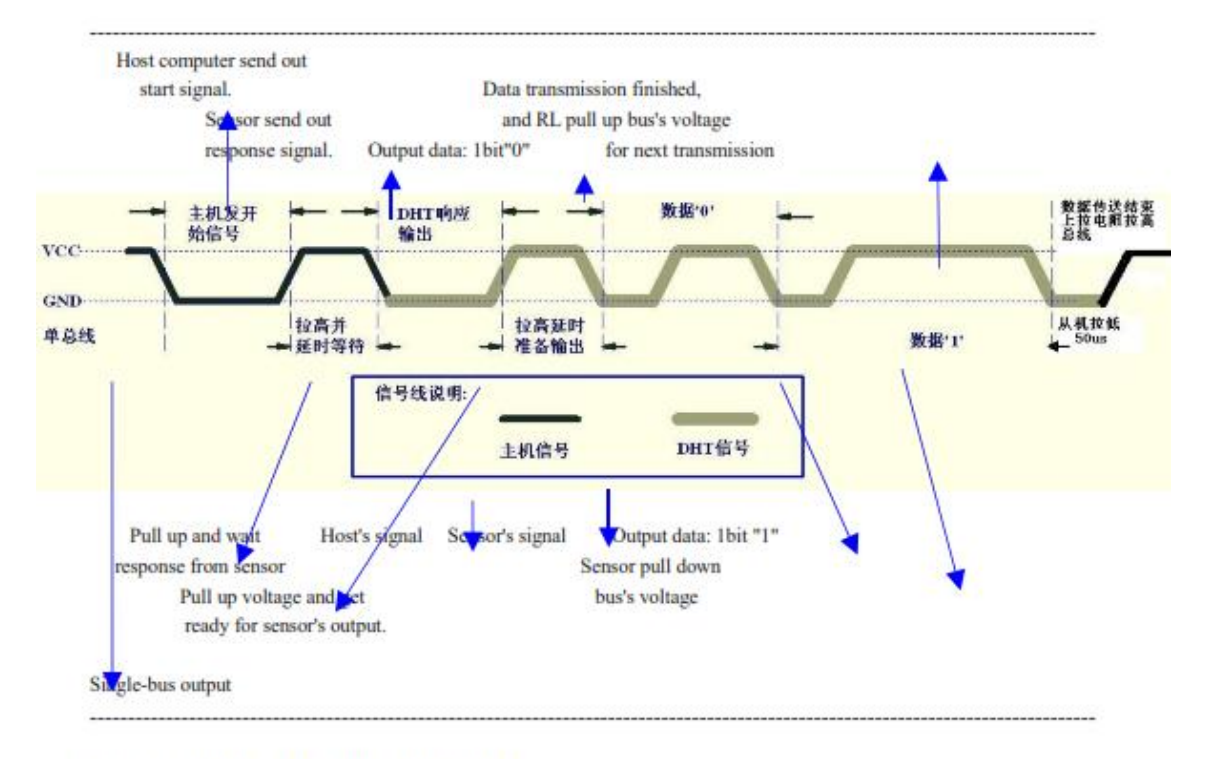

2) Step 1: MCU send out start signal to DHT22

Data-bus's free status is high voltage level. When communication between MCU and DHT22 begin, program of MCU will transform data-bus's voltage level from high to low level and this process must beyond at least 1ms to ensure DHT22 could detect MCU's signal, then MCU will wait 20-40us for DHT22's response.

Check bellow picture for step 1:

Thomas Liu (Business Manager)

 $\acute{\mathrm{o}}$ 

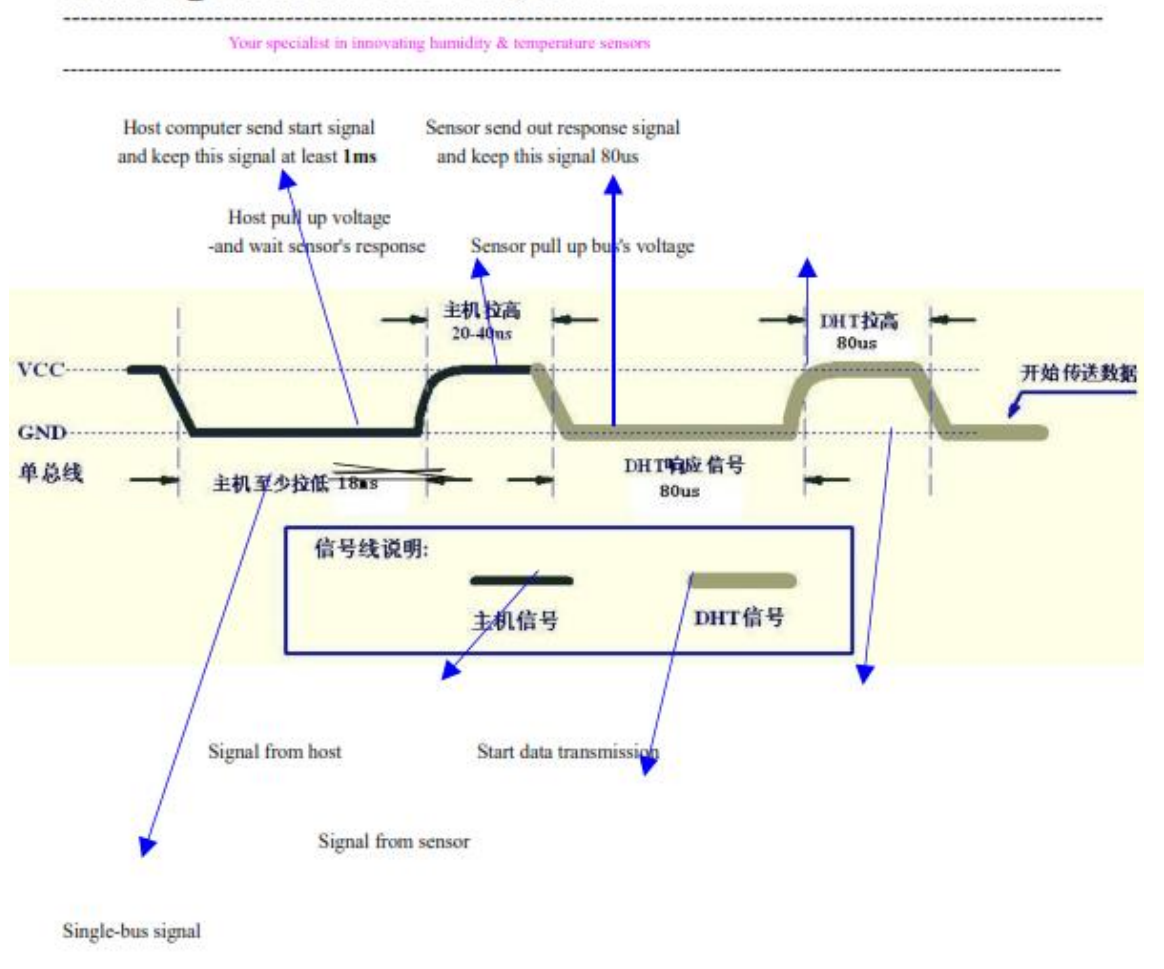

Step 2: DHT22 send response signal to MCU

When DHT22 detect the start signal, DHT22 will send out low-voltage-level signal and this signal last 80us as response signal, then program of DHT22 transform data-bus's voltage level from low to high level and last 80us for DHT22's preparation to send data.

 $\overline{\tau}$ 

Check bellow picture for step 2:

Thomas Liu (Business Manager)

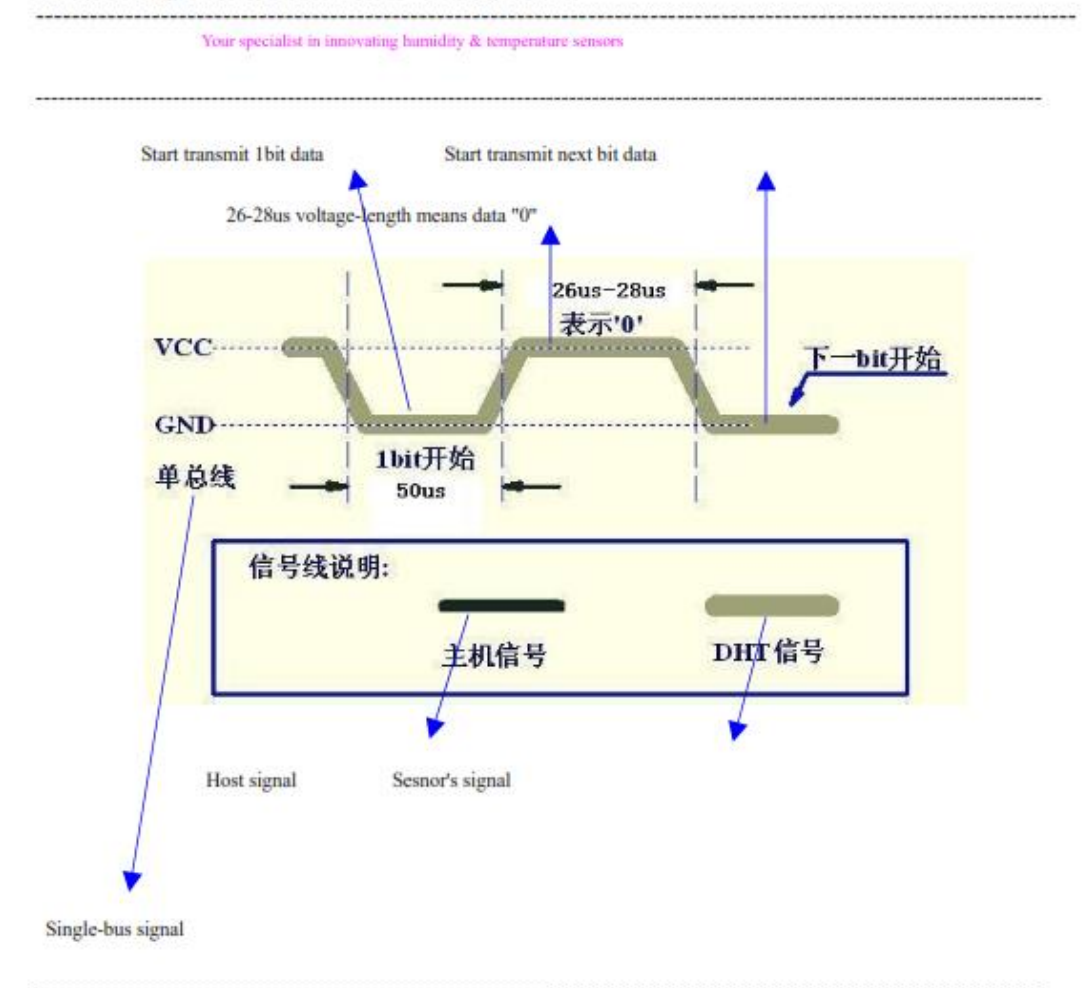

Step 3: DHT22 send data to MCU

When DHT22 is sending data to MCU, every bit's transmission begin with low-voltage-level that last 50us, the following high-voltage-level signal's length decide the bit is "1" or "0".

 $\bf{8}$ 

Check bellow picture for step 3:

Thomas Liu (Business Manager)

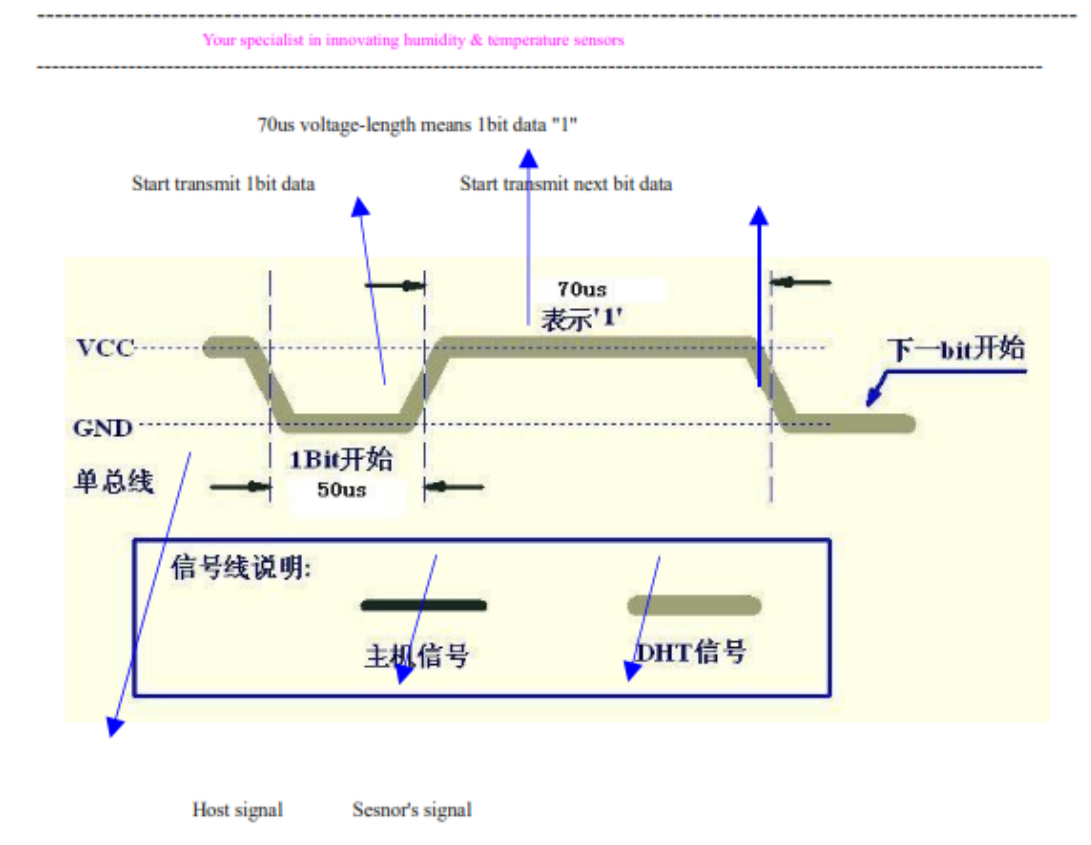

Single-bus signal

If signal from DHT22 is always high-voltage-level, it means DHT22 is not working properly, please check the electrical connection status.

# 7. Electrical Characteristics:

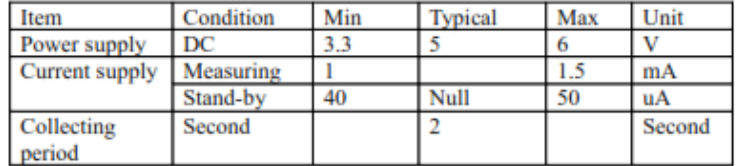

9

\*Collecting period should be : >2 second.

Thomas Liu (Business Manager)

# Your specialist in innovating humidity & temperature sensors

# 8. Attentions of application:

(1) Operating and storage conditions

We don't recommend the applying RH-range beyond the range stated in this specification. The DHT22 sensor can recover after working in non-normal operating condition to calibrated status, but will accelerate sensors' aging.

(2) Attentions to chemical materials

Vapor from chemical materials may interfere DHT22's sensitive-elements and debase DHT22's sensitivity.

(3) Disposal when  $(1)$  &  $(2)$  happens

Step one: Keep the DHT22 sensor at condition of Temperature 50-60Celsius, humidity <10%RH for 2 hours; Step two: After step one, keep the DHT22 sensor at condition of Temperature 20~30Celsius, humidity

>70%RH for 5 hours.

(4) Attention to temperature's affection

Relative humidity strongly depend on temperature, that is why we use temperature compensation technology to ensure accurate measurement of RH. But it's still be much better to keep the sensor at same temperature when sensing.

DHT22 should be mounted at the place as far as possible from parts that may cause change to temperature. (5) Attentions to light

Long time exposure to strong light and ultraviolet may debase DHT22's performance.

(6) Attentions to connection wires

The connection wires' quality will effect communication's quality and distance, high quality shielding-wire is recommended.

(7) Other attentions

\* Welding temperature should be bellow 260Celsius.

\* Avoid using the sensor under dew condition.

\* Don't use this product in safety or emergency stop devices or any other occasion that failure of DHT22 may cause personal injury.

Thomas Liu (Business Manager)

Email: thomasliu198518@yahoo.com.cn

Ï

# Anexo K

# **Datasheet NRF24L01**

El respectivo anexo solo contempla lo más destacado del datasheet. Para mayor información revise la bibliografía [26].

PRODUCT SPECIFICATION

nRF2401 Single Chip 2.4 GHz Radio Transceiver

# Single chip 2.4 GHz Transceiver

#### **FEATURES**

- True single chip GFSK transceiver in a small 24-pin package (OFN24 5x5mm)
- Data rate 0 to 1Mbps
- Only 2 external components
- Multi channel operation
	- 125 channels
	- Channel switching time  $\langle 200\mu s.$
- Support frequency hopping
- · Data slicer / clock recovery of data
- Address and CRC computation
- DuoCeiver<sup>™</sup> for simultaneous dual receiver topology
- ShockBurst<sup>104</sup> mode for ultra-low power operation and relaxed MCU performance
- Power supply range:  $1.9$  to  $3.6$  V
- Low supply current (TX), typical 10.5mA peak  $@ - 5dBm$  output power
- Low supply current (RX), typical 18mA peak in receive mode
- 100% RF tested
- No need for external SAW filter
- World wide use

## **GENERAL DESCRIPTION**

nRF2401 is a single-chip radio transceiver for the world wide 2.4 - 2.5 GHz ISM band. The transceiver consists of a fully integrated frequency synthesizer, a power amplifier, a crystal oscillator and a modulator. Output power and frequency channels are easily programmable by use of the 3-wire serial interface. Current consumption is very low, only 10.5mA at an output power of -5dBm and 18mA in receive mode. Built-in Power Down modes makes power saving easily realizable.

## **OUICK REFERENCE DATA**

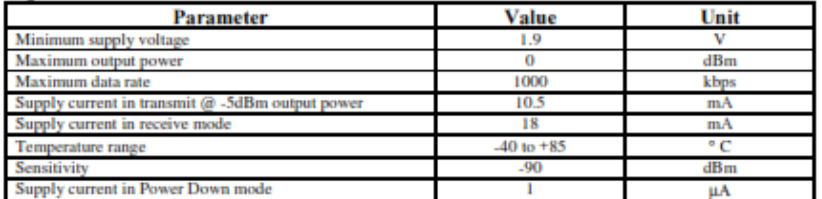

#### Table 1 nRF2401 quick reference data

108

Phone +4772898900 . Nordic VLSI ASA - Vestre Rosten 81, N-7075 Tiller, Norway Fax +4772898989 Revision: 1.0 Page 1 of 37 March 2003

## **APPLICATIONS**

Wireless mouse, keyboard, joystick  $\bullet$ 

nRF2401

- Keyless entry  $\blacksquare$
- Wireless data communication
- Alarm and security systems
- Home automation
- Home automation
- Surveillance
- Automotive
- Telemetry
- Intelligent sports equipment  $\bullet$
- Industrial sensors  $\ddot{\phantom{a}}$
- Toys

# PRODUCT SPECIFICATION

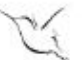

## nRF2401 Single Chip 2.4 GHz Radio Transceiver

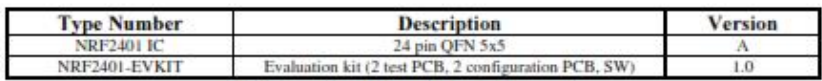

Table 2 nRF2401 ordering information

# **BLOCK DIAGRAM**

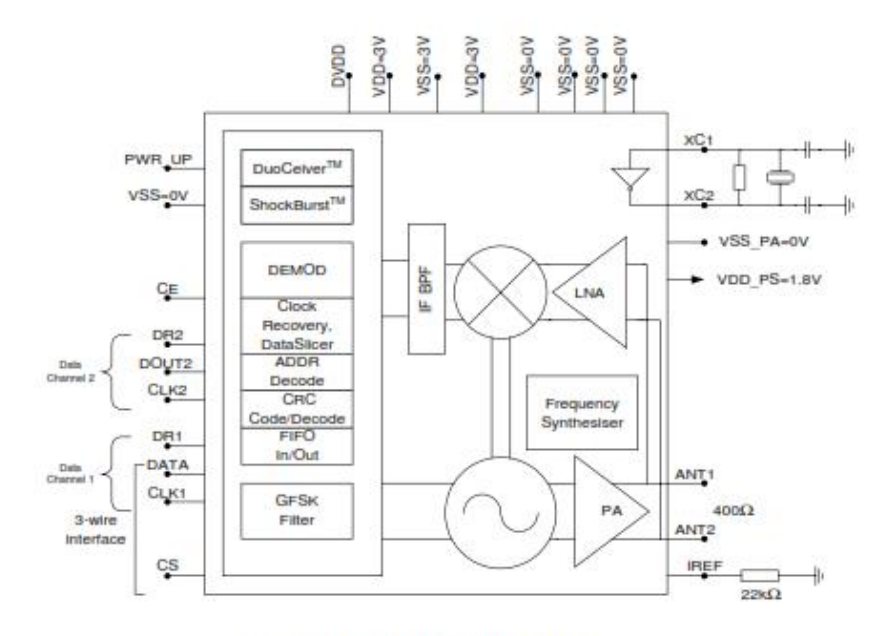

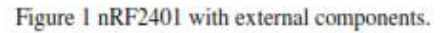

 $\begin{matrix} \text{Vester Rosten} \text{\small{81}}, \text{N-7075 Tiller, Norway} \\ \text{Page 2 of 37} \end{matrix}$ Fax +4772898989 Nordic VLSI ASA Phone +4772898900 ł, Revision: 1.0 March 2003

## PRODUCT SPECIFICATION

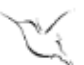

nRF2401 Single Chip 2.4 GHz Radio Transceiver

# **PIN FUNCTIONS**

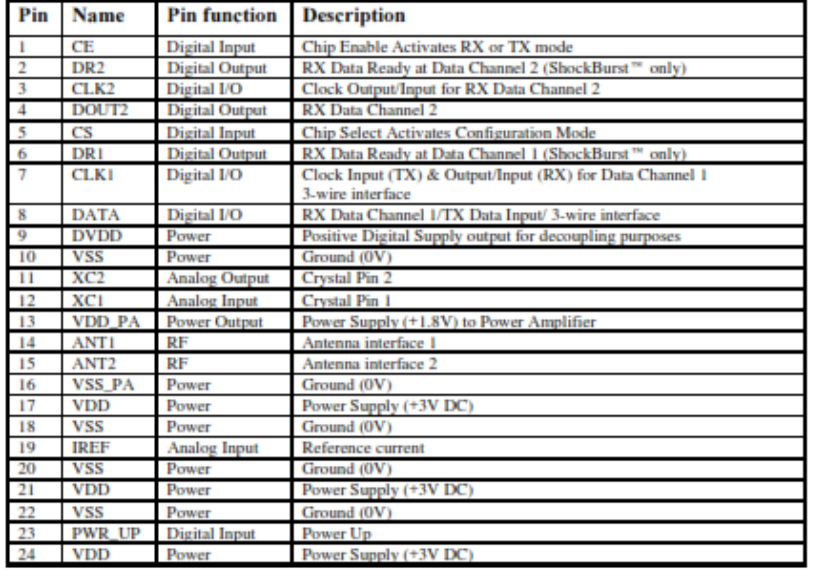

Table 3 nRF2401 pin function

## **PIN ASSIGNMENT**

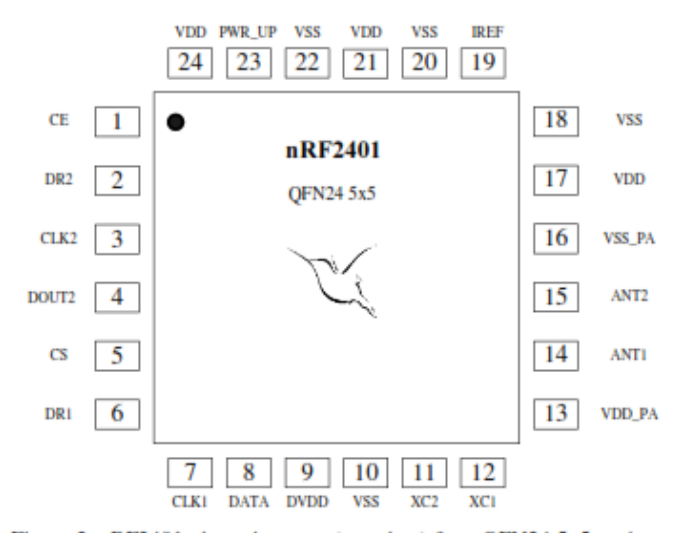

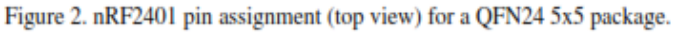

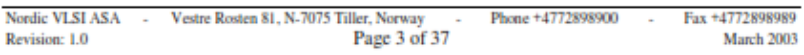

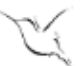

nRF2401 Single Chip 2.4 GHz Radio Transceiver

## **ELECTRICAL SPECIFICATIONS**

#### Conditions:  $VDD = +3V$ ,  $VSS = 0V$ ,  $T_A = -40^{\circ}\text{C}$  to  $+85^{\circ}\text{C}$

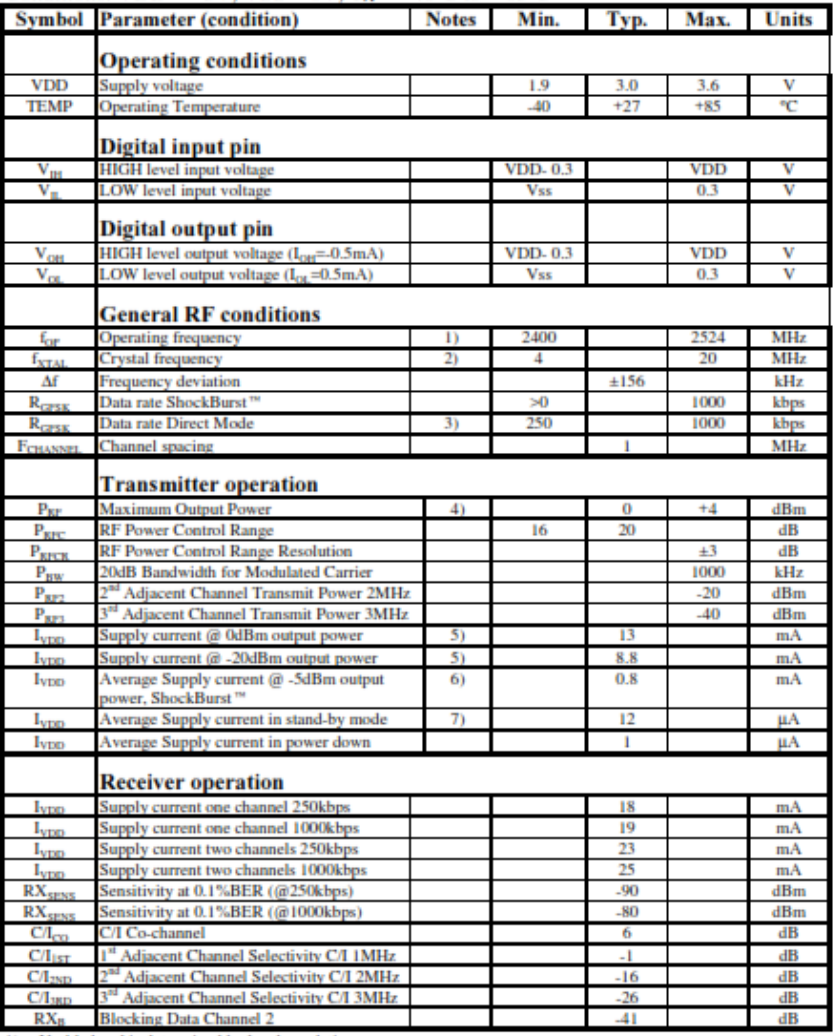

**EXAPLE SET CONTROLLER CONTROLLER CONTROLLER CONTROLLER CONTROLLER CONTROLLER CONTROLLER CONTROLLER CONTROLLER CONTROLLER CONTROLLER CONTROLLER CONTROLLER CONTROLLER CONTROLLER CONTROLLER CONTROLLER CONTROLLER CONTROLLER** 

50 De-enneaded Antenna load impedance =  $400 \Omega$ . Effective data rate 10kbps.<br>
7) Current if 4 MHz crystal is used.<br>
Table 4 nRF2401 RF specifications

Nordic VLSI ASA - - Vestre Rosten 81, N-7075 Tiller, Norway Revision: 1.0

Page 4 of 37

Phone +4772898900

Fax +4772898989 March 2003

## PRODUCT SPECIFICATION

#### nRF2401 Single Chip 2.4 GHz Radio Transceiver

PACKAGE OUTLINE<br>nRF2401 uses the QFN 24LD 5x5 package. Dimensions are in mm.

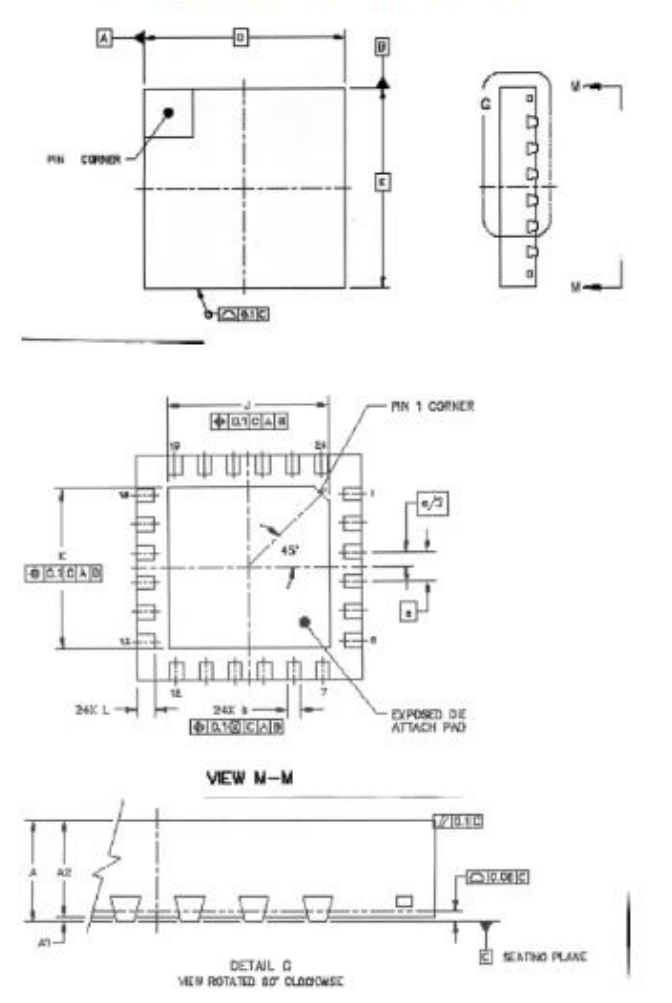

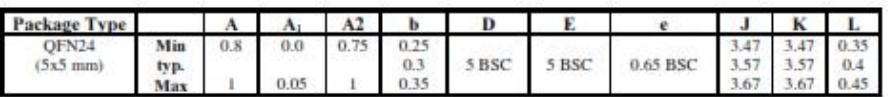

Figure 3 nRF2401 package outline.

 $\label{eq:veste-Rosen} \begin{array}{ll} \text{Vester Rosten} \; \text{81, N-7075 Tiller, Norway} \\ \text{Page 5 of 37} \end{array}$ Fax +4772898989 Nordic VLSI ASA Phone +4772898900 ł, Revision: 1.0 March 2003

## PRODUCT SPECIFICATION

nRF2401 Single Chip 2.4 GHz Radio Transceiver

# **Absolute Maximum Ratings**

**Supply voltages** 

**Input voltage** 

**Output voltage** 

**Total Power Dissipation** 

#### **Temperatures**

Operating Temperature.... - 40°C to + 85°C Storage Temperature....... - 40°C to + 125°C

Note: Stress exceeding one or more of the limiting values may cause permanent damage to the device.

**ATTENTION! Electrostatic Sensitive Device** Observe Precaution for handling.

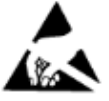

Vestre Rosten 81, N-7075 Tiller, Norway Nordic VLSI ASA -Phone +4772898900 Fax +4772898989 Page 6 of 37 Revision: 1.0 March 2003

# **Anexo L**

# **Guía de Procedimientos para la Elaboración del Prototipo**

- 1. Petición de las problemáticas que tiene la empresa.
- 2. Selección de la empresa según disposición y conveniencia mutua.
- 3. Estudio de la situación actual de la empresa.
- 4. Análisis de las variables involucradas.
- 5. Gráfica de un diagrama general del sistema a elaborar.

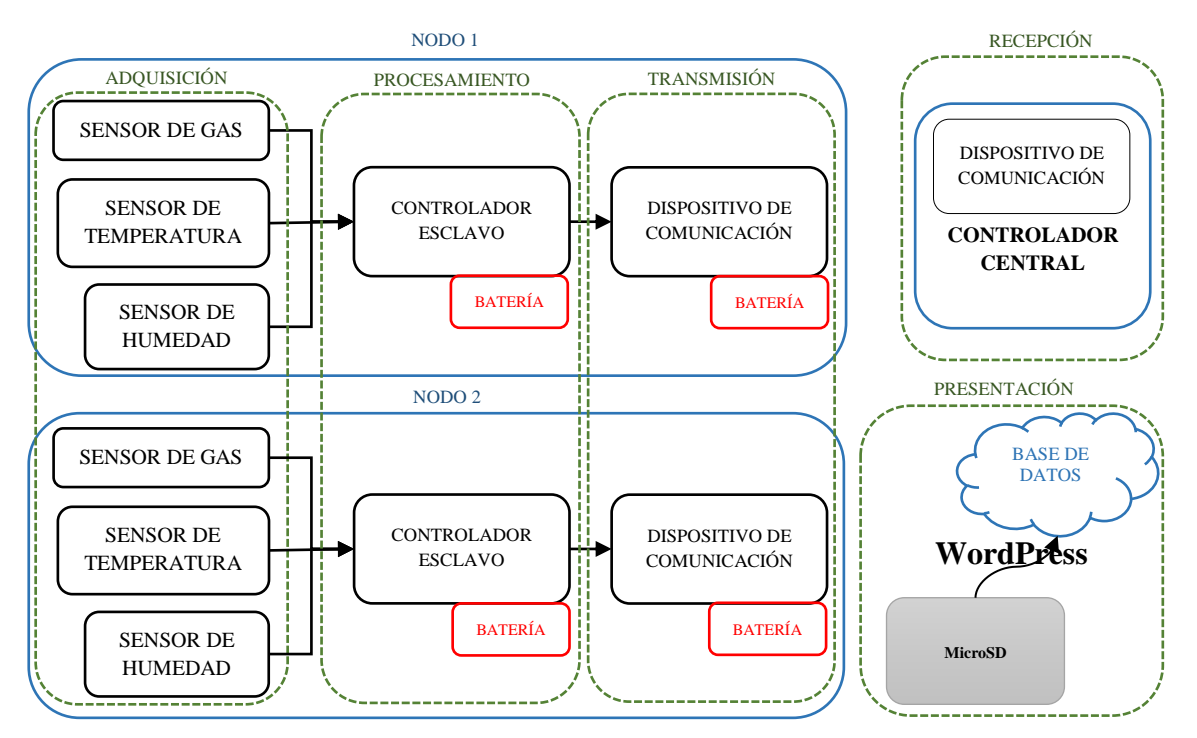

# 6. Selección de dispositivos según requerimientos técnicos.

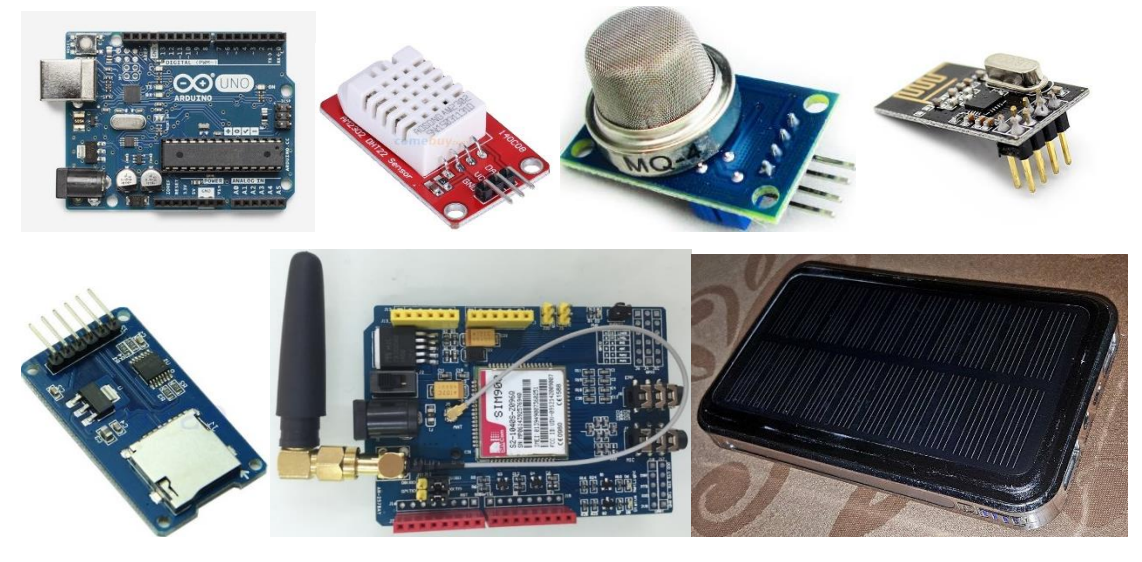

- 7. Estudio de los diferentes sistemas electrónicos de comunicación.
- 8. Estudio del software a utilizar según requerimientos técnicos.

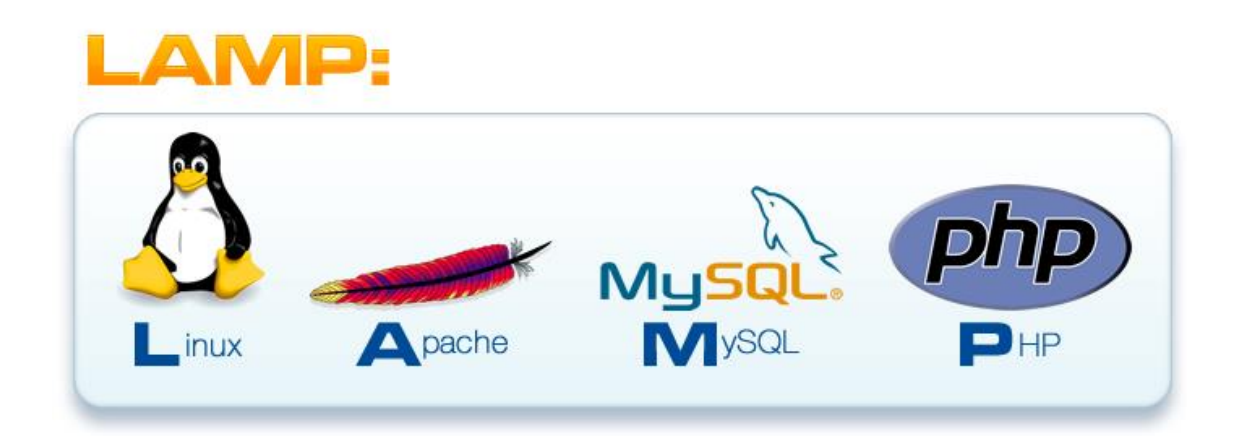

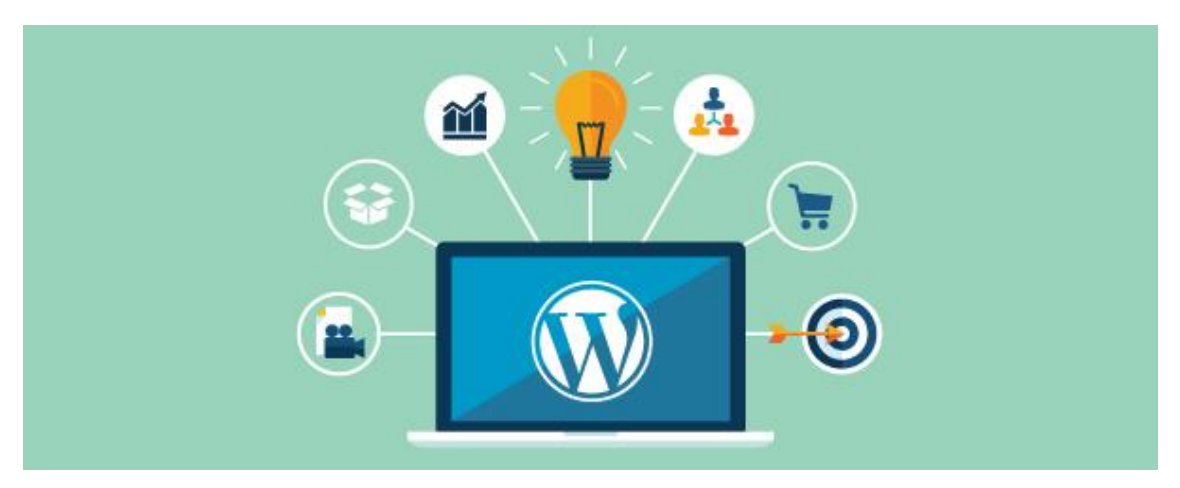

- 9. Diseño electrónico del prototipo.
	- 9.1. Dispositivo de sensado de nodos

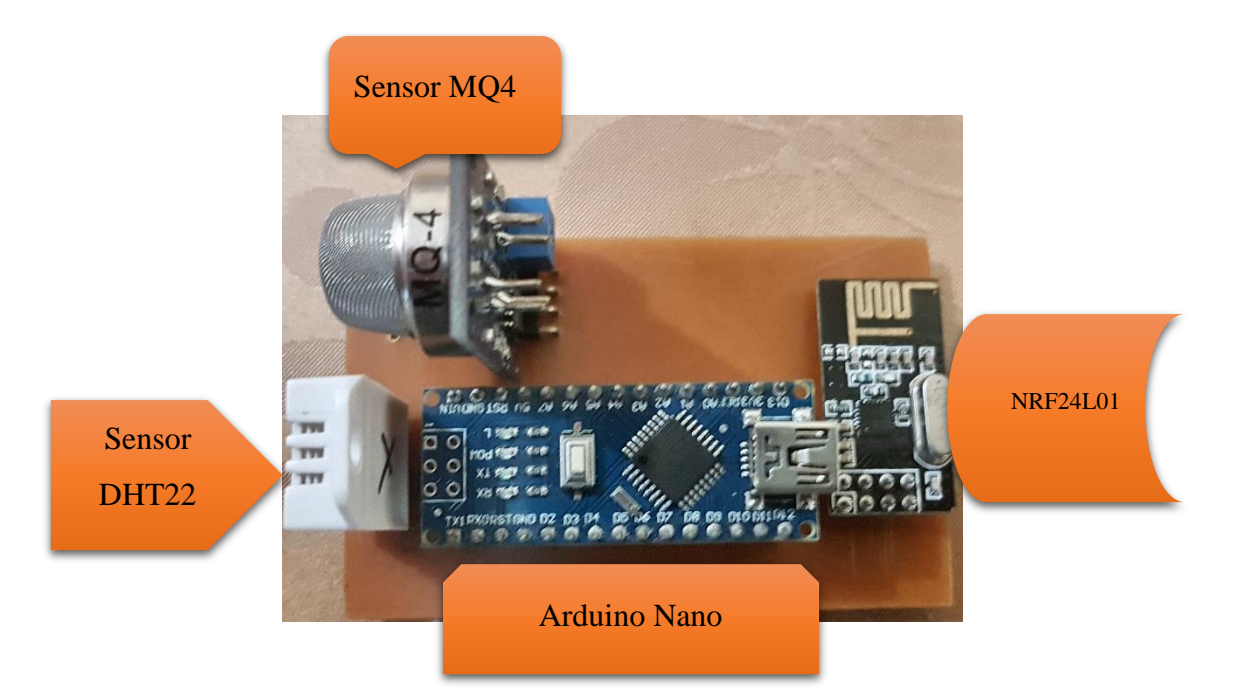

9.2. Dispositivo de recepción de información

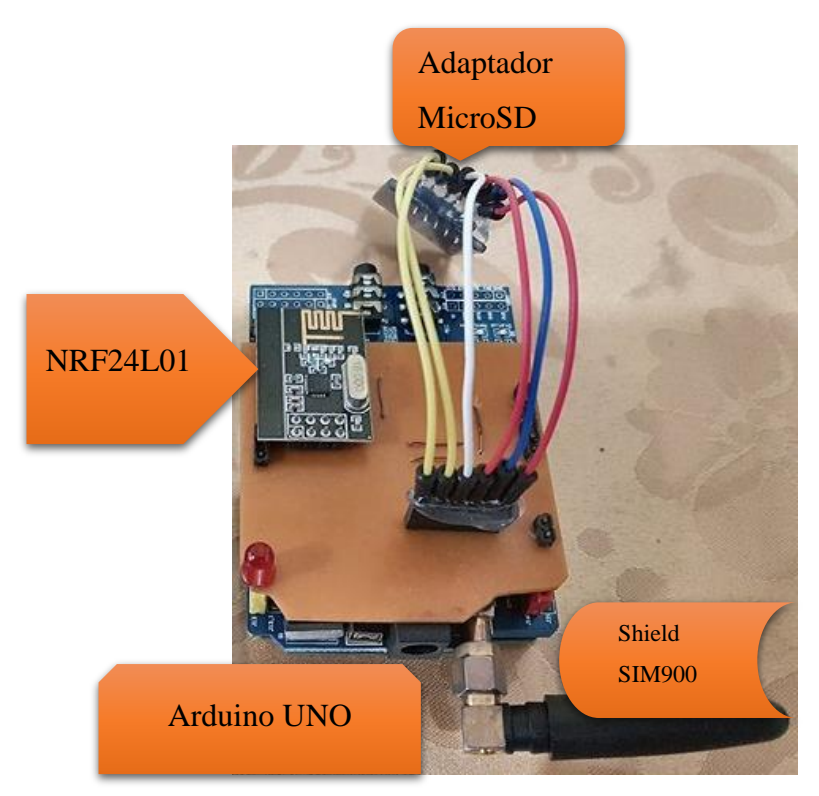

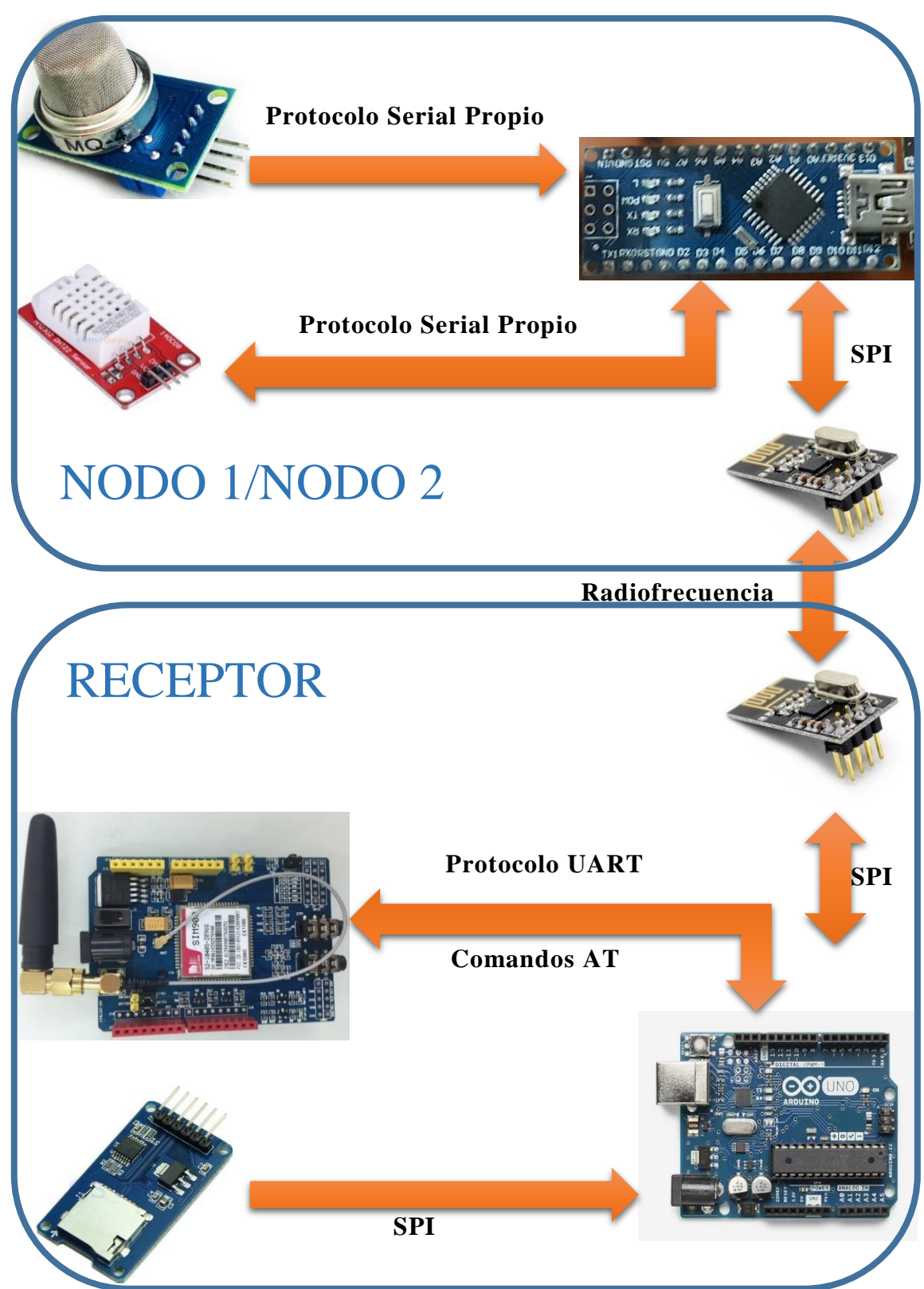

10. Diagrama específico del sistema y comunicación entre dispositivos